#### Table of Contents

#### Overview

#### Project Overview

| About the project | 7 |
|-------------------|---|
| Project timeline  | 8 |
| Project goals     | 8 |

3

6

7

9

9

10

22

59

CONFIDENTIAL

#### Persona Overview

| Central Hospital |
|------------------|
|------------------|

### Product Overview

| About the ECIS application             | . 10 |
|----------------------------------------|------|
| ECIS application basics                |      |
| Patient Lists                          | 12   |
| List examples                          | 12   |
| Acting on a list or patients in a list | 16   |
| Viewing and accessing more detail      | 17   |
| Customizing a list                     | 18   |
| Search                                 | . 19 |
| Charts                                 | . 20 |
| Example chart page                     | 20   |
| Charts area structure                  | 21   |

### **Scenarios**

| About scenarios                  | 2 |
|----------------------------------|---|
| About Dr. Ling's scenario        | 2 |
| Dr. Ling prepares for rounds 23  | 3 |
| About Dr. Campbell's scenario 36 | 5 |
| Dr. Campbell creates a new list  | 7 |
|                                  |   |

#### Interaction Specification

#### **Common Components** 60 Global navigation 61 Primary navigation 62 Keyboard navigation 64 Notifications 65 Tasks 66 Patient Lists 71 Patient list tray 73 List header 76 78 List sorting Notifications and tasks 83 Inspector 84 Expanded and condensed versions 85 Outpatient clinic appointment schedule 94 99 **ER** monitoring Acting on a list or patients in a list ..... 108 Actions toolbar 109 **Right-click** actions 120 Hover text 122 Inspector 124 Navigating directly to a chart 145 Customizing a list ..... 146 147 Customize list 2 GE Healthcare · ECIS Helix June I, 2009 · Form & Behavior Specification

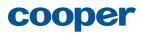

| New list                    | 181  |
|-----------------------------|------|
| Advanced editing mode       | 186  |
| Search                      | 188  |
| About search                | 188  |
| Search criteria             |      |
| Keywords                    | 190  |
| Criteria                    | 191  |
| Search results              | .193 |
| Search results header       | 193  |
| Search results list         | 193  |
| Other search types          | 194  |
| Charts                      | 195  |
| About charts                | 195  |
| Common components           | 196  |
| Chart tray                  | 197  |
| Return to list navigation   | 205  |
| Chart header                | 205  |
| Chart section navigation    | 206  |
| Content area                | 206  |
| Example chart page          | 207  |
| Patient summary             | 207  |
| About this section          | 209  |
| Visual Style Guide          | 209  |
| How to use this style guide |      |
|                             | .210 |
| Layout                      | 211  |
| Overview                    | .211 |

 Horizontal grid
 .212

 Vertical grid
 .213

 Composite grid
 .214

| Grid at different resolutions       | .215 |
|-------------------------------------|------|
| Elements                            | 216  |
| Identity                            | .216 |
| Initial impression and personality  | 216  |
| Appropriate identity usage          | .217 |
| GE ECIS logo color and size         | .218 |
| Color                               | .219 |
| Color and the user interface        | 219  |
| GE brand color palette              | 220  |
| User interface color palette        | 221  |
| Color coding                        | 222  |
| Color Coding Principles             | 223  |
| Typography                          | 224  |
| Typography and the user interface   | 224  |
| Fonts                               | 225  |
| Capitalization                      | 226  |
| Alignment                           | 227  |
| Typographic hierarchy               | 228  |
| Font examples (patient list)        | 229  |
| Font examples (patient chart)       | 230  |
| Guidelines for changing text size   | 231  |
| Iconography                         | 232  |
| Principles of effective iconography | 233  |
| Icon catalog                        | 234  |
| Controls                            | 235  |
| Cursors                             | 236  |
| Buttons                             | 237  |
| Buttons with icons                  | 238  |
| Form controls                       | 239  |
| Menus                               | 240  |
| Radio buttons and check boxes       | 241  |
| GE Healthcare · ECIS Helix          | 3    |

GE Healthcare · ECIS Helix June I, 2009 · Form & Behavior Specification CONFIDENTIAL

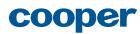

Scrolling Global navigation Global navigation controls Scoreboard Search control Selector tray Selector tray design Selector controls Selector actions Selector drag and drop Customize list drawer Customize list controls Columns drag and drop Actions drawer Highlighting for inline search Patient list table (condensed) Patient list table (Campbell) Table controls (condensed list) Table visualizations Conditional formatting Conditional formatting (ER screen) Expanded vitals Nurse colors Labs (condensed and expanded) Expanded list (Ling) Row drag and drop Right-click menu Inspector (summary) Inspector (vitals) Inspector (graph) Inspector and chart controls Visualizations (expanded) Vitals (expanded)

cooper

GE Healthcare · ECIS Helix June I, 2009 · Form & Behavior Specification CONFIDENTIAL 4

| Tina Alpert                         | . 307 |
|-------------------------------------|-------|
| Other roles and needs to be modeled | . 308 |
| Contacts                            | 309   |

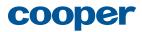

# Overview

## About this section

This section is intended to give a high-level overview of the Cooper project and the resulting design for the ECIS product. We'll review the background and goals of the Cooper project and get reacquainted with the personas for whom the product was designed. Next, we'll take a quick look at the major features of the ECIS application. Finally, we'll walk through some scenarios to get a clear understanding of how our personas use ECIS to achieve their goals.

| Project   | 7  |
|-----------|----|
| Overview  |    |
| Persona   | 9  |
| Overview  |    |
| Product   | 10 |
| Overview  |    |
| Scenarios | 22 |

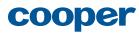

GE Healthcare · ECIS Helix June I, 2009 · Form & Behavior Specification CONFIDENTIAL

## **Project Overview**

## About the project

GE Healthcare and Intermountain have partnered to create a next-generation electronic clinical information system (ECIS) to replace GE's legacy Centricity product.

As part of this initiative, GE Healthcare has asked Cooper to provide interaction and visual design services for the initial release of ECIS, named Helix. Interaction design defines the behavior and, to some extent, the form of Helix. Visual design is concerned with the color, typography, and visual style of the interface elements.

In this project, we focused primarily on specific design solutions for the multi-patient view (MPV) component of Helix. At a high level, we also considered how multi-patient view fits into the broader vision for ECIS—from an information architecture, navigation, and screen structure perspective—and have explored preliminary ideas about single patient views (i.e., the patient chart).

These designs are intended to provide specific guidance for nearterm development (Helix v. 1+), as well as a roadmap for future ECIS development (beyond the Helix releases).

This work is the result of close collaboration with GE Healthcare and Intermountain Healthcare, as well as input and feedback from The Mayo Clinic, UCSF, and Thomas Jefferson Hospital.

For more information about how we do our work, see "About Cooper" on page 288.

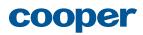

GE Healthcare · ECIS Helix June I, 2009 · Form & Behavior Specification CONFIDENTIAL

## Project timeline

| Date                           | Milestone                                       | Purpose                                                                                          |  |  |  |  |  |
|--------------------------------|-------------------------------------------------|--------------------------------------------------------------------------------------------------|--|--|--|--|--|
| Dec. 15–19                     | Stakeholder and SME research                    | Interview stakeholders and subject-<br>matter experts.                                           |  |  |  |  |  |
| Jan. 19–23                     | User research                                   | Interview and observe clinicians.                                                                |  |  |  |  |  |
| Jan. 30                        | Check in: Personas                              | Review and synch up on our key                                                                   |  |  |  |  |  |
| Feb. 9                         | Check in: Scenarios                             | research findings.                                                                               |  |  |  |  |  |
| Feb. 23 User & Domain Analysis |                                                 | Present research outcomes:<br>personas, scenarios, and needs<br>identified during user research. |  |  |  |  |  |
| Mar. 3                         | Check-in: Visual design studies                 | Review potential visual design directions.                                                       |  |  |  |  |  |
| Feb. 27<br>Mar. 6<br>Mar. 13   | Design direction                                | Discuss the initial design framework direction.                                                  |  |  |  |  |  |
| Mar. 24                        | Design Framework                                | Delivery of the Framework and strategic discussion.                                              |  |  |  |  |  |
| Apr. 2<br>Apr. 9               | Collaborate                                     | Discuss evolving design.                                                                         |  |  |  |  |  |
| Apr. 14–21                     | User feedback                                   | Get user feedback on designs and gather detailed requirements.                                   |  |  |  |  |  |
| Apr. 23                        | Check-in: User feedback                         | Share user feedback findings                                                                     |  |  |  |  |  |
| Apr. 30                        | Collaborate                                     | Discuss evolving design.                                                                         |  |  |  |  |  |
| May 18–19                      | Deliver draft Form &<br>Behavior Specification  | Walk through and get feedback on draft of design specification.                                  |  |  |  |  |  |
| Jun. I                         | Final Form & Behavior<br>Specification Document | Deliver Final Form & Behavior<br>Specification document.                                         |  |  |  |  |  |

## Project goals

Stakeholders defined the following project goals:

- Validate the product definition of the Helix release to ensure that it is achievable within time and technical limitations but with enough value to begin to drive adoption of ECIS.
- Provide long-term, high-level design direction for ECIS, as well as detailed designs for Helix.
- Provide guidance and support to the in-house UX team.

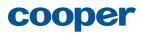

## Persona Overview

| Central Hospital                                                                                                    |                                                                                                    |                                                                                                    |
|----------------------------------------------------------------------------------------------------|----------------------------------------------------------------------------------------------------|----------------------------------------------------------------------------------------------------|
| Large urban hospital with a level 2 trauma center and a numb                                                                                                    | per of outpatient clinics                                                                                                    |                                                                                                    |
| Dr. Dan Ling                                                                                                    | Dr. Paula Campbell                                                                                                    | Pam Kraus                                                                                                    |
| Hospitalist                                                                                                    | Endocrinologist, Outpatient Diabetes Clinic                                                                                                    | ER Charge Nurse                                                                                                    |
|                                                                                                    | Factor C                                                                                                    |                                                                                                    |
| "I spend half my time looking for information. I'm a doctor, not a detective!"                                                                                                    | "Sometimes I feel like I'm on that <i>I Love Lucy</i> episode, but it's patients flying down the conveyor belt, and I can't keep up."                                                                                                    | "It all comes down to one question: How do you take the best care of the most patients?"                                                                                                    |
| Summary                                                                                                    | Summary                                                                                                    | Summary                                                                                                    |
| <ul> <li>Typically has 12 patients in the hospital across many units.</li> <li>Sees patients and develops and adjusts plans of care,</li> </ul>                                                        | • Sees up to 30 patients in a day, and with follow-ups, could be concerned with up to 50 patients per day.                                                                                                    | <ul> <li>Manages three to six nurses, overseeing the care of up to<br/>100 patients per shift.</li> </ul>                                                                                                    |
| <ul><li>gives lab and medication orders, dictates clinical notes, communicates with specialists and PCPs.</li><li>Interested in changes over the last 24 hours and trends over several days.</li></ul> | • Sees new and returning patients and their families, and develops and adjusts treatment plans, types clinical notes, orders medications and labs, and recruits patients for her clinical research studies.                                                                | <ul> <li>Manages patient flow; takes calls about incoming patients;<br/>arranges admissions; coordinates techs, volunteers, social<br/>workers, etc.; balances nurse workload; and monitors the<br/>most acute patients.</li> </ul> |
| • Doesn't fear technology, but feels too busy to learn new tools.                                                                                                    | • Interested in changes since last visit and trends over many years.                                                                                                    | • Interested in patient wait times, outstanding orders and consults, nurse workload, and pending discharges.                                                                                                    |
|                                                                                                    | • A technophile with high expectations.                                                                                                    | • Proficient with her current tools but has been burned by bad systems in the past.                                                                                                    |
| Goals:                                                                                                    | Goals:                                                                                                    | Goals:                                                                                                    |
| <ul> <li>Ensure he's always with the patient who needs him most.</li> <li>Understand the gestalt of what's going on with each patient.</li> <li>Evaluate and improve his practice.</li> </ul>          | <ul> <li>Ensure the effectiveness of her treatment plans.</li> <li>Make stronger connections with patients.</li> <li>Find good candidates for research studies.</li> <li>Equip GPs with the information needed to deliver good care and to refer appropriately.</li> </ul> | <ul> <li>Understand where the bottlenecks are and help unclog them.</li> <li>Monitor the care and needs of the most acute patients.</li> </ul>                                                                                      |
| Details on page 295                                                                                                    | Details on page 297                                                                                                    | Details on page 299                                                                                                    |
| For more information about personas, including the full set of personas for this project, see "Personas" page 290.                                                                                     |                                                                                                    |                                                                                                    |

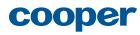

## **Product Overview**

## About the ECIS application

ECIS is GE's next-generation electronic clinical information system. The vision for ECIS is to create a system that enables every clinician to deliver the best care the first time, every time. In the long term, ECIS won't just be an information system, it will be a decision support system, providing visibility into appropriate protocols, delivering alerts driven by a complex rules engine, and facilitating the wide and rapid adoption of best practices.

The initial release of ECIS, named Helix, is a massive infrastructure and foundation release with a single user-facing element: a set of read-only multi-patient views (MPVs). The vision for Helix is to provide a sparse set of tools that have a big impact on patient care. Even in this first release, ECIS is intended to serve as a decision support tool, with MPVs exposing not just demographic data, but clinical and operational information that is tailored to the specific user, displayed in a manner that augments a clinician's natural pattern-recognition abilities, and highlights anomalies, enabling clinicians to easily identify and prioritize the patients who need their attention most.

In addition to personal patient lists with clinical information, MPVs will give clinicians powerful query capabilities for focusing on cohorts of patients of interest to them, such as patients with chronic diseases who require follow-up or verification that they have been treated according to the applicable protocols.

In future releases, MPVs will serve as the starting point for drilling into the patient chart and entering orders, clinical notes, and other documentation.

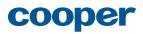

GE Healthcare · ECIS Helix June I, 2009 · Form & Behavior Specification CONFIDENTIAL

## **ECIS** application basics

The ECIS application consists of three main functional areas representing the three primary types of information that clinicians can view (and in later releases, update):

- Patient lists Multi-patient views with clinical data designed to help users achieve specific goals.
- Charts Patients' complete electronic medical records.
- Reference Knowledge-base of clinical best practices and protocols.

In addition, the Search feature allows users to quickly find specific patients, clinicians, or reference information using keywords and other criteria.

This chapter provides a high-level overview of designs for the ECIS multi-patient view interface (Patient lists) and the Search feature, as well as preliminary ideas about single patient views (Charts). (Design of the Reference area was not in scope for this project.)

For information about the features and capabilities that will be delivered in Helix v. I, see "Helix v.I" page 285.

### Navigation

Users access each functional area by clicking on the corresponding tab in the global navigation. Within the **Patient lists** and **Charts** areas, a primary navigation tray displays and provides direct access to all of the available patient lists or charts, supporting the experience goal of approachability for new users, as well as the need to assist all users in consistently understanding context throughout their use of the application, and in regaining context after interruptions. For more advanced users, keyboard-based navigation is also available.

## Notifications and tasks

Notifications and tasks appear throughout the ECIS application, helping users stay informed about what's happening with their patients and keep track of what activities they need to complete to deliver quality patient care. Dedicated views of these items are provided via the **Notifications** list and the **My Tasks** list. In addition, tasks and notifications are surfaced in other patient lists, in the patient chart, and in the persistent Scoreboard.

#### Notifications

Notifications are system- or user-generated messages about a patient. Examples of notifications include newly available information (e.g., lab results are back), communication between clinicians or between patients and clinicians, and knowledge-base information about protocols and other best practices that may apply based upon patient diagnosis, lab value, etc., (e.g., protocol for community acquired pneumonia).

#### Tasks

Tasks are system- or user-generated activities related to a patient. Examples of tasks include standard nursing tasks for a patient, a dictated report requiring the physician's e-signature, patients flagged for follow-up, or a user-generated reminder to perform a specific examination on the patient's next visit.

### Scoreboard

The scoreboard displays the number of notifications and tasks the user has for all of the patients he or she is associated with, providing persistent visibility into the user's full scope of responsibility even when the user is viewing a list of only a subset of patients, or a single patient chart. Each scoreboard section is an active link that enables the user to navigate directly to the list where those items can be viewed and acted upon.

#### 11

## cooper

|   | Patient Lists Ch                                                                                                    | arts Reference 💄 4 👂 14 💡 3 🖻 9 Searc                                                                                                    | ch Patients 👻                                                                                                    | Q Welcome Dr Lir<br>Preferences   Log O                                                                                                    |
|---|----------------------------------------------------------------------------------------------------|----------------------------------------------------------------------------------------------------|----------------------------------------------------------------------------------------------------|----------------------------------------------------------------------------------------------------|
|   | My Patients What                                                                                                    | 's New Team Patients Notifications My Task                                                                                                    | ks                                                                                                    | new list                                                                                                    |
| W | hat's New Refreshed 4/9/09: 15:3                                                                                                    | 5 C                                                                                                    | Timeframe: Last 24 hrs 💽                                                                                                    | Customize list 🗧 Actions 🗧                                                                                                    |
| # | Patient                                                                                                    | What's new 📧                                                                                                    | Problem list                                                                                                    | Notifications & Tasks                                                                                                    |
| 1 | Hope, Herman<br>Room: 523<br>Sex, age: Male, 82<br>Allergies: PCN<br>Spouse: Rose Jones<br>Nurse: Sandra Smith<br>PCP: Dr John Brown<br>Diagnosts: Peumonia<br>Adm day: 2                                                                                                    | Temp         38.0         HR         95         BP         153-76         RR         18         02<br>2L NC         1+0         Wgt           Labs         645         4/9/09, 13:25         949         142-86         111         17         22 NC         197         197           Labs         645         4/9/09, 13:25         949         4/8/09, 11:08         100         100         100         100         100         100         100         100         100         100         100         100         100         100         100         100         100         100         100         100         100         100         100         100         100         100         100         100         100         100         100         100         100         100         100         100         100         100         100         100         100         100         100         100         100         100         100         100         100         100         100         100         100         100         100         100         100         100         100         100         100         100         100         100         100         100         100                                                                                                    | Community Acquired<br>Pneumonia (this admission)<br>Hypertension (ongoing)<br>Diabetes (ongoing)                                                              | <ul> <li>€ 1</li> <li>CBC out of range</li> <li>2</li> <li>3ign dictated report (e-sign)</li> <li>Thoracentesis (perform procedure)</li> <li>♀ 1</li> <li>Labs may indicate renal failure</li> </ul>                                                                                                    |
| 2 | Small, James       Room: 313       Sex, age:       Malergies:       Codeine       Spouse:       Harriet Small       Nurse:     Sue Ellen Anderson       PCP:     Dr Susan Moore       Diagnosis:     Acute Coronary Syndrome       Adm day:     1                                                                                                    | Temp         37.2         HR         78         BP         157-72         RR         16         92         1-03         Wgt         Pain           111         35.3         HR         62         150-75         HI         15         32.4         0         1         1134         23.5         H         4         4         4         4         4         4         4         4         4         4         4         4         4         4         4         4         4         4         4         4         4         4         4         4         4         4         4         4         4         4         4         4         4         4         4         4         4         4         4         4         4         4         4         4         4         4         4         4         4         4         4         4         4         4         4         4         4         4         4         4         4         4         4         4         4         4         4         4         4         4         4         4         4         4         4         4         4         4 <td< td=""><td>Acute Coronary Syndrome<br/>(this admission)<br/>Hypertension (ongoing)<br/>Obese (ongoing)<br/>Depression (ongoing)<br/>Coronary Artery Stent (3/09)<br/>(history)</td><td>1     23 Labs available     2     2     Sign dictated report (e-sign)     Cardiology Consult (contact consult)</td></td<> | Acute Coronary Syndrome<br>(this admission)<br>Hypertension (ongoing)<br>Obese (ongoing)<br>Depression (ongoing)<br>Coronary Artery Stent (3/09)<br>(history) | 1     23 Labs available     2     2     Sign dictated report (e-sign)     Cardiology Consult (contact consult)                                                                                                    |
| 3 | What's New     Refreshed 4/9/09: 15:35 €       Patient     What's new       Hope, Herman     Room: 523       Room: 523     36.6       Sex, age:     Male, 82       Allergies:     PCN       Spouce:     Rose Jones       Nurse:     Sandra Smith       PCP:     Dr John Brown       Diagnosis:     Peneumonia       Adm day:     2       Small, James     Room: 313       Sex, age:     Male, 54       Allergies:     Codeline       Spouse:     Suste Blen Anderson       PCP:     Dr Suste Konzer       Diagnosis:     Suste Coronary Syndrome       Adm day:     1       Jones, William     Consults Repi       Room: 342     Sex age:       Sex age:     Male, 78       Allergies:     Congestive heart failure       Allergies:     Sapertame, NIDA       Chlorpheniramine, Pseud     Med Δ       Nurse:     Sue Blen Anderson       PCP:     Dr Kewin Young       Diagnosis:     Congestive heart failure       Adm day:     3 | Initiality         37.3         32.2         150-89         Initiality         15         Sat         61         980         289           Labs         CBC         4/9/09, 10:25         Image: Algore, 11:08         CX         4/9/09, 13:41         Image: Algore, 13:50           Image: Algore, 13:41         Image: Algore, 14:49         Image: Algore, 14:49         1:00         1:00         1:00         1:00         1:00         1:00         1:00         1:00         1:00         1:00         1:00         1:00         1:00         1:00         1:00         1:00         1:00         1:00         1:00         1:00         1:00         1:00         1:00         1:00         1:00         1:00         1:00         1:00         1:00         1:00         1:00         1:00         1:00         1:00         1:00         1:00         1:00         1:00         1:00         1:00         1:00         1:00         1:00         1:00         1:00         1:00         1:00         1:00         1:00         1:00         1:00         1:00         1:00         1:00         1:00         1:00         1:00         1:00         1:00         1:00         1:00         1:00         1:00         1:00         1:00         1:00                                                                                                    | Congestive Heart Failure<br>(this admission)<br>Hypertension (ongoing)<br>Atrial fibrillation (ongoing)                                                       | Alter the set of the set of |
| 4 | MacEachren, Alan<br>Room: 508                                                                                                    | Temp 38.1 HR 93 BP 139-87 RR 18 02 RA 1 1120 1120 198 1128-76 11110 5at 94 0 958 198                                                                                                    | Diverticulitis (this admission)<br>Hypertension (ongoing)<br>Headaches (ongoing)                                                                              | 2<br>Sign dictated report (e-sign)<br>Infectious disease consult                                                                                                    |

Hospital rounding plan

## Patient Lists

**Patient lists** provide a view into clinical information for multiple patients, enabling clinicians to gain a high-level understanding of the health of any set of patients they're interested in.

A number of patient lists will be delivered with the ECIS application. Each patient list is designed to help a specific type of clinician achieve a specific goal, such as giving a hospitalist an understanding of what's changed with each of his patients since he's last seen them, or helping an ER charge nurse monitor patient flow and nurse workload.

For more information, see "List examples" page 85.

### List examples

While they are by no means the complete set of lists targeted for delivery in Helix, the following examples demonstrate how role-specific lists are designed to help users achieve specific goals.

#### Hospital rounding plan

Dr. Ling's primary list is a hospital rounding plan, which is designed to give him a high-level understanding of what has changed with each of his patients since he last saw them. A timeframe control lets Dr. Ling set the period of time for which he wants to see certain data. Patients are listed in rounding order, reflecting Dr. Ling's natural workflow.

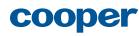

| <     | My Appointments      |     | Upc | oming pts            | Notifica | tions |           | Mis   | ssin  | g Labs  |             | Stu     | ıdy 1        |                  | My Tasks                     | r          | iew list   | →<br>hid |
|-------|----------------------|-----|-----|----------------------|----------|-------|-----------|-------|-------|---------|-------------|---------|--------------|------------------|------------------------------|------------|------------|----------|
| My /  | Appointments         |     |     |                      |          |       |           |       |       |         |             |         | Ļ            | Appointmen       | t: Today 🐻 Customize I       | ist ≽      | Action     | ns ≈     |
| ïme   | Patient              | Sex | Age | Reason for visit     | Last vst | Sev.  | HgbA1c    |       |       | Home BG | M LD        | L       | BP           | Cr.              | Tasks                        | Notific    | ations     |          |
| 09:00 | Reginald, Theresa    | F   | 68  | Scheduled check up   | 11/12/08 | н     | lubil.    | 9.8 1 | L/08  | 1       | 60          | 12/08   | 121/73 12/08 | 0.5 2/08         |                              | <b>e</b> 1 |            |          |
|       | Small, James         | м   | 52  | Adjust medications   | 2/8/08   | м     | hahdilil  | 7.0 1 | 2/08  | 1       | 52 7        | 4 12/08 | 119/70 12/08 | <b>1.2</b> 12/08 | Schedule exams               | <b>4</b> 1 |            |          |
| 09:30 | Francis, Kelly       | F   | 55  | Scheduled check up   | 10/17/08 | м     | man       | 5.5 1 | 2/08  | 1       | 47 8        | 0 12/08 | 120/75 12/08 | 1.4 12/08        | Schedule exams               | 46         |            |          |
|       | Gibson, Marvin 🛛 🏖   | м   | 48  | Scheduled check up   | 4/17/08  | м     | hddill    | 7.8 1 | 2/08  |         | 9           | 0 12/08 | 123/79 12/08 | 1.3 12/08        | Schedule dietician consult   |            |            |          |
| 10:30 | Cartwright, Michelle | F   | 89  | Adjust medications   | 8/4/08   | м     | 60000     | 5.6 1 | 2/08  | 1       | 47 7        | 2 12/08 | 121/82 12/08 | <b>1.2</b> 12/08 | Schedule exams               |            | <b>9</b> 2 |          |
|       | Melville, Dee 🛛 🔶    | F   | 17  | Scheduled check up   | 7/15/08  | м     |           | 9.7 1 | 12/08 |         | 9           | 3 12/08 | 113/71 12/08 | <b>1.2</b> 12/08 | Test HgbA1c                  | <b>4</b> 2 | <b>9</b> 1 |          |
| 11:30 | Sandton, Parker      | м   | 67  | Starting pump regime | 1/30/08  | м     | hihili    | 6.9 1 | 2/08  | 1       | 49 7        | 5 12/08 | 114/85 12/08 | 1.4 12/08        | Discuss out of range labs    | 🌲 З        | <b>9</b> 1 |          |
|       | Menlyn, Mario        | м   | 89  | Adjust medications   | 11/12/08 | м     | hahalal   | 6.0 1 | 2/08  |         | <b>^</b> 11 | 7 12/08 | 115/73 12/08 | 0.7 12/08        |                              | <b>4</b> 8 |            |          |
| 11:45 | Dainfern, Julie 🛛 🔶  | F   | 57  | Scheduled check up   | 11/19/08 | м     | Induliti  | 6.9 1 | 12/08 | 1       | 60 7        | 5 12/08 | 122/89 12/08 | 0.9 12/08        |                              | 46         | <b>9</b> 3 |          |
| 13:00 | Murray, Dwayne       | м   | 48  | New referral         | 4/17/08  | м     | 1         | 6.2 1 | 2/08  |         | 8           | 3 12/08 |              |                  |                              |            |            |          |
| 13:30 | Sloan, Janet         | F   | 59  | Adjust medications   | 4/17/08  | н     | hahalid   | 10.1  | 2/08  | 3       | 05 10       | 0 12/08 | 113/88 12/08 | 1.3 12/08        | Review SBGM                  | <b>e</b> 1 |            |          |
| 15:00 | Kokari, Susan 🛛 🔶    | F   | 32  | Scheduled check up   | 2/04/08  | м     | il.       | 6.4 1 | 2/08  |         | 6           | 5 12/08 | 129/83 12/08 | 1.1 12/08        | Perform eye exam             | <b>4</b> 1 | <b>9</b> 3 | Q        |
| 15:15 | Wiley, Kimberly      | F   | 73  | Adjust medications   | 1/22/08  | м     | hddilli   | 6.6 1 | 2/08  | 1       | 55 8        | 0 12/08 | 112/79 12/08 | 0.7 12/08        | Test LDL                     |            |            |          |
| 15:30 | Depena, Maximillian  | м   | 52  | Scheduled check up   | 1/30/08  | м     | hhill     | 5.9 i | 2/08  |         | 7           | 9 12/08 | 124/88 12/08 | 0.8 12/08        | Review HgbA1c - trending up  | <b>4</b> 3 | <b>9</b> 2 |          |
|       | Sarris, Anastasia    | F   | 12  | Scheduled check up   | 11/12/08 | м     | labilit   | 5.5 1 | 2/08  | 1       | 76 6        | 7 12/08 | 119/89 12/08 | 0.6 12/08        | Perform eye exam             |            |            |          |
| 16:00 | Hout, Marilette      | F   | 90  | Adjust medications   | 10/15/08 | м     | hahalili  | 6.7 1 | 2/08  | 2       | 85 7        | 2 12/08 | 128/72 12/08 | 0.9 12/08        | Review SBGM                  | <b>4</b> 1 |            |          |
|       | Sinovich, Gerard     | м   | 88  | Starting pump regime | 10/17/07 | м     | Intellit  | 3.3 i | 2/08  | 1       | 68 7        | 5 12/08 | 129/72 12/08 | 1.1 12/08        |                              | <b>4</b> 2 | <b>9</b> 1 |          |
| 16:30 | Panagos, Angelique   | F   | 30  | Adjust medications   | 4/17/07  | м     |           | 5.9 1 | 2/08  | 1       | 33 7        | 0 12/08 | 106/79 12/08 | 0.9 12/08        | Schedule exams               | <b>4</b> 1 |            |          |
| 16:45 | MacEachren, Alan 🔶   | М   | 49  | Scheduled check up   | 8/4/08   | м     | Indiality | 4.2 1 | 2/08  |         | 8           | 0 12/08 | 102/86 12/08 | 0.8 12/08        |                              |            |            |          |
|       | Jones, William       | м   | 61  | New referral         | 3/15/08  | м     | 1         | 7.8 1 | 12/08 |         | 6           | 2 12/08 | 106/75 12/08 | 1.0 12/08        | Check BP - recently off goal |            |            | Q        |

#### Outpatient clinic appointment schedule

Dr. Campbell's primary list is an outpatient clinic appointment schedule, which is designed to give her a view into key information she cares about (based on her specialty) for each of the patients she'll be seeing in the clinic today. An appointments control lets Dr. Campbell quickly peek at patients with appointments tomorrow, next week, or any other timeframe she chooses. Patients are listed in order of appointment, reflecting Dr. Campbell's natural workflow.

**Outpatient clinic appointment schedule** 

|    | ER1              |     |     | ER | 2                    | Waitir     | ng room |        | Inbound   |     | Notific      | ations          | y Tasks                  | ne   | ar list | hie   |
|----|------------------|-----|-----|----|----------------------|------------|---------|--------|-----------|-----|--------------|-----------------|--------------------------|------|---------|-------|
| EF | R1               |     |     |    |                      |            |         |        |           |     |              |                 | Customize li             | st ≽ | Acti    | ons ≈ |
| ۲m | Patient          | Sex | Age | Ac | Complaint            | MD         | RN      | Tech   | Status    | APL | Waiting for  | Available       | Comments                 | Reg  | Fin     | LoS   |
| 1  | Conrad, Julia    | F   | 62  | 2  | Chest Pain           | Hazelton   | Austin  | Blaise | Assess    |     | XRAC         | LAB EKG         | STEMI Protocol           | ×    | х       | 1:18  |
| 2  | Jenks, Daniel    | м   | 45  | 3  | Flank Pain           | Hazelton   | Austin  | Jane   | Assess    |     |              | LAB URI         | V/S Alert                | X    | х       | 2:57  |
| 3  | Curley, Samantha | F   | 22  | 2  | Psych                | Drury      | Rachel  | Jane   | Obs       |     |              | LAB URI         | PSA                      | Х    | х       | 5:20  |
| 4  | Turgeon, Carla   | F   | 70  | 2  | Weak                 | Hazelton   | Jean    | Jane   | Discharge |     | LAB URI XRAY |                 | DNR                      | Х    | F       | 4:58  |
| 5  | Maclean, Sean    | М   | 34  | 3  | Headache             | O'Driscoll | Rachel  | Blaise | Transfer  |     | MRICO        | LAB URI         |                          | x    | х       | 1:03  |
| 6  | Empty Bed        |     |     |    |                      |            |         |        | Dirty     |     |              |                 |                          |      |         |       |
| 7  | Conrad, Julia    | М   | 18  | 4  | Leg Pain             | Drury      | Rachel  | Jane   | Assess    | PVL | US           | XRAY            |                          | Х    | Х       | 1:22  |
| 8  | Silva, Daniel    | м   | 50  | 1  | Respiratory Distress | Anctil     | Merilee | Sarah  | Obs       | СТ  | <u>c</u>     | LAB XRAY EKG RT | Isolation                | Х    | Х       | 2:13  |
| 9  | Crieghton, Mike  | м   | 62  | 3  | MVA                  | Anctil     | Jean    | Blaise | Assess    |     | LAB URI XRAY | LAB URI CT      |                          | R    | Х       | 0:26  |
| 10 | * Brown, Dan     | м   | 48  | 3  | Abd Pain             | Anctil     | Rachel  | Jane   | Assess    |     |              |                 |                          | Х    | Х       | 3:17  |
| 11 | Meadows, Peter   | м   | 27  | 2  | ETOH                 | Drury      | Carrie  | Jane   | Obs       |     |              |                 | Falls Risk               | Х    | х       | 9:34  |
| 12 | * Brown, George  | м   | 88  | 1  | CVA                  | Drury      | Carrie  | Sarah  | Assess    | MRI | LAB URI MRI  | CT EKG          | DNR Stroke Protocol      | R    | Х       | 0:48  |
| 13 | Tubman, Harriet  | F   | 92  | 2  | Confusion            | Hazelton   | Shelly  | Sarah  | Obs       |     |              | LAB URI CT EKG  | DNR Falls Risk           | Х    | Х       | 3:56  |
| 14 | Smith, Barbara   | F   | 33  | 3  | Fever                | Hazelton   | Shelly  | Jane   | Obs       |     |              | LAB URI XRAY    | Sepsis Bundle, V/S alert | Х    | Х       | 2:44  |
| 15 | Morgan, Michelle | F   | 2   | 2  | Irritable            | O'Driscoll | Austin  | Blaise | Assess    |     |              |                 |                          | Х    | Х       | 1:06  |
| 16 | Cook, Karen      | F   | 8   | 3  | Nausea/Vomiting      | O'Driscoll | Paula   | Jane   | Discharge |     | URI          | LAB             |                          | Х    | х       | 1:23  |
| 17 | Jensen, Peter    | м   | 57  | 3  | Bike Accident        | Drury      | Paula   | Jane   | Transfer  |     |              | XRAY            |                          | x    | x       | 2:46  |
| 18 | Empty Bed        |     |     |    |                      |            |         |        | Available |     |              |                 |                          |      |         |       |
| 19 | Tree, Aspen      | F   | 41  | 4  | Fall                 | Hazelton   | Paula   | Jane   | Assess    |     | XRAY         |                 | Falls Risk               | Х    | F       | 0:35  |
| 20 | Jones, Jared     | м   | 30  | 5  | F/U Abx              | O'Driscoll | Carrie  | Blaise | Obs       |     |              |                 | Med due                  | R    | Х       | 0:24  |
| 21 | Gillmore, Kirk   | М   | 55  | 2  | Irregular Heartbeat  | O'Driscoll | Carrie  | Sarah  | Assess    |     |              | LAB A EKG       |                          | Х    | Х       | 2:13  |
| 22 | Allen, Todd      | м   | 40  | 4  | Knee Injury          | Anctil     | Carrie  | Sarah  | Discharge |     | XRAY         |                 |                          | Х    | Х       | 1:10  |
| t1 | Empty Bed        |     |     |    | 6                    |            |         |        | Dirty     |     |              |                 |                          |      |         |       |

**ER** monitoring

#### ER monitoring

Pam's primary list is an ER monitoring view, which is designed to help her monitor patient flow and nurse workload. Patients are listed by room number, with their acuity and nurse assignments color-coded so that Pam can easily see from a distance which nurses are overloaded and which have some bandwidth. Empty beds are clearly marked so Pam can see at a glance what her capacity is, and are kept in room order for consistent visual orientation. A "waiting for" column gives Pam visibility into what items need to be completed before the patient can be discharged or admitted, and a persistent, interactive heads-up display gives Pam a summary view of bottlenecks and lets her highlight the impacted patients in the list with a single click.

#### Expanded and condensed versions

To accommodate the varying need for more detail versus more patients on screen, an expanded and condensed version of lists should be delivered where appropriate. This will allow clinicians to choose the version they prefer, or switch between the two in the patient list tray, employing the view that best supports their work at any given time.

For more information, see "Expanded and condensed versions" page 85.

Hospital rounding plan-expanded version

cooper

|   | Patient Lists     Ch                                                                                                    | narts Reference 😓 4 🗭 14 🝷 3 😂 9 Searc                                                                                                    | h Patients 👻                                                                                                    | Q Welcome Dr Lin<br>Preferences   Log Os                                                       |
|---|----------------------------------------------------------------------------------------------------|----------------------------------------------------------------------------------------------------|----------------------------------------------------------------------------------------------------|------------------------------------------------------------------------------------------------|
| 4 | My Patients What                                                                                                    | t's New Team Patients Notifications My Task                                                                                                    | s                                                                                                    | New list hid                                                                                   |
| W | hat's New Refreshed 4/9/09: 15:3                                                                                                    | 15 C'                                                                                                    | Timeframe: Last 24 hrs 📷                                                                                                    | Customize list 🗧 Actions 🗧                                                                     |
| ŧ | Patient                                                                                                    | What's new 😨                                                                                                    | Problem list                                                                                                    | Notifications & Tasks                                                                          |
| L | Hope, Herman<br>Room: 523<br>Sex.age Male, 82<br>Altergies: PCN<br>Spouse: Rose Jones<br>Nume: Sandra Smith<br>PCP: Dr John Brown<br>Diagnosi: Pneumonia<br>Adm day. 2                                         | Temp         38.0         HR         95         BP         153-76         HR         18         02         11-0         Wgt           136.6         mag         B9         142-86         111         17         sci         160         1220         197           Labs         def_A         478/09, 13.25         mag         4/8/09, 12.35         mag         4/8/09, 9.25         C         Chest, 4/8/09, 9.25           Med A         Rocephin 1 gm NP89 qd, Acithomycin 500 mg P0 gd, AceupHi 2d-mg P0-qd         Comults: Respiratory Therapy, Physical Therapy, Cardiology, Infectious Disease, 7 others           Notes         Drilang (Mol90) 15.34         Ferrary, Cardiology, Infectious Disease, 7 others         Notes                                                                                                    | Community Acquired<br>Preumonia (this admission)<br>Hypertension (engoing)<br>Diabetes (ongoing)                                                              | Lats may indicate renal failure                                                                |
| 2 | Small, James<br>Room: 313<br>Sex. age: Male, 54<br>Allergiez: Codeine<br>Spouse: Harriet Small<br>Nurse: Sue Ellen Anderson<br>PCP: Dr Susan Moore<br>Diagnosis: Acute Coronary Syndrome<br>Adm day: 1         | Temp         37.2         Image         78         Image         157-72         Image         16         02         1.02         1.134         Wgt         Pain           Image         66         479/09, 14.25         Image         150-75         Image         15         151         152         15         15         15         15         15         15         15         15         15         15         15         15         15         15         15         15         15         15         15         15         15         15         15         15         15         15         15         15         15         15         15         15         15         15         15         15         15         15         15         15         15         16         16         16         16         16         16         16         16         16         16         16         16         16         15         15         16         16         16         16         16         16         16         16         16         16         16         16         16         16         16         16         16         16         16         16                                                                                                    | Acute Coronary Syndrome<br>(this admission)<br>Hypertension (cnoping)<br>Obese (ongoing)<br>Depression (ongoing)<br>Coronary Artery Stent (2/09)<br>(history) | A 1 a 23 Labs available     Sign dictated report (=-sign) Cardiology Consult (contact consult) |
| 3 | Jones, William<br>Rom: 342<br>Sec. ag: Male, 78<br>Allergie: Aspertame, NKDA<br>Chlopheniramine, Pseud<br>Nurse: Sue Ellen Anderson<br>PCP: Dr Kwin Young<br>Diagnosis: Congestive heart failure<br>Adm day: 3 | Temp         37.8         HR         97         BP         142-97         RL         17         92         18         97         28           150-89         150-89         110-89         110         15         10         100         128           Labs         4K4/9/09, 10.25         ImA         4/8/09, 14.05         4/9/09, 14.25         10         10         10           MC         4/9/09, 13.31         ImA         4/8/09, 14.25         MO         4/9/09, 14.25         10         move           Img         MMP         Chest, 4/9/09, 13.25         17         hest, 4/9/09, 14.25         10         move           Img         RMP         Chest, 4/9/09, 13.25         17         hest, 4/9/09, 9.8.10         17         Head, 4/9/09, 9.40           Med JA         Lainopeti 20 mg PO qd         Adversel         Jong 20 mg         Adversel         Jong 20 mg         Adversel         Jong 20 mg         Jong 20 mg | Congestive Heart Failure<br>(this admission)<br>Hypertension (congoing)<br>Atrial fibrillation (ongoing)                                                      |                                                                                                |
|   | MacEachren, Alan<br>Room: 508                                                                                                    | Temp 38.1 HR 93 BP 139-87 RR 18 02 RA 1 1200 Wgt 1 1200 198 199 128-76 11111 16 Sat 94 0 998 198                                                                                                    | Diverticulitis (this admission)<br>Hypertension (ongoing)<br>Headaches (ongoing)                                                                              | 2<br>Sign dictated report (e-sign)                                                             |

#### Hospital rounding plan—condensed version

|   | Patient List                                             | s      | Charts                        | Reference        | e 【                                | <b>4 9</b> 14 <b>?</b>                            | 3 🖻 9 Sean                      | ch Patients 👻                                                                       | Q             |          | Welcome Dr Lin<br>ences   Log Ou |
|---|----------------------------------------------------------|--------|-------------------------------|------------------|------------------------------------|---------------------------------------------------|---------------------------------|-------------------------------------------------------------------------------------|---------------|----------|----------------------------------|
|   | My Patients                                              |        | What's New                    | Team             | Patients                           | Notifications                                     | My Task                         | s                                                                                   |               |          | new list →                       |
| Μ | ly Patients Refres                                       | ned 4/ | 9/09: 15:35 C <sup>4</sup>    |                  |                                    |                                                   |                                 | Timeframe: Last 24 hrs 📷                                                            | Customiz      | e list ⊗ | Actions ¥                        |
| # | Patient                                                  | Rm     | TMax HR                       | BP RR 🕫          | Labs 📧                             |                                                   | Imaging 🕫                       | Problems                                                                            | Notificatio   | ns & Tas | ks                               |
| 1 | Hope, Herman<br>Male, 82<br>Nurse: Sandra Smith          | 523    | 38.0 95 153<br>36.6 89 142    |                  | CBCA13:25 BMP 1<br>PTT 14:50 RBC 1 |                                                   | XRAY 13:25 CT 14:00<br>CT 17:10 | Community Acquired Pneumonia<br>Hypertension (ongoing)<br>Diabetes (ongoing)        | 🌲 1 👂         | 0 🢡 1    | 2 1                              |
| 2 | Small, James<br>Male, 54<br>Nurse: Sue Ellen Anderson    | 313    | 37.2<br>36.1 78<br>62 150     | -72 16<br>-75 15 | CBC 14:25 BMP 1<br>PTT 13:41 RBC 1 |                                                   | XRAY 09:20<br>CT 09:45          | Acute Coronary Syndrome<br>Hypertension (ongoing)<br>Obese (ongoing)                | 🌲 23 🦻        | 3 🢡 0    | 2                                |
| 3 | Jones, William<br>Male, 78<br>Nurse: Sue Ellen Anderson  | 342    | 37.8 97 142<br>37.3 82 150    |                  | CBC 14:25 BMPA<br>PTT 13:41 RBC 1  |                                                   | XRAY 10:15 CT 10:15<br>CT 15:30 | Congestive Heart Failure                                                            | ಿ 1 🔎         | 1 💡 1    | <b>2</b> 4                       |
| 4 | MacEachren, Alan<br>Male, 68<br>Nurse: Cathy Smallwood   | 508    | 38.1<br>37.9 93 139<br>89 124 | -87 18<br>-76 16 | CBC 14:25 BMP 1<br>PTT 13:41 RBC 1 |                                                   | XRAY 12:00 CT 13:30<br>CT 19:10 | Diverticulitis<br>Hypertension (ongoing)<br>Headaches (ongoing)                     | 🌲 11 🦻        | 2 🢡 0    | 2 1                              |
| 5 | <b>Gibson, Mary</b><br>Female, 27<br>Nurse: Sandra Smith | 501    | 38.1<br>37.9 93 140<br>89 122 |                  | CBC 14:25 BMP 1<br>PTT 13:41 RBC 1 |                                                   | XRAY 08:20 CT 10:10             | Pulmonary Embolism<br>Back pain (ongoing)<br>Depression (ongoing)                   | 🌲 27 🦻        | 5 🢡 0    |                                  |
| 6 | Melville, Dee<br>Female, 88<br>Nurse: Tom Jensen         | 301    | 38.1<br>37.9 93 141<br>89 125 |                  | CBCA13:25 BMP 1<br>PTT 13:41       | .0:28 CK 13:41                                    | XRAY 09:50 CT 10:45             | Syncope<br>Bradycardia<br>Diabetes (ongoing)                                        | ಿ 1 🔎         | 1 💡 0    |                                  |
| 7 | Barley, Catherine<br>Female, 82<br>Nurse: Joan Andrews   | 410    | 38.1<br>37.9 93 137<br>89 123 | -87 19<br>-76 17 | CBC 14:25 BMP 1<br>PTT 13:41 RBC 1 |                                                   | XRAY 10:15 CT 11:00             | CVA (cerebral vascular accident)<br>GERD<br>Hypertension                            | <b>4</b> 4 🗭  | 2 💡 0    | 1                                |
| 8 | Parker, Sandton<br>Male, 67<br>Nurse: Joan Andrews       | 412    | 38.1<br>37.9 93 118           | -87 19<br>-74 16 | CBC 14:25 BMP 1<br>PTT 13:41 RBC 1 | .0:28 <sup>СК</sup> 13:41<br>.3:50 <u>16 more</u> | XRAY 10:35 CT 10:35             | Pancreastitis<br>Arthritis (ongoing)                                                | 🌲 4 🦻         | 2   0    | 🔁 З                              |
| 9 | Wing, Devin<br>Male, 47<br>Nurse: Brian Foster           | 417    | 38.1<br>37.9 93 139<br>89 121 |                  | CBC 14:25 BMP 1<br>PTT 13:41 RBC 1 |                                                   | XRAY 09:30 CT 10:30<br>CT 15:45 | Congestive Heart Failure<br>Hypertension (ongoing)<br>Atrial fibrillation (ongoing) | <b>4</b> 1 9  | 2 💡 0    |                                  |
| 0 | Pretorius, Martha<br>Female, 24<br>Nurse: Grea Martinez  | 420    | 38.1<br>37.9 93 155<br>89 140 | -87 18<br>-80 16 | CBC 14:25 BMP 1<br>PTT 13:41 RBC 1 |                                                   |                                 | Community Acquired<br>Pneumonia<br>Headaches (ongoing)                              | <b>\$</b> 1 9 |          | 2                                |

|   | My Patients What                                                                                                    | 's New Team Patients Notifications My Task                                                                                                    | s                                                                                                    | new list hid                                                                                                    |
|---|----------------------------------------------------------------------------------------------------|----------------------------------------------------------------------------------------------------|----------------------------------------------------------------------------------------------------|----------------------------------------------------------------------------------------------------|
| N | hat's New Refreshed 4/9/09: 15:3                                                                                                    | s C                                                                                                    | Timeframe: Last 24 hrs 📷                                                                                                    | Customize list 🗧 Actions 😤                                                                                                    |
|   | r selected patients: Ctrl + click to select<br>dd task Add notification Open c                                                                                                    | harts  Add to list  Associate with  Remove from list P                                                                                                    | rint Find:                                                                                                    | Close (<br>Q Next Previous                                                                                                    |
| ŧ | Patient                                                                                                    | What's new 💿                                                                                                    | Problem list                                                                                                    | Notifications & Tasks                                                                                                    |
|   | Hope, Herman<br>Room: 523<br>Sex, age: Male, 82<br>Allergies PCN<br>Spouse: Rose Jones<br>Nurse: Sandra Smith<br>PCP: Dr John Brown<br>Diagnosis: Pineumonia<br>Adm day 2                                                                                  | Temp         38.0         HR         95         BP         153-76         RR         18         02         2.4 KC         1+0         680         197           Labs         GLC         4/9/09, 13:25         Mod         4/8/09, 11:08         107         107         107           Med Δ         Rocephin 1 gm IVP8 qd. Azithromycin 500 mg PO qd, Accupil 20 mg PO qd.         Consults         Respiratory Therapy, Physical Therapy, Cardiology, Infectious Disease, 7 others           Notes         Dr.Ling. 4/08/09 15:34         France         France         France         France                                                                                                    | Community Acquired<br>Pneumonia (this admission)<br>Hypertension (ongoing)<br>Diabetes (ongoing)                                                              | <ul> <li>▲ 1</li> <li>▲ 1</li> <li>▲ 2</li> <li>▲ 2</li> <li>Sign dictated report (e-sign)</li> <li>Thoracentesis (perform procedure)</li> <li>♥ 1</li> <li>▲ Labs may indicate renal failure</li> </ul> |
|   | Small, James       Room: 313       Sex, age:     Male, 54       Allergies:     Codeine       Spouse:     Harriet Small       Nurse:     Sue Ellen Anderson       PCP:     Dr Susan Moore       Diagnosis:     Acute Coronary Syndrome       Adm day:     1 | Temp         37.2         HR         78         IF         78         IF         78         IF         78         IF         78         IF         78         IF         78         150-75         IF         111         15         25         16         0112         235         IF         4           Labs         EE         4/9/09, 14:25         Im         4/9/09, 14:25         Im         4/9/09, 14:35         Im         4/9/09, 14:25         Im         4/9/09, 14:25         Im         4/9/09, 14:25         Im         4/9/09, 14:25         Im         More         Imore         Im         4/9/09, 14:25         Im         More         Im         A/9/09, 14:25         Im         A/9/09, 14:25         Im         Im         Im         Im         A/9/09, 14:25         Im         A/9/09, 14:25         Im         Im         A/9/09, 14:25         Im         Im         I | Acute Coronary Syndrome<br>(this admission)<br>Hypertension (ongoing)<br>Obese (ongoing)<br>Depression (ongoing)<br>Coronary Artery Stent (3/09)<br>(history) | <ul> <li>▲ 1</li> <li>23 Labs available</li> <li>2</li> <li>2</li> <li>2</li> <li>2</li> <li>3ign dictated report (e-sign)</li> <li>Cardiology Consult (contact consult)</li> </ul>                      |
|   | Jones, William<br>Room: 342<br>Sex, age: Male, 78<br>Allergies: Aspertame, NKDA<br>Chlorpheniramine, Pseud<br>Nurse: Sue Ellen Anderson<br>PCP: Dr Kevin Young<br>Diagnosis: Congestive heart failure<br>Adm day: 3                                        | Temp         37.8         HR         97         BP         142-97         RR         17         02         B00         289         289           Labs         CEC         4/9/09, 10:25         Imm         1/9/09, 13:41         Imm         4/8/09, 14:25         Imm         4/8/09, 14:25         Imm         4/8/09, 14:25         Imm         4/9/09, 14:25         Imm         Imm         4/8/09, 14:25         Imm         Imm         4/9/09, 14:25         Imm         Imm  | Congestive Heart Failure<br>(this admission)<br>Hypertension (ongoing)<br>Atrial fibrillation (ongoing)                                                       |                                                                                                    |

Hospital rounding plan (expanded version) with Actions toolbar open

## Acting on a list or patients in a list

Users can perform a set of actions on one or more selected patients in a list, such as open charts or manually add to another list. Another set of actions that can be performed on the entire list, such as print list or search within list, are also available to users.

These actions are all easily accessible via the **Actions** toolbar, which can be opened by clicking the **Actions** button in the list header.

All of the toolbar actions, as well as additional items, are also available via a right-click menu from any row in the list.

For more information, see "Acting on a list or patients in a list" page 108.

| - | B Patient Lis                                           | ts          | Charts                           | s I                                                                | Reference         | 9                                     | 悬 4                     | <b>9</b> 14           | 3 🖻 9 Sec                     | arch Patients v                                                                        |             | Q,         |            | Welcome Dr Lin<br>nces   Log Ou |
|---|---------------------------------------------------------|-------------|----------------------------------|--------------------------------------------------------------------|-------------------|---------------------------------------|-------------------------|-----------------------|-------------------------------|----------------------------------------------------------------------------------------|-------------|------------|------------|---------------------------------|
|   | My Patients                                             |             | What's N                         | ew                                                                 | Team              | Patients                              | N                       | otification           | s My Ta                       | sks                                                                                    |             |            | ) r        | arrew list →                    |
| Μ | 1y Patients Refres                                      | hed 4/      | 9/09 15:35 C                     |                                                                    |                   |                                       |                         |                       |                               | Timeframe: Last 24 hrs 📷                                                               | Cus         | tomize I   | ist ⊗      | Actions ¥                       |
| 8 | Patient                                                 | Rm          | тмах                             | HR BF                                                              | RR                | Labs 📆                                |                         |                       | Imaging 🕾                     | Problems                                                                               | Notifi      | cations    | & Tas      | s                               |
| 1 | Hope, Heyman<br>Male, 82<br>Nurse: Sana                 | 523<br>Sex, | 111 38.0<br>36.6<br>Age: Mi      | 95 153<br>89 142<br>ale, 82                                        |                   |                                       | 8MP 11:08<br>RBC 16:15  |                       | 3049 13:25 CT 14:<br>CT 17:10 | 00 Community Acquired Pneumonia<br>Hypertension (ongoing)<br>Diabetes (ongoing)        | \$ 1        |            | 9 1        | 2 1                             |
| 2 | Small, Jan<br>Male, 54<br>Nurse: Sae B                  | Nurs<br>Adm |                                  | 34565<br>ndra Smith                                                |                   |                                       | 8MP 10:28<br>RBC 13:50  |                       | XMAY 09:20<br>CT 09:45        | Acute Coronary Syndrome<br>Hypertension (ongoing)<br>Obese (ongoing)                   | <b>4</b> 23 | <b>9</b> 3 |            | 2                               |
| 3 | Jones, W<br>Male, 78<br>Nurse: Sue E                    | PCP:        | Sta<br>ly contact: Ro<br>ess: 12 | ephen Jenning<br>ise Jones (wife<br>34 Main Stree<br>nestown, MN 1 | ) 555-987-09<br>t |                                       | **** 11:08<br>**C 13:50 |                       | жжу 10:15 СТ 10:<br>СТ 15:30  | 15 Congestive Heart Failure                                                            | \$ 1        | <b>9</b> 1 | <b>₽</b> 1 | <b>a</b>                        |
| 4 | MacEach<br>Male, 68<br>Nurse: Cathy Smallwood           | Click       | an item to see                   |                                                                    |                   | 14:25<br>13:41                        | 8MP 10:28<br>RKC 13:50  |                       | жжу 12:00 СТ 13:<br>СТ 19:10  | 30 Diverticulitis<br>Hypertension (ongoing)<br>Headaches (ongoing)                     | <b>4</b> 11 | <b>9</b> 2 |            | 1                               |
| 5 | Gibson, Mary<br>Female, 27<br>Nurse: Sandra Smith       | 501         | 38.1<br>37.9                     | 93 140<br>89 122                                                   |                   |                                       | BMP 10:28<br>RBC 13:50  |                       | 3868 08:20 CT 10:             | 10 Pulmonary Embolism<br>Back pain (ongoing)<br>Depression (ongoing)                   | <b>4</b> 27 | <b>9</b> 5 |            |                                 |
| 6 | Melville, Dee<br>Female, 88<br>Nurse: Tom Jensen        | 301         | 38.1<br>37.9                     | 93 141<br>89 125                                                   | -87 18<br>-77 16  | свс <mark>д 13:25</mark><br>РТТ 13:41 | BAP 10:28               | CK 13:41              | 3888 09:50 CT 10:             | 45 Syncope<br>Bradycardia<br>Diabetes (ongoing)                                        | <b>±</b> 1  | <b>9</b> 1 |            |                                 |
| 7 | Borley, Cotherine<br>Female, 82<br>Nurse: Joan Andrews  | 410         | 38.1<br>37.9                     | 93 137<br>89 123                                                   | -87 19<br>-76 17  |                                       | BMP 10:28<br>RBC 13:50  | CK 13:41<br>21.more   | 3066 10:15 CT 11:             | 00 CWA (cerebral vascular accident)<br>GERD<br>Hypertension                            | <b>4</b> 4  | <b>9</b> 2 |            | 2 1                             |
| 8 | Parker, Sandton<br>Male, 67<br>Nurse: Joan Andrews      | 412         | 38.1<br>37.9                     | 93 138<br>89 118                                                   | -87 19<br>-74 16  |                                       | 8MP 10:28<br>RBC 13:50  |                       | 3049 10:35 CT 10:             | 35 Pancreastitis<br>Arthritis (ongoing)                                                | <b>4</b> 4  | <b>9</b> 2 |            | 3                               |
| 9 | Wing, Devin<br>Male, 47<br>Nurse: Brian Foster          | 417         | 38.1<br>37.9                     | 93 139<br>89 121                                                   | -87 18<br>-79 17  |                                       | 8MP 10:28<br>RBC 13:50  | CK 13:41<br>5 more    | 3849 09:30 CT 10:<br>CT 15:45 | 30 Congestive Heart Failure<br>Hypertension (ongoing)<br>Atrial fibrillation (ongoing) | <b>4</b> 1  | <b>9</b> 2 |            |                                 |
| 0 | Pretorius, Martha<br>Female, 24<br>Nurse: Greg Martinez | 420         | 38.1<br>37.9                     | 93<br>89 155<br>140                                                | 87<br>80 18<br>16 |                                       | 8MP 10:28<br>R8C 13:50  | CK 13:41<br>INR 13:50 |                               | Community Acquired<br>Pneumonia<br>Headaches (ongoing)                                 | <b>4</b> 1  | 90         | 9 o        | 2                               |

Hospital rounding plan (condensed version) with hover

Hospital rounding plan (condensed version) with inspector

| B Patient Lis                                                  | sts                   | Charts Referen                                                                                 | nce 👌 😓 4 🗭 14                                                                                                    | 3 🖻 9                  | Search                  | Patients v                                                               |                      | 9                  |                | Velcome C<br>nces   Lo |
|----------------------------------------------------------------|-----------------------|------------------------------------------------------------------------------------------------|----------------------------------------------------------------------------------------------------|------------------------|-------------------------|--------------------------------------------------------------------------|----------------------|--------------------|----------------|------------------------|
| My Patients                                                    |                       | What's New Tea                                                                                 | m Patients Notification                                                                                                    | ns                     | My Task                 |                                                                          |                      |                    | )              | aw list                |
| y Patients Refre                                               | shed 4/9/             | 09 15:35 C                                                                                     |                                                                                                    |                        |                         | Timeframe: Last 24 h                                                     | s 🖪                  | Customize          | list 😸         | Action                 |
| Patient                                                        | Rm                    | TMax HR BP RR                                                                                  | tabs 🕫                                                                                                    | Imaging                | 5                       | Problems                                                                 | N                    | otification        | s & Task       | s                      |
| Hope, Herman<br>Male, 82<br>Nurse: Sandra Smith                | 523                   |                                                                                                | 8 CC_13:25 DVP 11:08 CK 13:41<br>9TT 14:50 Rec 16:15 10 more                                                                                                    | 3848 13:25<br>CT 17:10 | CT 14:00                | Community Acquired Pneun<br>Hypertension (ongoing)<br>Diabetes (ongoing) | ionia 🤞              | 1 90               | ¥ 1            | 1                      |
| £Р 🔝                                                           | pe, He                | rman > Summary ~ Oper                                                                          | i chart 😰                                                                                                    |                        |                         |                                                                          |                      | Last 24 hr         | s 💽            | Close                  |
| lers 🗈                                                         |                       |                                                                                                | Problems                                                                                                    |                        |                         | Care plan                                                                |                      |                    |                |                        |
| es 🔊                                                           |                       |                                                                                                | Community Acquired Pneun                                                                                                    | nonia                  | this admissi<br>ongoing |                                                                          |                      | g Activity as      | tolerated      | 4                      |
|                                                                | Age:                  | Male, 82                                                                                       | Diabetes<br>Labs indicate potential re                                                                                                    | and failure            | ongoing<br>suggested    | Diet:<br>Abnormal findings:                                              | 1800 AD              | A Diet             |                |                        |
|                                                                | ounter#:              | 1234565                                                                                        | Allergies                                                                                                    | narianure              | suggesteu               | Abronnar Indings.                                                        | Nutrition            |                    |                |                        |
| ging II Nur                                                    | se:                   | Sandra Smith                                                                                   | Penicilin                                                                                                    |                        |                         |                                                                          | Decrases<br>Walker   | sat with am        | bulation       |                        |
| Adn                                                            | nission da            | y: 2                                                                                           | Current medications                                                                                                    |                        |                         |                                                                          | Chest Pa             | in with coug       | h              |                        |
| 80                                                             | t surg day            |                                                                                                | Rocephin 1mg                                                                                                    | IVPB qd                | 4/05                    |                                                                          | Afebrile<br>Sats >89 |                    |                |                        |
| tifications 📰 🛛 PCP                                            |                       | Stephen Jennings 555-021-325                                                                   | Accurd Hm 20mg                                                                                                    | PO qd<br>PO qd         | 4/05                    |                                                                          |                      | are for self       |                |                        |
|                                                                | illy contac<br>Iress: | <ol> <li>Rose Jones (wife) 555-987-098<br/>1234 Main Street<br/>Jonestown, MN 56565</li> </ol> | 7 Metformin Hm 850mg<br>Tylenol 650mg                                                                                                    | PO qd<br>PO pm 1       | 4/08<br>5>38.5 3/12     |                                                                          | Accupril<br>Metform  | 20 mg<br>in 850 mg | PO qd<br>PO qd |                        |
| <b>Small, James</b><br>Male, 54<br>Nurse: Sue Ellen Anderson   | 313                   | 37.2 78 157-72 1<br>36.1 62 150-75 1                                                           | 6 CBC 14:25 BWP 10:28 CK 13:41<br>15 PTT 13:41 BBC 13:50 17 more                                                                                                    | x84Y 09:20<br>CT 09:45 |                         | Acute Coronary Syndrome<br>Hypertension (ongoing)<br>Obese (ongoing)     | 4                    | 23 🗭 3             |                | 2                      |
| <b>Jones, William</b><br>Male, 78<br>Nurse: Sue Ellen Andersor | 342                   | 37.8 97 142-97 1<br>37.3 82 150-89 1                                                           | 7 C8C 14:25 EMPA 11:08 CK 13:41<br>15 FT 13:41 RC 13:50 11 more                                                                                                    | x84Y 10:15<br>CT 15:30 | CT 10:15                | Congestive Heart Failure                                                 | 4                    | 1 🗭 1              | <b>9</b> 1     | 2 4                    |
| MacEachren, Alan<br>Male, 68<br>Nurse: Cathy Smallwood         |                       | 38.1<br>37.9 93 139-87<br>124-76 11                                                            | Image: Registration of the state of the state o | X84Y 12:00<br>CT 19:10 | CT 13:30                | Diverticulitis<br>Hypertension (ongoing)<br>Headaches (ongoing)          | 4                    | 11 🗭 2             |                | 1                      |
| Gibson, Mary<br>Jemale, 27                                     | 501                   | 38.1 93 140-87 1<br>37.9 89 122-79 11                                                          |                                                                                                    | <sup>3947</sup> 08:20  | CT 10:10                | Pulmonary Embolism<br>Back pain (ongoing)                                | 4                    | 27 👂 5             |                |                        |
|                                                                |                       |                                                                                                |                                                                                                    | _                      |                         |                                                                          | _                    |                    |                | _                      |

## cooper

### Viewing and accessing more detail

Users can view varying levels of additional detail about any patient in a list in the following ways.

Hover text is available for many data elements, providing a lightweight peek of supporting information.

Clicking on any item in the list opens the inspector for that item, providing greater detail as well as the ability to view chart section summaries in place or navigate directly to the desired section of the chart.

Finally, users can drill into the patient's chart directly via doubleclick, right-click action or the **Open chart** tool in the **Actions** toolbar.

For more information, see "Viewing and accessing more detail" page 121.

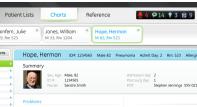

#### **Patient chart**

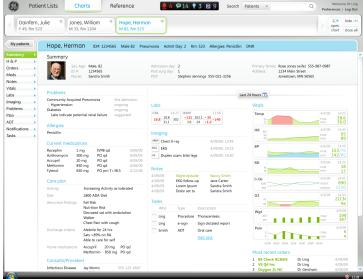

GE Healthcare · ECIS Helix June I, 2009 · Form & Behavior Specification CONFIDENTIAL

|        |                                             |      |         |                         | C        |      |         | 10        |      |        |     |                 |            |        |          |                             |            |            |      |
|--------|---------------------------------------------|------|---------|-------------------------|----------|------|---------|-----------|------|--------|-----|-----------------|------------|--------|----------|-----------------------------|------------|------------|------|
|        | Upcoming pts                                |      | Noti    | fications               | Missing  | Labs |         | Stu       | idy  | 1      |     | Му              | Tasks      |        |          | Clinic Appts                | D          | ew list    | hic  |
| Clin   | ic Appts                                    |      |         |                         |          |      |         |           |      |        |     |                 |            | App    | ointmen  | t: Today 📷 Customize        | list ≽     | Action     | ns ⊗ |
|        | ngs ►<br>e list name, style                 | Lis  | st se   | ttings                  |          |      |         |           |      |        |     |                 |            |        | A        | dvanced patient list editor |            | Clos       | se > |
| and ac | tions                                       |      |         |                         |          |      |         |           |      | _      |     |                 |            |        |          |                             |            | Save       |      |
|        | e which patients                            | List | : name: | Clinic Appointments     |          |      | T       | Text size | : (  | Small  |     |                 | Override t | imefra | me: 2    | years 💌                     | Clea       | ar change  | es   |
|        | in the list                                 | Ten  | nplate: | Outpatient clinic patie | ents     |      |         |           | •    | Mediun | n   |                 |            |        |          | Adjustable in list          | Saved.     | Undo       |      |
|        | mns 🕨                                       | Lay  | out:    |                         |          |      |         |           | C    | Large  |     |                 |            |        |          |                             |            |            |      |
|        | e what information<br>ayed for each patient |      |         |                         |          |      |         |           |      |        |     |                 |            |        |          |                             | D          | elete list |      |
|        |                                             |      |         |                         |          |      |         |           | _    |        |     |                 |            |        |          |                             |            |            |      |
| ïme    | Patient                                     | Sex  | Age     | Reason for visit        | Last vst | Sev. | HgbA1   | с         |      | Home B | GM  | LDL             | BP         | С      | r.       | Tasks                       | Notifice   | ations     |      |
| 09:00  | Reginald, Theresa                           | F    | 68      | Scheduled check up      | 11/12/08 | н    | Intil   | 9.8 1     | /08  |        | 160 | 12/08           | 121/73 1   | 2/08 0 | .5 2/08  |                             | <b>e</b> 1 |            |      |
|        | Small, James                                | М    | 52      | Adjust medications      | 2/8/08   | м    | habilit | 7.0 1     | 2/08 |        | 152 | 74 12/08        | 119/70 1   | 2/08 1 | .2 12/08 | Schedule exams              | 41         |            |      |
| 09:30  | Francis, Kelly                              | F    | 55      | Scheduled check up      | 10/17/08 | м    | math    | 5.5 1     | 2/08 | ~~~    | 147 | 80 12/08        | 120/75 1   | 2/08 1 | .4 12/08 | Schedule exams              | 46         |            |      |
|        | Gibson, Marvin 🏻 🎒                          | М    | 48      | Scheduled check up      | 4/17/08  | м    | hhill   | 7.8 1     | 2/08 |        |     | 90 12/08        | 123/79 13  | 2/08 1 | .3 12/08 | Schedule dietician consult  |            |            |      |
| 10:30  | Cartwright, Michelle                        | F    | 89      | Adjust medications      | 8/4/08   | м    | math    | 5.6 1     | 2/08 | ~~     | 147 | 72 12/08        | 121/82 13  | 2/08 1 | .2 12/08 | Schedule exams              |            | <b>9</b> 2 |      |
|        | Melville, Dee 🛛 🧁                           | F    | 17      | Scheduled check up      | 7/15/08  | м    |         | 9.7 1     | 2/08 |        |     | 93 12/08        | 113/71 13  | 2/08 1 | .2 12/08 | Test HgbA1c                 | 🐥 2        | <b>9</b> 1 |      |
| 11:30  | Sandton, Parker                             | М    | 67      | Starting pump regime    | 1/30/08  | м    | hddild  | 6.9 1     | 2/08 |        | 149 | 75 12/08        | 114/85 13  | 2/08 1 | .4 12/08 | Discuss out of range labs   | <b>4</b> 3 | <b>9</b> 1 |      |
|        | Menlyn, Mario                               | М    | 89      | Adjust medications      | 11/12/08 | м    | hhilli  | 6.0 1     | 2/08 |        |     | 117 12/08       | 115/73 13  | 2/08 0 | .7 12/08 |                             | <b>4</b> 8 |            |      |
| 11:45  | Dainfern, Julie 🛛 🔶                         | F    | 57      | Scheduled check up      | 11/19/08 | м    | malli   | 6.9 1     | 2/08 |        | 160 | 75 12/08        | 122/89 13  | 2/08 0 | .9 12/08 |                             | 46         | 👂 З        |      |
| 13:00  | Murray, Dwayne                              | М    | 48      | New referral            | 4/17/08  | м    | 1       | 6.2 1     | 2/08 |        |     | 83 12/08        |            |        |          |                             |            |            |      |
| 13:30  | Sloan, Janet                                | F    | 59      | Adjust medications      | 4/17/08  | н    | haadda  | 10.1      | 2/08 |        | 305 | 100 12/08       | 113/88 13  | 2/08 1 | .3 12/08 | Review SBGM                 | <b>e</b> 1 |            |      |
| 15:00  | Kokari, Susan 🛛 🔶                           | F    | 32      | Scheduled check up      | 2/04/08  | м    | đ       | 6.4 1     | 2/08 |        |     | <b>65</b> 12/08 | 129/83 1   | 2/08 1 | .1 12/08 | Perform eye exam            | 41         | <b>9</b> 3 | 9    |
| 15:15  | Wiley, Kimberly                             | F    | 73      | Adjust medications      | 1/22/08  | м    | hhilli  | 6.6 1     | 2/08 |        | 155 | 80 12/08        | 112/79 13  | 2/08 0 | .7 12/08 | Test LDL                    |            |            |      |
|        |                                             | м    | 52      | Scheduled check up      | 1/30/08  | м    | habilit | 5.9 1     | 2/08 |        |     | 79 12/08        | 124/88 13  | 2/08 0 | .8 12/08 | Review HgbA1c - trending up | <b>4</b> 3 | <b>9</b> 2 |      |

Outpatient clinic appointment schedule with Customize list panel open

### Customizing a list

The set of lists delivered in the ECIS product are tailored to the users' role and area of practice and are intended to meet needs and support goals that are common to most users in that role and specialty.

To accommodate users' unique needs and goals, as well as idiosyncratic work styles, tools are provided to enable users to customize lists and create their own lists to best suit their individual needs.

Tools for customizing an existing list are available in the **Customize list** panel, which can be accessed by clicking the **Customize list** button in the list header.

A new list can be created by clicking the **Add new list** button in the **Patient lists** tray.

For more information, see "Customizing a list" page 146.

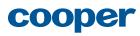

| Search Patients          | ▼ Name            |          |                 | Kerry Jar     | neson         |                      |              |                                               |                     |                  |
|--------------------------|-------------------|----------|-----------------|---------------|---------------|----------------------|--------------|-----------------------------------------------|---------------------|------------------|
| Tutents                  |                   |          |                 | -             |               |                      |              |                                               |                     |                  |
|                          | Date of           | t birth  | *               | 11/12/19      | 41            | Search Q             |              |                                               |                     |                  |
| Criteria The combination | n of these define | which pa | itients ar      | e shown the s | earch results | Add criteria         |              |                                               |                     |                  |
| Facility: Central Hospi  | ital Assoc        | iated w  | <b>rith:</b> M€ | Status        | : Active      |                      |              |                                               | Save                | e search as list |
| Search Results           | 73 results        |          |                 |               |               |                      |              |                                               |                     | Actions >        |
| Patient name             | Patient #         | Sex      | Age             | DoB           | Last adm      | Main diagnosis.      | Phone.       | Address.                                      | PCP                 |                  |
| Kerry Jameson            | 654840            | F        | 68              | 11/12/41      | 11/12/08      | Chest Pain           | 555-896-2546 | 2910 Gladwell Street, Longview, TX 75601      | Margaret G. Edwards | 555-896-2546     |
| Kerry Jameson            | 354168            | F        | 52              | 11/19/57      | 2/08/08       | Flank Pain           | 555-896-8574 | 3805 Langtown Road, Toledo, OH 43609          |                     |                  |
| Kerry L. Jameson         | 351561            | F        | 55              | 4/17/54       | 10/17/08      | Psych                | 555-896-4582 | 4647 Eva Pearl Street, Baton Rouge, LA 70810  | James R. Gaeta      | 555-896-4582     |
| Kerry F. Jameson         | 354168            | F        | 48              | 11/12/61      | 4/17/08       | Weak                 |              |                                               | Amanda M. Novak     |                  |
| Kerry G. Jameson         | 016914            | F        | 89              | 2/08/20       | 8/04/08       | Headache             | 555-896-2546 | 392 Glenview Drive, Corpus Christi, TX 78401  | Blanche J. Young    | 555-896-2546     |
| Kerry I. Jameson         | 251327            | F        | 17              | 10/17/92      | 7/15/08       | Leg Pain             | 555-896-8546 | 3203 Cityview Drive, Parker Ford, PA 19457    | David S. Wolfe      | 555-896-8546     |
| Kerry K. Jameson         | 354310            | F        | 67              | 4/17/42       | 1/30/08       | Respiratory Distress | 555-896-4123 |                                               |                     | 555-896-4123     |
| Kerry Jameson-Smith      | 635420            | F        | 89              | 8/04/20       | 11/12/08      | MVA                  | 555-896-7896 | 3918 Ottis Street, Guthrie, OK 73044          | Mario K. Kendrick   | 555-896-7896     |
| Kerry J. James           | 354351            | F        | 57              | 7/15/52       | 11/19/08      | Abd Pain             | 555-896-3698 | 1938 Leo Street, Gibsonia, PA 15044           | Linda C. Rosenberg  | 555-896-3698     |
| Kerry K. James           | 634354            | F        | 48              | 1/30/61       | 4/17/08       | ETOH                 | 555-896-8751 |                                               | Clyde M. Bailey     | 555-896-8751     |
| Michelle K. Jameson      | 354164            | F        | 59              | 4/17/54       | 4/17/08       | CVA                  | 555-896-2811 | 1881 Jennifer Lane, Durham, NC 27703          | Albert D. Ross      | 555-896-2811     |
| Marnie K. Jameson        | 343137            | F        | 32              | 2/04/77       | 2/04/08       | Confusion            |              | 2576 Chatham Way, Herndon, MD 22070           |                     |                  |
| Lauren U. Jameson        | 639456            | F        | 73              | 1/22/36       | 1/22/08       | Fever                | 555-896-2546 | 1430 Memory Lane, Hopkins Park, IL 60944      | Jasmine B. Gonzalez | 555-896-2546     |
| Penelope F. Jameson      | 364761            | F        | 52              | 1/30/57       | 1/30/08       | Irritable            | 555-896-5745 |                                               | William M. Taylor   | 555-896-5745     |
| Wesley K. Jameson        | 254689            | м        | 12              | 11/12/97      | 11/12/08      | Nausea/Vomiting      |              | 1602 Cliffside Drive, East Syracuse, NY 13057 | Sara R. Allen       |                  |
| Jameson K. Kline         | 328769            | м        | 90              | 10/15/19      | 10/15/08      | Bike Accident        | 555-896-6699 | 2596 Michael Stree, Houston, TX 77030         | Joseph L. Norris    | 555-896-6699     |
| Kerry J Mason            | 016914            | F        | 89              | 7/15/20       | 7/15/08       | Fall                 |              |                                               |                     |                  |
| James L. Kerry           | 251327            | м        | 17              | 1/30/92       | 1/30/08       | F/U Abx              | 555-896-3698 | 392 Glenview Drive, Corpus Christi, TX 78401  | Amanda M. Novak     | 555-896-8546     |
| Katherine T. Kerrv       | 354310            | F        | 67              | 11/12/42      | 11/12/08      | Irregular Heartbeat  | 555-896-8751 | 3203 Citvview Drive. Parker Ford. PA 19457    | Blanche J. Young    | 555-896-4123     |

Search page with search results

## Search

The Search feature enables users to find patients, clinicians, or reference information within the ECIS system.

Users can execute a quick search from the persistent search bar at any time. When they do so, they are navigated to the **Search** page to view the search results and refine the search if desired.

Users can construct more complex searches by navigating directly to the **Search** page by clicking on the **Search** label of the persistent search bar. Here, they can enter multiple criteria for their search, edit the default criteria to search outside of the default parameters, etc.

For more information, see "Search" page 188.

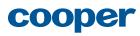

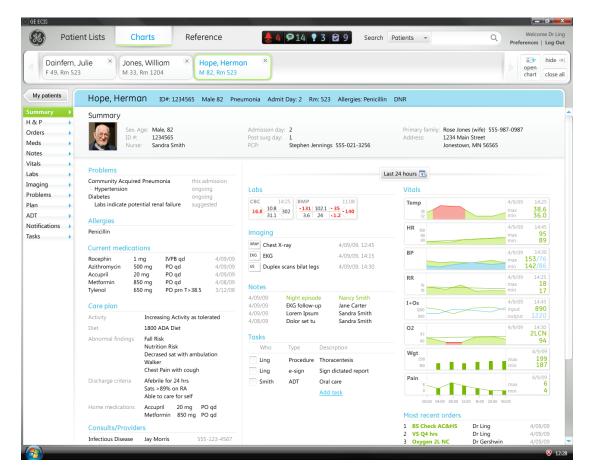

Patient summary page

### Charts

The **Charts** area contains patients' complete electronic medical records. Because Charts are targeted for a future release of ECIS, only preliminary conceptual designs of the **Charts** area were in scope for this project.

### Example chart page

The design of chart pages was not included in the scope of this project, but one example was created for demonstration purposes.

#### Patient summary

The patient summary is designed to give clinicians a high-level overview of demographic and clinical information about the patient. A timeframe control allows users to view new and changed information within a specified scope of time for certain data elements. Section headers link to the corresponding section summary pages.

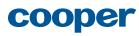

#### Charts area structure

The content of each patient chart and the data presentation of each chart page is unique, but the structure of the **Charts** area is consistent across all chart pages, and its major components are present when viewing any patient chart.

#### Chart tray

Charts are added to the chart tray as they are opened from a patient list or from the **Open new chart** button. Multiple charts can be "open" and displayed in the chart tray, but only one chart can be viewed at a time. Charts do not need to be removed from the chart tray; new charts will continue to be added to the tray, which will scroll to allow access to any chart in the tray. Clinicians with a small set of patients may elect to have the charts for all of their current patients displayed in the chart tray at all times for quick and easy access. Others may keep only the charts they are currently working with open, using the chart tray much like a stack of charts on their desk, helping them keep track of what they still need to do and what work is in progress, as well as regain context after interruptions.

#### Return to list navigation

"Return to list" navigation is provided on each patient chart to provide context about the list from which that particular chart was opened, as well as direct access back to that list.

#### Chart header

The chart header contains identifying information about the patient such as name, MRN, room # (for inpatients), etc., as well as any key allergies or comments, such as a designation as a falls risk or DNR.

#### Chart section navigation

Each patient chart is divided into sections. Each chart section contains a section summary page, which provides an overview of the content in that section, as well as detail pages with more information about specific items within that section.

Clicking on the tab label displays that section's summary page in the content area. A chart detail quick access button on the right-hand side of the chart section tab opens a slide-out drawer containing items recently added to this section of the chart. Clicking on any item navigates directly to that detail page.

For more information, see "Charts" page 195.

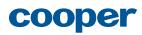

## Scenarios

## About scenarios

The scenarios in this section provide a look at how two of our personas—Dr. Ling, a Hospitalist, and Dr. Campbell, an Endocrinologist at an outpatient Diabetes clinic—use ECIS to achieve their goals.

## About Dr. Ling's scenario

In this scenario, Dr. Ling prepares for rounds by viewing information on his My Patients list and acting on notifications in the inspector, then assists a colleague who asks Dr. Ling to check on one of this patients when he's unavoidably detained.

For more information about Dr. Ling and his needs and goals, see "Dr. Dan Ling" page 295.

This scenario demonstrates the following aspects of the ECIS design:

- Viewing Patient lists
- Opening and interacting with the inspector
- Switching lists
- Drilling into the patient Chart
- Manually adding patients to a list

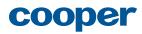

|    | B Patient List                                                 | S      | Charts Refere                                | nce 😓 4 👂 14 🍷                                                                                                    | 3 🗟 9 Searc                     | h Patients 👻                                                                        |                      | Velcome Dr Ling<br>nces   Log Out |
|----|----------------------------------------------------------------|--------|----------------------------------------------|----------------------------------------------------------------------------------------------------|---------------------------------|-------------------------------------------------------------------------------------|----------------------|-----------------------------------|
|    | My Patients                                                    |        | What's New Tec                               | m Patients Notifications                                                                                                    | s My Task                       | s                                                                                   | ► n                  | arew list →                       |
| Μ  | y Patients Refres                                              | ned 4/ | 9/09 15:35 C                                 |                                                                                                    |                                 | Timeframe: Last 24 hrs 💽                                                            | Customize list 🛛 🗧   | Actions ≽                         |
| #  | Patient                                                        | Rm     | TMax HR BP RF                                | Labs 🕫                                                                                                    | Imaging 📧                       | Problems                                                                            | Notifications & Task | ٢S                                |
| 1  | Hope, Herman<br>Male, 82<br>Nurse: Sandra Smith                | 523    |                                              | Image: CBC 13:25         BMP         11:08         CK         13:41           PTT         14:50         RBC         16:15         10 more                       | XRAY 13:25 CT 14:00<br>CT 17:10 | Community Acquired Pneumonia<br>Hypertension (ongoing)<br>Diabetes (ongoing)        |                      | 2                                 |
| 2  | Small, James<br>Male, 54<br>Nurse: Sue Ellen Anderson          | 313    | 37.2<br>36.1<br>78<br>62<br>157-72<br>150-75 | Ice         CBC         14:25         BMP         10:28         CK         13:41           PTT         13:41         RBC         13:50         17 more          | XRAY 09:20<br>CT 09:45          | Acute Coronary Syndrome<br>Hypertension (ongoing)<br>Obese (ongoing)                | 🜲 23 🦻 3 💡 0         | 2                                 |
| 3  | Jones, William<br>Male, 78<br>Nurse: Sue Ellen Anderson        | 342    |                                              | IT         CBC         14:25         BMPA 11:08         CK         13:41           PTT         13:41         RBC         13:50         11 more                  | XRAY 10:15 CT 10:15<br>CT 15:30 | Congestive Heart Failure                                                            | 👲 1 🗭 1 🦞 1          | <b>2</b> 4                        |
| 4  | MacEachren, Alan<br>Male, 68<br>Nurse: Cathy Smallwood         | 508    | 38.1<br>37.9 93 139-87<br>89 124-76          | CBC         14:25         BMP         10:28         CK         13:41           PTT         13:41         RBC         13:50         5 more                       | XRAY 12:00 CT 13:30<br>CT 19:10 | Diverticulitis<br>Hypertension (ongoing)<br>Headaches (ongoing)                     | 🜲 11 🗭 2 💡 0         | 2 1                               |
| 5  | <b>Gibson, Mary</b><br>Female, 27<br>Nurse: Sandra Smith       | 501    | 38.1<br>37.9 93 140-87<br>89 122-79          | CBC         14:25         BMP         10:28         CK         13:41           PTT         13:41         RBC         13:50         21 more                      | XRAY 08:20 CT 10:10             | Pulmonary Embolism<br>Back pain (ongoing)<br>Depression (ongoing)                   | 🌲 27 🗭 5 💡 0         |                                   |
| 6  | Melville, Dee<br>Female, 88<br>Nurse: Tom Jensen               | 301    | 38.1 93<br>37.9 93 141-87<br>125-77 11       | 18 CBCA 13:25 BMP 10:28 CK 13:41<br>PTT 13:41                                                                                                    | XRAY 09:50 CT 10:45             | Syncope<br>Bradycardia<br>Diabetes (ongoing)                                        | 🔶 1 🗭 1 💡 0          |                                   |
| 7  | Barley, Catherine<br>Female, 82<br>Nurse: Joan Andrews         | 410    | 38.1<br>37.9 93 137-87<br>89 123-76          | CBC         14:25         BMP         10:28         CK         13:41           PTT         13:41         RBC         13:50         21 more                      | XRAY 10:15 CT 11:00             | CVA (cerebral vascular accident)<br>GERD<br>Hypertension                            | 🜲 4 🦻 2 💡 0          | 2 1                               |
| 8  | Parker, Sandton<br>Male, 67<br>Nurse: Joan Andrews             | 412    |                                              | CBC         14:25         BMP         10:28         CK         13:41           PTT         13:41         RBC         13:50         16 more                      | XRAY 10:35 CT 10:35             | Pancreastitis<br>Arthritis (ongoing)                                                | 🜲 4 🦻 2 💡 0          |                                   |
| 9  | Wing, Devin<br>Male, 47<br>Nurse: Brian Foster                 | 417    | 38.1<br>37.9<br>93<br>121-79                 | CBC         14:25         BMP         10:28         CK         13:41           PTT         13:41         RBC         13:50         5 more                       | XRAY 09:30 CT 10:30<br>CT 15:45 | Congestive Heart Failure<br>Hypertension (ongoing)<br>Atrial fibrillation (ongoing) | 🌲 1 🦻 2 💡 0          |                                   |
| .0 | <b>Pretorius, Martha</b><br>Female, 24<br>Nurse: Greg Martinez | 420    |                                              | CBC         14:25         BMP         10:28         CK         13:41           L6         PTT         13:41         RBC         13:50         INR         13:50 |                                 | Community Acquired<br>Pneumonia<br>Headaches (ongoing)                              | 🌲 1 🗭 0 💡 0          | 2                                 |

## Dr. Ling prepares for rounds

Dr. Ling begins his day by reviewing his patient list. He sees that the first patient on his rounding plan, Herman Hope, has an alert, so he clicks on it to view it in the inspector.

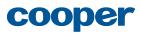

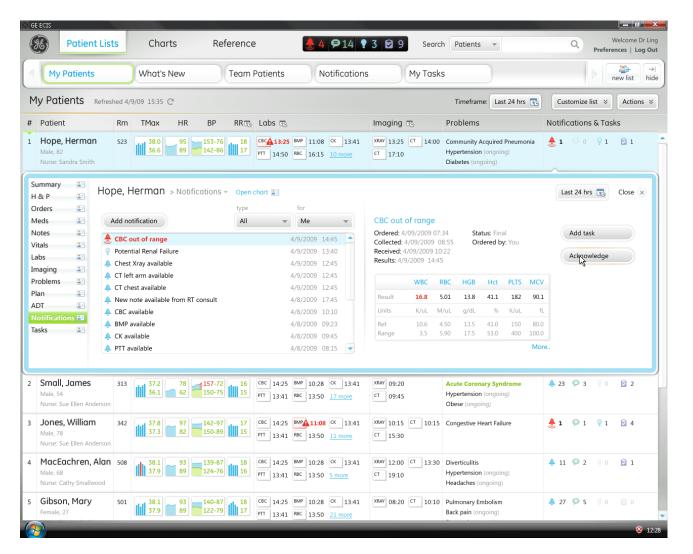

## Dr. Ling prepares for rounds

The **Notifications** inspector opens with the alert selected and its details displayed on the right. Dr. Ling reviews the information and acknowledges the alert.

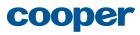

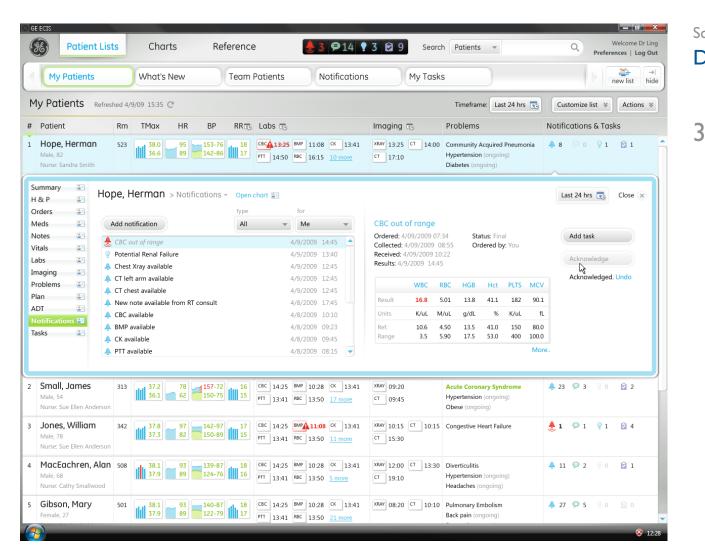

## Dr. Ling prepares for rounds

The alert is dimmed in the inspector and disappears from the scoreboard and the main list. On the main list for Herman Hope, the number of standard priority updates are now displayed because there is no longer an alert. A confirmation of the acknowledgement and an **Undo** link appear in case Dr. Ling clicked the button in error. After a moment...

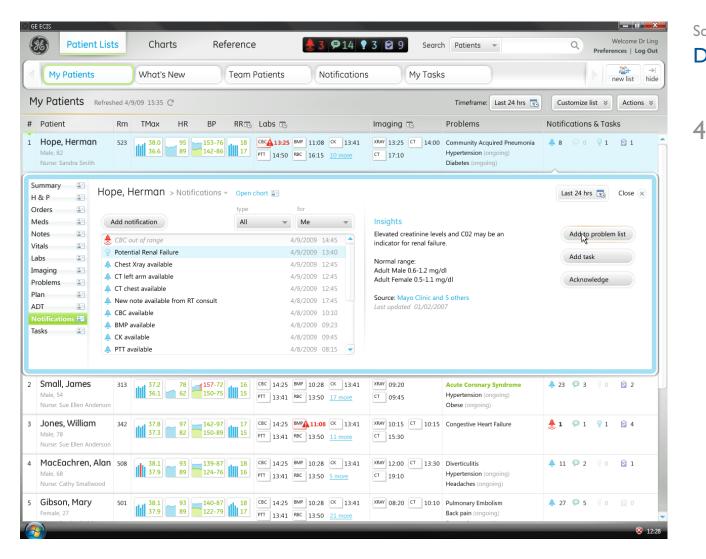

## Dr. Ling prepares for rounds

...the next notification in the list, an insight, is automatically selected and its details are displayed on the right. Dr. Ling reviews the information and agrees with the suggestion, so he clicks **Add to problem list**.

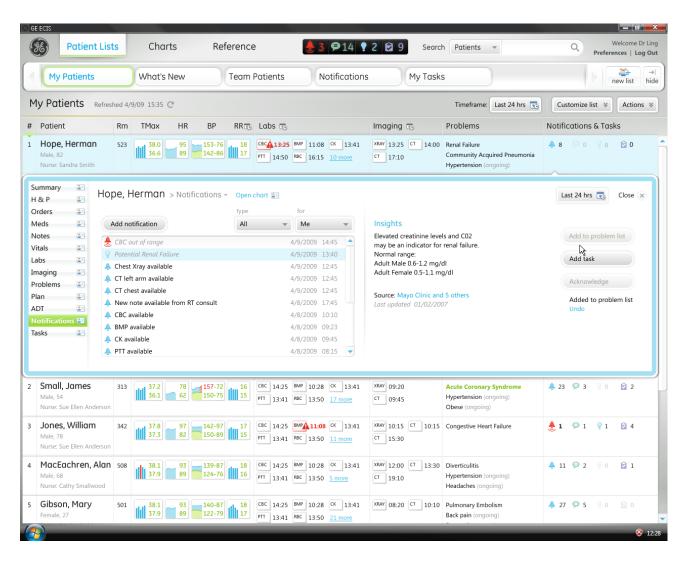

5

## Dr. Ling prepares for rounds

The new problem is added to the top of Herman's problem list, the insight is dimmed in the inspector and disappears on the main list, and a confirmation of the action and an **Undo** link appear in case Dr. Ling clicked the button in error. After a moment...

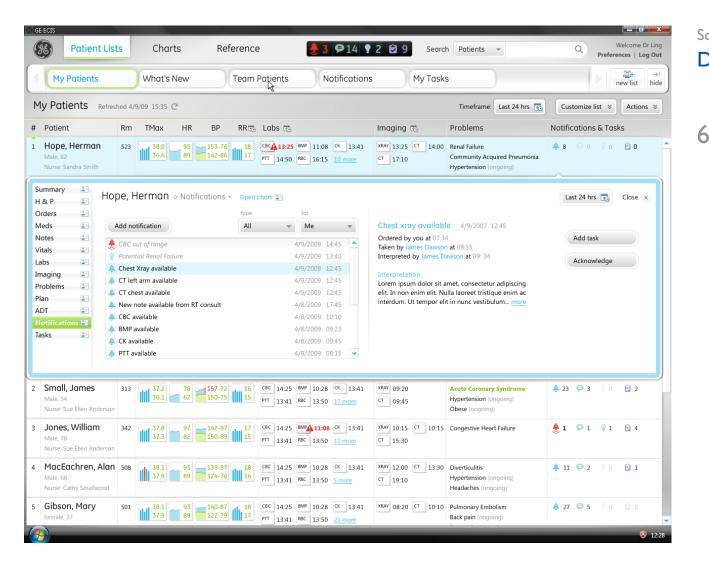

## Dr. Ling prepares for rounds

...the next notification is automatically selected with its details displayed on the right.

Dr. Ling gets a call from another hospitalist on his team, Dr. Barry. He's having car trouble and will be late getting to the hospital. He wants Dr. Ling to check on one of his patients that he's particularly concerned about. "No problem," says Dr. Ling. He clicks on the **Team Patients** list to find the patient.

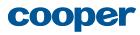

| Patient Lis                                                           | ts       | Char           | ts       | Refer            | ence                           | 😓 3 🗭 14                                                                                         | 🖁 3 🖻 9 Searc                   | ch Patients 👻                                                                       | Q Welcome Dr Ling<br>Preferences   Log Our |
|-----------------------------------------------------------------------|----------|----------------|----------|------------------|--------------------------------|--------------------------------------------------------------------------------------------------|---------------------------------|-------------------------------------------------------------------------------------|--------------------------------------------|
| My Patients                                                           |          | What's         | New      | Те               | am Patients                    | Notification                                                                                     | ns My Task                      | s                                                                                   | new list →                                 |
| Team Patients R                                                       | efreshed | I 4/9/09: 15:3 | 5 C      |                  |                                |                                                                                                  |                                 | Timeframe: Last 24 hrs 😨                                                            | Customize list 🗧 Actions 🗧                 |
| Patient 2                                                             | Rm       | TMax           | HR       | BP I             | RR Labs                        |                                                                                                  | Imaging                         | Problems                                                                            | Hospitalist                                |
| Ackey, Jonathan<br>Male, 82<br>Nurse: Sandra Smith                    | 1125     | 37.2<br>36.1   | 78<br>62 | 157-72<br>150-75 | 16<br>15<br>PTT 14:25<br>14:25 | BMP 11:08 CK 13:41<br>RBC 16:15 <u>10 more</u>                                                   | XRAY 13:25 CT 14:00<br>CT 17:10 | Acute Coronary Syndrome<br>Hypertension (ongoing)<br>Obese (ongoing)                | Kevin Barry                                |
| Bjort, Jennifer<br>Female, 54<br>Nurse: Sue Ellen Anderson            | 1135     | 38.0<br>36.6   | 95<br>89 | 153-76<br>142-86 | 18 CBC 14:25<br>17 PTT 13:41   | BMP         10:28         CK         13:41           RBC         13:50         17 more           | XRAY 09:20<br>CT 09:45          | Community Acquired Pneumonia<br>Hypertension (ongoing)<br>Headaches (ongoing)       | Kevin Barry                                |
| Fanks, Brandon<br>Male, 78<br>Nurse: Sue Ellen Anderson               | 1222     | 37.8<br>37.3   | 97<br>82 | 142-97<br>150-89 | 15                             | BMP         10:28         CK         13:41           RBC         13:50         11 more           | XRAY 10:15 CT 10:15<br>CT 15:30 | Congestive Heart Failure                                                            | Kevin Barry                                |
| <b>Ezzat, Zara</b><br>Male, 68<br>Nurse: Cathy Smallwood              | 1232     | 38.1<br>37.9   | 93<br>89 | 139-87<br>128-76 | 10                             | ВМР 10:28 СК 13:41<br>RBC 13:50 <u>5 more</u>                                                    | XRAY 12:00 CT 13:30<br>CT 19:10 | Diverticulitis<br>Hypertension (ongoing)<br>Headaches (ongoing)                     | Kevin Barry                                |
| Gomez, Miguel<br>Female, 27<br>Nurse: Sandra Smith                    | 1234     | 38.1<br>37.9   | 93<br>89 | 140-87<br>122-79 |                                | BMPA 11:08         CK         13:41           RBC         13:50         21 more                  | XRAY 08:20 CT 10:10             | Pulmonary Embolism<br>Back pain (ongoing)<br>Depression (ongoing)                   | Kevin Barry                                |
| Vasanwala, Rucha<br>Female, 88<br>Nurse: Tom Jensen                   | 1241     | 38.1<br>37.9   | 93<br>89 | 141-87<br>125-77 | 18 CBC 14:25<br>16 PTT 13:41   | BMP 10:28 CK 13:41                                                                               | XRAY 09:50 CT 10:45             | Syncope<br>Bradycardia<br>Diabetes (ongoing)                                        | Kevin Barry                                |
| Houry, Creon<br>Female, 82<br>Nurse: Joan Andrews                     | 805      | 38.1<br>37.9   | 93<br>89 | 137-87<br>123-76 | 17                             | BMP         10:28         CK         13:41           RBC         13:50         21 more           | XRAY 10:15 CT 11:00             | CVA (cerebral vascular accident)<br>GERD<br>Hypertension                            | Michael K. Goldstein                       |
| <b>Jackson, Dino</b><br>Male, 67<br>Nurse: Joan Andrews               | 807      | 38.0<br>36.6   | 95<br>89 | 153-76<br>142-86 | 18<br>17<br>PTT 13:41          |                                                                                                  | XRAY 10:35 CT 10:35             | Pancreastitis<br>Arthritis (ongoing)                                                | Michael K. Goldstein                       |
| <b>van Wyk, Ettiene</b><br><sup>Male, 47</sup><br>Nurse: Brian Foster | 804      | 37.2<br>36.1   | 78<br>62 | 157-72<br>150-75 | 15                             | BMP         10:28         CK         13:41           RBC         13:50         5 more            | XRAY 09:30 CT 10:30<br>CT 15:45 | Congestive Heart Failure<br>Hypertension (ongoing)<br>Atrial fibrillation (ongoing) | Michael K. Goldstein                       |
| Youngren, Kathy<br><sup>Female, 24</sup><br>Nurse: Greg Martinez      | 803      | 38.1<br>37.9   | 93<br>89 | 137-87<br>123-76 |                                | BMP         10:28         CK         13:41           RBC         13:50         INR         13:50 |                                 | Community Acquired<br>Pneumonia<br>Headaches (ongoing)                              | Michael K. Goldstein                       |

7

## Dr. Ling prepares for rounds

The **Team Patients** list is now displayed, sorted by physician, with Dr. Barry's patients at the top. Dr. Ling spots the patient in the list and clicks her name to view her patient summary in the inspector.

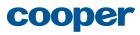

| Patient L                                                                                 | ists                                                                                                    | Charts                  | Referenc                               | e 😸 3 👂 14 🍷                                                                                                    | 3 🔁 9 Search                                                                                                    | Patients 👻                                                                                                    | Q Welcome Dr Lie<br>Preferences   Log O                                                                                   |
|-------------------------------------------------------------------------------------------|----------------------------------------------------------------------------------------------------|-------------------------|----------------------------------------|----------------------------------------------------------------------------------------------------|----------------------------------------------------------------------------------------------------|----------------------------------------------------------------------------------------------------|----------------------------------------------------------------------------------------------------|
| My Patients                                                                               |                                                                                                    | What's New              | Team                                   | Patients Notifications                                                                                                    | My Tasks                                                                                                    | ;                                                                                                    | new list                                                                                                    |
| Team Patients                                                                             | Refreshed 4                                                                                              | 4/9/09: 15:35 C         |                                        |                                                                                                    |                                                                                                    | Timeframe: Last 24 hrs 😨                                                                                                    | Customize list 🗧 Actions 🗧                                                                                                |
| Patient                                                                                   | Rm                                                                                                    | TMax HR                 | BP RR                                  | Labs                                                                                                    | Imaging                                                                                                    | Problems                                                                                                    | Hospitalist                                                                                                    |
| Ackey, Jonathan<br>Male, 82<br>Nurse: Sandra Smith                                        | 1125                                                                                                    | 37.2<br>36.1 62         | 157-72 16<br>150-75 15                 | CBC 14:25 BMP 11:08 CK 13:41<br>PTT 14:50 RBC 16:15 10 more                                                                                                    | XRAY 13:25 CT 14:00<br>CT 17:10                                                                                                    | Acute Coronary Syndrome<br>Hypertension (ongoing)<br>Obese (ongoing)                                                                                                    | Kevin Barry                                                                                                    |
| Bjart, Jennifer<br>emale, 54<br>Nurse: Sue Ellen Anderson                                 | 1135                                                                                                    | 38.0 95<br>36.6 89      | 153-76 18<br>142-86 17                 | CBC         14:25         BMP         10:28         CK         13:41           PTT         13:41         RBC         13:50         17 more                                                                                            | XRAY 09:20<br>CT 09:45                                                                                                    | Community Acquired Pneumonia<br>Hypertension (ongoing)<br>Headaches (ongoing)                                                                                                    | Kevin Barry                                                                                                    |
| Labs E<br>Imaging I<br>Problems I<br>Plan I<br>ADT I<br>Notifications I<br>Tasks I<br>Adv | ex, Age:<br>hcounter #:<br>dmission de<br>dmission de<br>osst surg day<br>CP:<br>amily contae<br>ddress: | 7. 1<br>Stephen Jenning | is 555-021-3256<br>) 555-987-0987<br>t | Community Acquired Pneumo<br>Hypertension<br>Diabetes<br>Labs indicate potential rena<br>Allergies<br>Codeine<br>Current medications<br>Rocephin Img<br>Azithromycin 500mg<br>Accupril Hm 20mg<br>Metformin Hm 850mg<br>Tylenol 650mg | ongoing<br>ongoing<br>suggested<br>I failure<br>IVPB qd 4/09<br>PO qd 4/09<br>PO qd 4/09<br>PO qd 4/09<br>PO qd 4/09<br>PO qd 4/09 | Diet: 1800<br>Abnormal findings: Fail I<br>Nutr<br>Decr<br>(09<br>009<br>009<br>009<br>009<br>009<br>009<br>000<br>009<br>000<br>000<br>009<br>000<br>0000 | ition Risk<br>ased sat with ambulation<br>ser<br>It Pain with cough<br>ville for 24 hrs<br>>89% on RA<br>to care for self |
| F <b>anks, Brandon</b><br>Male, 78<br>Nurse: Sue Ellen Anderson                           | 1222                                                                                                    | 37.8<br>37.3 97<br>82   | 142-97 17<br>150-89 15                 | CBC         14:25         BMP         10:28         CK         13:41           PTT         13:41         RBC         13:50         11 more                                                                                            | XRAY 10:15 CT 10:15<br>CT 15:30                                                                                                    | Congestive Heart Failure                                                                                                    | Kevin Barry                                                                                                    |
| <b>Ezzat, Zara</b><br>Male, 68<br>Nurse: Cathy Smallwood                                  | 1232                                                                                                    | 38.1<br>37.9 93<br>89   | 139-87<br>128-76<br>16                 | CBC         14:25         BMP         10:28         CK         13:41           PTT         13:41         RBC         13:50         5 more                                                                                             | XRAY 12:00 CT 13:30<br>CT 19:10                                                                                                    | Diverticulitis<br>Hypertension (ongoing)<br>Headaches (ongoing)                                                                                                    | Kevin Barry                                                                                                    |
| Gomez, Miguel                                                                             | 1234                                                                                                    | 38.1 93<br>37.9 89      | 140-87<br>122-79                       | CBC 14:25 BMPA 11:08 CK 13:41                                                                                                    | XRAY 08:20 CT 10:10                                                                                                    | Pulmonary Embolism                                                                                                    | Kevin Barry                                                                                                    |

8

## Dr. Ling prepares for rounds

The inspector opens, displaying the patient summary. Dr. Ling reviews the information and decides to dive into the chart for more detail before going to see the patient. He clicks **Open chart**.

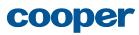

| Patie                    | nt Lists Charts Reference                                                                                                    | 😓 4 👂 14 🕈 3 😒 9 Search                                                                                                    | Patients  Velcome D Preferences   Log                                                                            |
|--------------------------|----------------------------------------------------------------------------------------------------|----------------------------------------------------------------------------------------------------|----------------------------------------------------------------------------------------------------|
| Dainfern,<br>F 49, Rm 44 |                                                                                                    |                                                                                                    | open<br>chart                                                                                                    |
| n patients               | Orr, Jennifer ID#: 1223650 Female 56 A                                                                                                    | cute Coronary Syndrome Admit Day: 1 Rm: 319 Aller                                                                                                    | rgies: Codeine                                                                                                   |
| mary                     | Summary<br>Sex, Age: Female, 56<br>ID #: 1223650<br>Nurse: Sue Ellen Anderson                                                                                                    | Admission day: 1<br>Post surg day: -<br>PCP: Glenda Jackson 555-698-1002                                                                                                  | Primary family: Jennifer Howard (Daughter) 555-000-2224<br>Address: 1234 Block Lane # 2345<br>Geurnsey, NY 56565 |
|                          | Problems                                                                                                    |                                                                                                    | Last 24 hours                                                                                                    |
| ing ems                  | Acute Coronary Syndrome this admission<br>Hypertension ongoing<br>Obese ongoing                                                                                                    | Labs                                                                                                    | Vitals                                                                                                    |
|                          | Coronery Artery Stent ongoing                                                                                                    | CBC         14:25         BMP         11:08           12.8         10.8         302         140         102.1         23           3.6         31         1.0         138 | Temp<br>38<br>32<br>4/9/09<br>14:25<br>max<br>38.6<br>min<br>36.0                                                |
| ications                 | Allergies<br>Codeine                                                                                                    | Imaging                                                                                                    | HR 100 4/9/09 14:45<br>80 max 95                                                                                 |
| •                        | Current medications                                                                                                    | XRAY Chest X-ray 4/09/09, 12:45                                                                                                    | 80 min 89                                                                                                    |
|                          | Rocephin1 mgIVPB qd4/09/0Azithromycin500 mgPO qd4/09/0                                                                                                    | 9 Us Duplex scans bilat legs 4/09/09, 14:30                                                                                                    | BP 4/9/09 14:30<br>max 153/76<br>min 142/86                                                                      |
|                          | Accupril         20 mg         PO qd         4/09/0           Metformin         850 mg         PO qd         4/08/0           Tylenol         650 mg         PO prn T>38.5         3/12/0 | Notes                                                                                                    | RR 4/9/09 14:25<br>max 18<br>min 17                                                                              |
|                          | Care plan                                                                                                    | 4/09/09         Night episode         Nancy Smith           4/09/09         EKG follow-up         Jane Carter                                                             | I+Os<br>1200 4/9/09 14:45<br>input 890                                                                           |
|                          | Activity Increasing Activity as tolerated                                                                                                    | 4/09/09 Lorem Ipsum Sandra Smith<br>4/08/09 Dolor set tu Sandra Smith                                                                                                    | 800 output 1220                                                                                                  |
|                          | Diet 1800 ADA Diet Abnormal findings Fall Risk                                                                                                    | Tasks                                                                                                    | 02 4/9/09 14:30 2LCN                                                                                             |
|                          | Nutrition Risk<br>Decrased sat with ambulation<br>Walker                                                                                                    | Who         Type         Description           Ling         Procedure         Thoracentesis                                                                               | Wgt 4/9/09<br>200 max 199<br>180 min 187                                                                         |
|                          | Chest Pain with cough Discharge criteria Afebrile for 24 hrs Sats >89% on RA Able to care for self                                                                                        | Ling e-sign Sign dictated report<br>Smith ADT Oral care<br>Add task                                                                                                    | Pain 5 (4/9/09) max 6 (min 4)                                                                                    |
|                          | Home medications Accupril 20 mg PO qd<br>Metformin 850 mg PO qd                                                                                                    |                                                                                                    | 00.00 04.00 08.00 12.00 16.00 20.00 00.00<br>Most recent orders                                                  |
|                          | Consults/Providers                                                                                                    |                                                                                                    | BS Check AC&HS         Dr Ling         4/09/09           VS Q4 hrs         Dr Ling         4/09/09               |
|                          | Cardiology Lyall Thompson 555-258-3698                                                                                                    |                                                                                                    | <b>3 Oxygen 2L NC</b> Dr Gershwin 4/09/09                                                                        |

9

## Dr. Ling prepares for rounds

The **Charts** area opens with the patient's chart selected in the chart tray and displayed below. Dr. Ling spends some time reviewing the patient chart. When he's finished, he clicks **Team patients** to return to the **Team Patients** list.

| Patient Li                                                                                                    | sts                     | Charts                                                  | Reference                    | e 😓 3 🗭 14 🍷                                                                                                    | 3 🖻 9 Search                                                                                            | Patients 👻                                                                                                    | Q Welcome Dr Li<br>Preferences   Log O                                                      |
|----------------------------------------------------------------------------------------------------|-------------------------|---------------------------------------------------------|------------------------------|----------------------------------------------------------------------------------------------------|----------------------------------------------------------------------------------------------------|----------------------------------------------------------------------------------------------------|---------------------------------------------------------------------------------------------|
| My Patients                                                                                                    |                         | What's New                                              | Team                         | Patients Notifications                                                                                                    | My Tasks                                                                                                | ;                                                                                                    | New list                                                                                    |
| Team Patients                                                                                                    | efreshed                | 4/9/09: 15:35 C                                         |                              |                                                                                                    |                                                                                                    | Timeframe: Last 24 hrs 💽                                                                                                    | Customize list 🗧 Artions                                                                    |
| atient                                                                                                    | Rm                      | TMax HR                                                 | BP RR                        | Labs                                                                                                    | Imaging                                                                                                 | Problems                                                                                                    | Hospitalist                                                                                 |
| Ackey, Jonathan<br>Male, 82<br>Nurse: Sandra Smith                                                                                                    | 1125                    |                                                         | 57-72 16<br>50-75 15         | CBC         14:25         BMP         11:08         CK         13:41           PTT         14:50         RBC         16:15         10 more                                                                                              | XRAY 13:25 CT 14:00<br>CT 17:10                                                                         | Acute Coronary Syndrome<br>Hypertension (ongoing)<br>Obese (ongoing)                                                                                    | Kevin Barry                                                                                 |
| Bjart, Jennifer<br>emale, 54<br>Jurse: Sue Ellen Anderson                                                                                                    | 1135                    |                                                         | 53-76 18<br>42-86 17         | CBC         14:25         BMP         10:28         CK         13:41           PTT         13:41         RBC         13:50         17 more                                                                                              | XRAY 09:20<br>CT 09:45                                                                                  | Community Acquired Pneumonia<br>Hypertension (ongoing)<br>Headaches (ongoing)                                                                           | Kevin Barry                                                                                 |
| Labs E Constant of the second second | mission d<br>at surg da | Sue Ellen Anderson<br>ay: 2<br>y: 1<br>Stephen Jennings | 555-021-3256<br>555-987-0987 | Community Acquired Pneumo<br>└ Hypertension<br>Diabetes<br>Labs indicate potential rena<br>Allergies<br>Codeine<br>Current medications<br>Rocephin 1mg<br>Azithromycin 500mg<br>Accupril Hm 20mg<br>Metformin Hm 850mg<br>Tylenol 650mg | ongoing<br>ongoing<br>suggested<br>IVPB qd 4/09<br>PO qd 4/09<br>PO qd 4/09<br>PO qd 4/09<br>PO qd 4/09 | Diet: 1800<br>Abnormal findings: Fall R<br>Nutri<br>Decr<br>Walk<br>Ches<br>Discharge criteria: Afeb<br>Y09<br>Discharge criteria: Afeb<br>Sats<br>Able | tion Risk<br>er<br>F I Pain with cough<br>rile for 24 hrs<br>>89% on RA<br>to care for self |
| F <b>anks, Brandon</b><br>Male, 78<br>Nurse: Sue Ellen Anderson                                                                                                    | 1222                    |                                                         | 42-97 17<br>50-89 15         | CBC         14:25         BMP         10:28         CK         13:41           PTT         13:41         RBC         13:50         11 more                                                                                              | XRAY 10:15 CT 10:15<br>CT 15:30                                                                         | Congestive Heart Failure                                                                                                    | Kevin Barry                                                                                 |
| zzat, Zara                                                                                                    | 1232                    |                                                         | 39-87<br>28-76 16            | CBC         14:25         BMP         10:28         CK         13:41           PTT         13:41         RBC         13:50         5 more                                                                                               | XRAY 12:00 CT 13:30<br>CT 19:10                                                                         | Diverticulitis<br>Hypertension (ongoing)<br>Headaches (ongoing)                                                                                         | Kevin Barry                                                                                 |
| /lale, 68<br>Jurse: Cathy Smallwood                                                                                                    |                         |                                                         |                              |                                                                                                    |                                                                                                    |                                                                                                    |                                                                                             |

## Dr. Ling prepares for rounds

Dr. Ling is now back on the **Team Patients** list, which appears in exactly the state he left it. He wants to add Dr. Barry's patient to his own patient list so she'll appear in his rounding plan; he clicks **Actions** to open the actions toolbar.

|                                                                                                    |                                                                                                |                                                                                                    |                                    |                                                                                                    |                                                                                                    |                                                                                                    | Preferences   Log 0                                                                                                    |
|----------------------------------------------------------------------------------------------------|------------------------------------------------------------------------------------------------|----------------------------------------------------------------------------------------------------|------------------------------------|----------------------------------------------------------------------------------------------------|----------------------------------------------------------------------------------------------------|----------------------------------------------------------------------------------------------------|----------------------------------------------------------------------------------------------------|
| My Patients                                                                                                    |                                                                                                | What's New                                                                                                    | Team F                             | Patients Notification                                                                                                    | ns My Task                                                                                                    | 5                                                                                                    | new list h                                                                                                    |
| Team Patients R                                                                                                    | Refreshed 4/9                                                                                  | 9/09: 15:35 C                                                                                                    |                                    |                                                                                                    |                                                                                                    | Timeframe: Last 24 hrs                                                                                                    | Customize list 🗧 Actions                                                                                                    |
| or selected patients: C                                                                                                    | Ctrl + click to                                                                                | o select                                                                                                    |                                    |                                                                                                    |                                                                                                    |                                                                                                    | Close                                                                                                    |
| Add task Add notifica                                                                                                    | ation                                                                                          | open charts 💌 🖌                                                                                                    | Add to list                        | Associate with - Remove from I                                                                                                    | ist P                                                                                                    | Find:                                                                                                    | Q Next Previou                                                                                                    |
| atient 2                                                                                                    | Rm                                                                                             | TMax HR                                                                                                    | BP RR                              | Labs                                                                                                    | Imaging                                                                                                    | Problems                                                                                                    | Hospitalist                                                                                                    |
| <b>ckey, Jonathan</b><br>ale, 82<br>urse: Sandra Smith                                                                                                    | 1125                                                                                           |                                                                                                    | 157-72 16<br>150-75 15             | CBC         14:25         BMP         11:08         CK         13:41           PTT         14:50         RBC         16:15         10 more                                                                                      | XRAY 13:25 CT 14:00<br>CT 17:10                                                                                       | Acute Coronary Syndrome<br>Hypertension (ongoing)<br>Obese (ongoing)                                                                     | Kevin Barry                                                                                                    |
| t <b>jort, Jennifer</b><br>emale, 54<br>lurse: Sue Ellen Anderson                                                                                                    | 1135                                                                                           |                                                                                                    | 153-76 18<br>142-86 17             | CBC         14:25         BMP         10:28         CK         13:41           PTT         13:41         RBC         13:50         17 more                                                                                      | XRAY 09:20<br>CT 09:45                                                                                                | Community Acquired Pneumonia<br>Hypertension (ongoing)<br>Headaches (ongoing)                                                            | a Kevin Barry                                                                                                    |
|                                                                                                    | art lon                                                                                        |                                                                                                    |                                    |                                                                                                    |                                                                                                    |                                                                                                    |                                                                                                    |
| H & P I I I I I I I I I I I I I I I I I I                                                                                                    | k, Age:                                                                                        | Female, 54                                                                                                    | ГУ 👻 Open ch                       | Problems<br>Community Acquired Pneur<br>Hypertension<br>Diabetes<br>Labs indicate potential re                                                                                                    | ongoing<br>ongoing                                                                                                    | Diet: 18<br>Abnormal findings: Fa                                                                                                    | Last 24 hrs 💽 Close 🗴<br>creasing Activity as tolerated<br>800 ADA Diet<br>III Risk                                                                                                    |
| H & P i i i i i i i i i i i i i i i i i i                                                                                                    | k, Age:<br>counter #:<br>rse:<br>mission day:<br>at surg day:                                  | Female, 54<br>1234565<br>Sue Ellen Anderso<br>2<br>1                                                                                  | on                                 | Problems<br>Community Acquired Pneur<br>Hypertension<br>Diabetes<br>Labs indicate potential re<br>Allergies<br>Codeine<br>Current medications<br>Rocephin 1mg                                                                   | ongoing<br>ongoing<br>suggested<br>IVPB qd 4/05                                                                       | on Activity: In<br>Diet: 12<br>Abnormal findings: Fa<br>N<br>D<br>M<br>CI<br>Discharge criteria: A<br>Vrop                               | acreasing Activity as tolerated<br>300 ADA Diet<br>all Risk<br>utrition Risk<br>ecrased sat with ambulation<br>falker<br>nest Pain with cough<br>febrile for 24 hrs<br>ts >89% on RA                                                |
| H & P i Conders i Conders | k, Age:<br>counter #:<br>rse:<br>mission day:<br>at surg day:                                  | Female, 54<br>1234565<br>Sue Ellen Anderso<br>2<br>1<br>Stephen Jennings                                                              | on<br>555-021-3256<br>555-987-0987 | Problems<br>Community Acquired Pneur<br>Lypertension<br>Diabetes<br>Labs indicate potential re<br>Allergies<br>Codeine<br>Current medications                                                                                   | nal failure ongoing<br>ongoing<br>suggested<br>IVPB qd 4/05<br>PO qd 4/05<br>PO qd 4/05<br>PO qd 4/05<br>PO qd 4/05   | on Activity: In<br>Diet: 18<br>Abnormal findings: Fa<br>Abnormal findings: Fa<br>N<br>N<br>V0<br>V09<br>V09<br>Home medications: A       | creasing Activity as tolerated<br>300 ADA Diet<br>all Risk<br>utrition Risk<br>ecrased sat with ambulation<br>falker<br>nest Pain with cough<br>febrile for 24 hrs                                                                  |
| A dr P a Conders a Meds a Meds a Meds a Meds a Meds a Meds a Meds a Meds a Meds a Meds a Meds a Med a Med a | k, Age:<br>counter #:<br>rse:<br>mission day:<br>st surg day:<br>P:<br>mily contact:<br>dress: | Female, 54<br>1234565<br>Sue Ellen Anderso<br>2<br>1<br>Stephen Jennings<br>Rose Jones (wife)<br>1234 Main Street<br>Jonestown, MN 50 | on<br>555-021-3256<br>555-987-0987 | Problems<br>Community Acquired Pneur<br>⊢ Hypertension<br>Diabetes<br>Labs indicate potential re<br>Allergies<br>Codeine<br>Current medications<br>Rocephin 1mg<br>Azithromycin 500mg<br>Accupril Hm 20mg<br>Metformin Hm 850mg | ongoing<br>ongoing<br>suggested<br>IVPB qd 4/05<br>PO qd 4/05<br>PO qd 4/05<br>PO qd 4/05<br>PO qd 4/05<br>PO qd 4/05 | on Activity: In<br>Diet: 11<br>Abnormal findings: FR<br>N<br>V09<br>/09<br>/09<br>Home medications: A<br>V09<br>Home medications: A<br>M | creasing Activity as tolerated<br>300 ADA Diet<br>all Risk<br>utrition Risk<br>ecrased sat with ambulation<br>falker<br>nest Pain with cough<br>febrile for 24 hrs<br>ts > 89% on RA<br>ble to care for self<br>ccupril 20 mg PO qd |

## Dr. Ling prepares for rounds

The Actions toolbar is now open. Dr. Ling clicks Add to list...

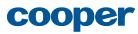

| Patient Li                                                                                                    | sts                                                                                   | Charts                                                                                                    | Reference                                                | 😓 3 🗭 14 🤇                                                                                                    | 3 🖻 9 Searc                                                                                                    | h Patients 👻                                                                                                    | Q Welcome Dr Li<br>Preferences   Log C                                                                                                    |
|----------------------------------------------------------------------------------------------------|---------------------------------------------------------------------------------------|----------------------------------------------------------------------------------------------------|----------------------------------------------------------|----------------------------------------------------------------------------------------------------|----------------------------------------------------------------------------------------------------|----------------------------------------------------------------------------------------------------|----------------------------------------------------------------------------------------------------|
| My Patients                                                                                                    | W                                                                                     | Vhat's New                                                                                                   | Team Pati                                                | ients Notification                                                                                                    | ns My Task                                                                                                    | s                                                                                                    | new list                                                                                                    |
| Team Patients                                                                                                    | Refreshed 4/9,                                                                        | //09: 15:35 C                                                                                                |                                                          |                                                                                                    |                                                                                                    | Timeframe: Last 24 hrs                                                                                                    | Customize list 🗧 Actions                                                                                                    |
| For selected patients:                                                                                                    | Ctrl + click to                                                                       | select                                                                                                    |                                                          |                                                                                                    |                                                                                                    |                                                                                                    | Close                                                                                                    |
| Add task Add notific                                                                                                    | ation Op                                                                              | pen charts 📼                                                                                                 | Add to list 👻 Asso                                       | ciate with - Remove from lis                                                                                                    | st P                                                                                                    | Find:                                                                                                    | Q Next Previou                                                                                                    |
| atient                                                                                                    | Rm T                                                                                  | Max HR                                                                                                    | My patients<br>Alerts & Notifications                    | s                                                                                                    | Imaging                                                                                                    | Problems                                                                                                    | Hospitalist                                                                                                    |
| <b>ckey, Jonathan</b><br>Iale, 82<br>Iurse: Sandra Smith                                                                  | 1125                                                                                  | 37.2 78<br>36.1 62                                                                                           | Tasks<br>New manual list                                 | 14:25 BMP 11:08 CK 13:41<br>14:50 BBC 16:15 10 more                                                                                                    | XRAY 13:25 CT 14:00<br>CT 17:10                                                                                       | Acute Coronary Syndrome<br>Hypertension (ongoing)<br>Obese (ongoing)                                                                                                    | Kevin Barry                                                                                                    |
| t <b>jort, Jennifer</b><br>emale, 54<br>lurse: Sue Ellen Anderson                                                         | 1135                                                                                  | 38.0 95<br>36.6 89                                                                                           | 153-76<br>142-86 18<br>17 ртт                            | 14:25         BMP         10:28         CK         13:41           13:41         RBC         13:50         17 more                                                                                                    | XRAY 09:20<br>CT 09:45                                                                                                | Community Acquired Pneumonia<br>Hypertension (ongoing)<br>Headaches (ongoing)                                                                                                    | a Kevin Barry                                                                                                    |
| Bi                                                                                                    | art, Jenr                                                                             | nifer > Summ                                                                                                 | ary 👻 Open chart (                                       | 2=                                                                                                    |                                                                                                    |                                                                                                    | Last 24 hrs 📷 Close 🗙                                                                                                    |
| H & P E BJ<br>Orders E<br>Meds E<br>Notes E<br>Vitals E Sev<br>Labs Enc                                                   | art, Jenr                                                                             | Female, 54<br>1234565                                                                                        | ary 👻 Open chart (                                       | Problems<br>Community Acquired Pneum<br>Hypertension<br>Diabetes<br>Labs indicate potential ren                                                                                                    | ongoing<br>ongoing                                                                                                    | Diet: 18<br>Abnormal findings: Fa<br>N                                                                                                    | creasing Activity as tolerated<br>800 ADA Diet<br>Il Risk<br>utrition Risk                                                                                                    |
| H & P BJ<br>Orders E<br>Meds E<br>Notes E<br>Labs E<br>Finanging E<br>Problems E<br>ADT E<br>Notifications E<br>PC        | x, Age:<br>counter #:<br>irse:<br>mission day:<br>st surg day:<br>P:                  | Female, 54<br>1234565<br>Sue Ellen Ander<br>2<br>1<br>Stephen Jenning                                        | son<br>gs 555-021-3256                                   | Problems<br>Community Acquired Pneum<br>– Hypertension<br>Diabetes<br>Labs indicate potential ren<br>Allergies<br>Codeine<br>Current medications<br>Rocephin 1mg<br>Azithromycin 500mg                                         | nal failure ongoing<br>ongoing<br>suggested<br>IVPB qd 4/05<br>PO qd 4/05                                             | ion Activity: In<br>Diet: 18<br>Abnormal findings: Fa<br>N<br>W<br>VO<br>V09<br>Discharge criteria: AI<br>V09                                                                                                    | creasing Activity as tolerated<br>800 ADA Diet<br>Il Risk                                                                                                    |
| H & P B J<br>Orders E<br>Meds E<br>Vitals E<br>Labs E<br>Imaging E<br>Problems A<br>ADT E<br>Notifications E<br>Tasks Far | x, Age:<br>counter #:<br>irse:<br>mission day:<br>st surg day:                        | Female, 54<br>1234565<br>Sue Ellen Ander<br>2<br>1<br>Stephen Jenning                                        | son<br>gs 555-021-3256<br>e) 555-987-0987<br>et          | Problems<br>Community Acquired Pneum<br>- Hypertension<br>Diabetes<br>Labs indicate potential ren<br>Allergies<br>Codeine<br>Current medications<br>Rocephin 1mg                                                               | nal failure ongoing<br>ongoing<br>suggested<br>IVPB qd 4/05<br>PO qd 4/05<br>PO qd 4/05<br>PO qd 4/05<br>PO qd 4/05   | ion Activity: In<br>Diet: 18<br>Abnormal findings: Fa<br>Abnormal findings: C<br>NO<br>Discharge criteria: A4<br>NO<br>NO<br>Home medications: A4                                                                                                   | creasing Activity as tolerated<br>800 ADA Diet<br>III Risk<br>utrition Risk<br>ecrased sat with ambulation<br>alker<br>hest Pain with cough<br>"ebrile for 24 hrs<br>ts > 89% on RA                                               |
| H & P B J<br>Orders E<br>Meds E<br>Vitals E<br>Labs E<br>Imaging E<br>Problems A<br>ADT E<br>Notifications E<br>Tasks Far | x, Age:<br>counter #:<br>irse:<br>mission day:<br>st surg day:<br>P:<br>mily contact: | Female, 54<br>1234565<br>Sue Ellen Ander<br>2<br>1<br>Stephen Jenning<br>Rose Jones (wife<br>1234 Main Stree | son<br>gs 555-021-3256<br>e) 555-987-0987<br>et<br>56565 | Problems<br>Community Acquired Pneum<br>Hypertension<br>Diabetes<br>Labs indicate potential ren<br>Allergies<br>Codeine<br>Current medications<br>Rocephin Img<br>Azithromycin 500mg<br>Accupril Hm 20mg<br>Metformin Hm 850mg | ongoing<br>ongoing<br>suggested<br>IVPB qd 4/05<br>PO qd 4/05<br>PO qd 4/05<br>PO qd 4/05<br>PO qd 4/05<br>PO qd 4/05 | ion Activity: In<br>Diet: 18<br>Abnormal findings: Fa<br>N<br>N<br>VO<br>VO<br>VO<br>Pischarge criteria: AI<br>VO<br>VO<br>VO<br>Home medications: A<br>N<br>N<br>N<br>N<br>N<br>N<br>N<br>N<br>N<br>N<br>N<br>N<br>N<br>N<br>N<br>N<br>N<br>N<br>N | creasing Activity as tolerated<br>800 ADA Diet<br>II Risk<br>utrition Risk<br>ecrased sat with ambulation<br>alker<br>hest Pain with cough<br>bebrile for 24 hrs<br>tts >89% on RA<br>bet to care for self<br>ccupril 20 mg PO qd |

## Dr. Ling prepares for rounds

12 ...and selects My patients from the menu. When he clicks the list name from the menu, the patient is added to the My Patients list, and the list selection is changed automatically to display Dr. Ling's My Patients list...

|   | Patient List                                                 | S      | Charts       | Ref                              | erence   | 2 💄                                                                                         | <b>3 9</b> 14 <b>9</b>               | 2 🖻 9 Searc                     | Patients 👻                                                                          | 0                                 | Welcome Dr Ling<br>ences   Log Out |
|---|--------------------------------------------------------------|--------|--------------|----------------------------------|----------|---------------------------------------------------------------------------------------------|--------------------------------------|---------------------------------|-------------------------------------------------------------------------------------|-----------------------------------|------------------------------------|
|   | My Patients                                                  |        | What's Nev   | N                                | Team     | Patients                                                                                    | Notifications                        | s My Task                       | s                                                                                   |                                   | new list →                         |
| Μ | y Patients Refrest                                           | ned 4/ | 9/09 15:35 C |                                  |          |                                                                                             |                                      |                                 | Timeframe: Last 24 hrs 💽                                                            | Customize list 🛛 🗧                | Actions 🗧                          |
| # | Patient                                                      | Rm     | TMax H       | IR BP                            | RR       | Labs                                                                                        |                                      | Imaging                         | Problems                                                                            | Notifications & Tas               | sks                                |
| 1 | Orr, Jennifer 🏖<br>Female, 54<br>Nurse: Sue Ellen Anderson   | 1135   |              | 93<br>39 139-87<br>128-76        | 18<br>16 | CBC         14:25         BMP         10           PTT         13:41         RBC         13 | 2:28 CK 13:41<br>3:50 INR 13:50      | XRAY 10:15 CT 10:15<br>CT 15:30 | Community Acquired Pneumonia<br>Headaches (ongoing)                                 | 🌲 8 🗭 0 💡 0                       | 2                                  |
| 2 | Hope, Herman<br>Male, 82<br>Nurse: Sandra Smith              | 523    |              | 95<br>39 153-76<br>142-86        |          | CBCA13:25 BMP 11<br>PTT 14:50 RBC 16                                                        |                                      | XRAY 13:25 CT 14:00<br>CT 17:10 | Community Acquired Pneumonia<br>Hypertension (ongoing)<br>Headaches (ongoing)       | 👲 1 👂 0 🦞 1                       | 2 1                                |
| 3 | <b>Small, James</b><br>Male, 54<br>Nurse: Sue Ellen Anderson | 313    |              | 78<br>52 <b>157-72</b><br>150-75 | 16<br>15 | CBC         14:25         BMP         10           PTT         13:41         RBC         13 |                                      | XRAY 09:20<br>CT 09:45          | Acute Coronary Syndrome<br>Hypertension (ongoing)<br>Obese (ongoing)                | 🌲 23  3 💡 0                       | 2                                  |
| 4 | Jones, William<br>Male, 78<br>Nurse: Sue Ellen Anderson      | 342    |              | 97<br>32 142-97<br>150-89        | 17<br>15 | CBC 14:25 BMPA 1:<br>PTT 13:41 RBC 13                                                       |                                      | XRAY 10:15 CT 10:15<br>CT 15:30 | Congestive Heart Failure                                                            | 👲 1 🗭 1 🦞 1                       | € 4                                |
| 5 | MacEachren, Alan<br>Male, 68<br>Nurse: Cathy Smallwood       | 508    |              | 93<br>39 139-87<br>124-76        | 18<br>16 | CBC         14:25         BMP         10           PTT         13:41         RBC         13 |                                      | XRAY 12:00 CT 13:30<br>CT 19:10 | Diverticulitis<br>Hypertension (ongoing)<br>Headaches (ongoing)                     | <b>↓</b> 11 <b>9</b> 2 <b>9</b> 0 | 2 1                                |
| 6 | <b>Gibson, Mary</b><br>Female, 27<br>Nurse: Sandra Smith     | 501    |              | 140-87<br>39 122-79              |          | CBC         14:25         BMP         10           PTT         13:41         RBC         13 | 0:28 CK 13:41<br>3:50 <u>21 more</u> | XRAY 08:20 CT 10:10             | Pulmonary Embolism<br>Back pain (ongoing)<br>Depression (ongoing)                   | 🌲 27 🗭 5 💡 0                      |                                    |
| 7 | Melville, Dee<br>Female, 88<br>Nurse: Tom Jensen             | 301    |              | 93<br>39 141-87<br>125-77        | 18<br>16 | CBCA13:25 BMP 10                                                                            | :28 <sup>CK</sup> 13:41              | XRAY 09:50 CT 10:45             | Syncope<br>Bradycardia<br>Diabetes (ongoing)                                        | 👲 1 🤤 1 💡 0                       |                                    |
| 8 | Barley, Catherine<br>Female, 82<br>Nurse: Joan Andrews       | 410    |              | 93<br>39 137-87<br>123-76        | 19<br>17 | CBC         14:25         BMP         10           PTT         13:41         RBC         13 |                                      | XRAY 10:15 CT 11:00             | CVA (cerebral vascular accident)<br>GERD<br>Hypertension                            | 🌲 4  P 2 💡 0                      | 2 1                                |
| 9 | Parker, Sandton<br>Male, 67<br>Nurse: Joan Andrews           | 412    |              | 93<br>39 138-87<br>118-74        | 19<br>16 | CBC         14:25         BMP         10           PTT         13:41         RBC         13 | 0:28 CK 13:41<br>0:50 <u>16 more</u> | XRAY 10:35 CT 10:35             | Pancreastitis<br>Arthritis (ongoing)                                                | 🜲 4 🤤 2 💡 0                       | i 3                                |
| 0 | Wing, Devin<br>Male, 47<br>Nurse: Brian Foster               | 417    |              | 93<br>39 139-87<br>121-79        |          | CBC 14:25 BMP 10<br>PTT 13:41 RBC 13                                                        |                                      | XRAY 09:30 CT 10:30<br>CT 15:45 | Congestive Heart Failure<br>Hypertension (ongoing)<br>Atrial fibrillation (ongoing) | 🌲 1 🤤 2 🔮 0                       |                                    |

## Dr. Ling prepares for rounds

13 ...where Dr. Ling can see that the patient has been added to the list, displaying an icon identifying that the patient was a manual addition to the list.

> Now Dr. Ling can be sure to remember to see Dr. Barry's patient on his morning rounds.

> Dr. Ling continues reviewing patient information and then sets out on rounds.

## About Dr. Campbell's scenario

In this scenario, Dr. Campbell creates a new list based on her My Appointments list, then adjusts the Settings, Patients, and Columns of the new list to accommodate her desire to view information about all of the patients with appointments in the clinic today, with any clinic physician.

For more information about Dr. Campbell and her needs and goals, see "Dr. Paula Campbell" page 297.

This scenario demonstrates the following aspects of the ECIS design:

- Creating a new list
- Naming the list
- Changing patient criteria
- Adding a column
- Editing column settings
- Moving a column

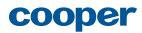

|       | My Appointments      |     | Upc | oming pts            | Notifica | tions |          | Mis            | sing | g Labs   | Stu             | udy 1                 |                  | My Tasks                     | P r        | new list   | → <br>hid  |
|-------|----------------------|-----|-----|----------------------|----------|-------|----------|----------------|------|----------|-----------------|-----------------------|------------------|------------------------------|------------|------------|------------|
| My /  | Appointments         |     |     |                      |          |       |          |                |      |          |                 | ,                     | Appointmen       | t: Today 🔂 Customize         |            | Action     |            |
| lime  | Patient              | Sex | Age | Reason for visit     | Last vst | Sev.  | HgbA1    | с              |      | Home BGM | LDL             | BP                    | Cr.              | Tasks                        | Notific    | ations     |            |
| 09:00 | Reginald, Theresa    | F   | 68  | Scheduled check up   | 11/12/08 | н     | Inhii    | 9.8 1/         | /08  | 160      | 12/08           | 121/73 12/08          | 0.5 2/08         |                              | <b>e</b> 1 |            |            |
|       | Small, James         | м   | 52  | Adjust medications   | 2/8/08   | м     | hahilil  | 7.0 1          | 2/08 | 152      | 74 12/08        | 119/70 12/08          | <b>1.2</b> 12/08 | Schedule exams               | <b>4</b> 1 |            |            |
| 09:30 | Francis, Kelly       | F   | 55  | Scheduled check up   | 10/17/08 | М     | man      | 5.5 1          | 2/08 | 147      | 80 12/08        | 120/75 12/08          | <b>1.4</b> 12/08 | Schedule exams               | 46         |            |            |
|       | Gibson, Marvin 🛛 🏖   | М   | 48  | Scheduled check up   | 4/17/08  | м     | hahilili | 7.8 1          | 2/08 |          | <b>90</b> 12/08 | 123/79 12/08          | <b>1.3</b> 12/08 | Schedule dietician consult   |            |            |            |
| 10:30 | Cartwright, Michelle | F   | 89  | Adjust medications   | 8/4/08   | М     | 6000     | 5.6 1          | 2/08 | 147      | 72 12/08        | 121/82 12/08          | <b>1.2</b> 12/08 | Schedule exams               |            | <b>9</b> 2 |            |
|       | Melville, Dee 🛛 🔶    | F   | 17  | Scheduled check up   | 7/15/08  | м     |          | 9.7 1          | 2/08 |          | <b>93</b> 12/08 | <b>113 / 71</b> 12/08 | <b>1.2</b> 12/08 | Test HgbA1c                  | <b>4</b> 2 | <b>9</b> 1 |            |
| 11:30 | Sandton, Parker      | М   | 67  | Starting pump regime | 1/30/08  | м     | hahilili | 6.9 1          | 2/08 | 149      | 75 12/08        | 114/85 12/08          | 1.4 12/08        | Discuss out of range labs    | <b>4</b> 3 | <b>9</b> 1 |            |
|       | Menlyn, Mario        | М   | 89  | Adjust medications   | 11/12/08 | м     | hhilli   | 6.0 1          | 2/08 |          | 117 12/08       | 115/73 12/08          | 0.7 12/08        |                              | <b>4</b> 8 |            |            |
| 11:45 | Dainfern, Julie 🛛 🔶  | F   | 57  | Scheduled check up   | 11/19/08 | м     | hahilili | 6.9 1          | 2/08 | 160      | 75 12/08        | 122/89 12/08          | <b>0.9</b> 12/08 |                              | 46         | <b>9</b> 3 |            |
| 13:00 | Murray, Dwayne       | М   | 48  | New referral         | 4/17/08  | м     | 1        | 6.2 1          | 2/08 |          | 83 12/08        |                       |                  |                              |            |            |            |
| 13:30 | Sloan, Janet         | F   | 59  | Adjust medications   | 4/17/08  | н     | hihili   | <b>10.1</b> 13 | 2/08 | 305      | 100 12/08       | 113/88 12/08          | <b>1.3</b> 12/08 | Review SBGM                  | <b>a</b> 1 |            |            |
| 15:00 | Kokari, Susan 🔶      | F   | 32  | Scheduled check up   | 2/04/08  | м     | d.       | 6.4 1          | 2/08 |          | <b>65</b> 12/08 | 129/83 12/08          | <b>1.1</b> 12/08 | Perform eye exam             | <b>4</b> 1 | <b>9</b> 3 | <b>9</b> 1 |
| 15:15 | Wiley, Kimberly      | F   | 73  | Adjust medications   | 1/22/08  | м     | hdilli   | 6.6 1          | 2/08 | 155      | 80 12/08        | 112/79 12/08          | <b>0.7</b> 12/08 | Test LDL                     |            |            |            |
| 15:30 | Depena, Maximillian  | М   | 52  | Scheduled check up   | 1/30/08  | м     | hahilil  | 5.9 1          | 2/08 |          | <b>79</b> 12/08 | 124/88 12/08          | <b>0.8</b> 12/08 | Review HgbA1c - trending up  | <b>4</b> 3 | <b>9</b> 2 |            |
|       | Sarris, Anastasia    | F   | 12  | Scheduled check up   | 11/12/08 | м     | hddilli  | 5.5 ii         | 2/08 | 176      | <b>67</b> 12/08 | 119/89 12/08          | 0.6 12/08        | Perform eye exam             |            |            |            |
| 16:00 | Hout, Marilette      | F   | 90  | Adjust medications   | 10/15/08 | м     | hddild   | 6.7 1          | 2/08 | 285      | 72 12/08        | 128/72 12/08          | <b>0.9</b> 12/08 | Review SBGM                  | <b>4</b> 1 |            |            |
|       | Sinovich, Gerard     | м   | 88  | Starting pump regime | 10/17/07 | м     | hahilili | 3.3 1          | 2/08 | 168      | 75 12/08        | 129/72 12/08          | <b>1.1</b> 12/08 |                              | 🐥 2        | <b>9</b> 1 |            |
| 16:30 | Panagos, Angelique   | F   | 30  | Adjust medications   | 4/17/07  | м     |          | 5.9 1          | 2/08 | 133      | 70 12/08        | 106/79 12/08          | <b>0.9</b> 12/08 | Schedule exams               | <b>4</b> 1 |            |            |
| 16:45 | MacEachren, Alan 🔶   | М   | 49  | Scheduled check up   | 8/4/08   | м     | hahilli  | 4.2 1          | 2/08 |          | 80 12/08        | 102/86 12/08          | <b>0.8</b> 12/08 |                              |            |            |            |
|       | Jones, William       | м   | 61  | New referral         | 3/15/08  | м     | 1        | 7.8 1          | 2/08 |          | <b>62</b> 12/08 | 106 / 75 12/08        | <b>1.0</b> 12/08 | Check BP - recently off goal |            |            | <b>9</b> 1 |

# Dr. Campbell creates a new list

Dr. Campbell wants to create a new list that will show the day's appointments for the entire clinic, so she clicks **New List**.

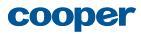

| ∢ [   | My Appointments      |     | Upc | oming pts            | Notifica | tions |          | Missir            | ng Lab | S   |             | Stud | dy 1                     |                  | My Tasks                     | r          | iew list   | 0-1      |
|-------|----------------------|-----|-----|----------------------|----------|-------|----------|-------------------|--------|-----|-------------|------|--------------------------|------------------|------------------------------|------------|------------|----------|
| My /  | Appointments         | _   |     |                      |          |       |          |                   |        |     |             | В    | lase new l               | list on:         |                              |            | 4          | U)<br>IS |
| lime  | Patient              | Sex | Age | Reason for visit     | Last vst | Sev.  | HgbA10   | с                 | Home   | BGM | LDL         | ۲    | Current list             |                  | or 🔿 Template                |            |            |          |
| 09:00 | Reginald, Theresa    | F   | 68  | Scheduled check up   | 11/12/08 | н     |          | 9.8 1/08          |        | 160 | 1           |      | My appointm<br>Follow-up | ents             | Choose template              |            | Ŧ          | ľ        |
|       | Small, James         | М   | 52  | Adjust medications   | 2/8/08   | м     | hahilili | 7.0 12/08         |        | 152 | 74 1        |      | Missing Labs             |                  |                              |            |            | ł        |
| 09:30 | Francis, Kelly       | F   | 55  | Scheduled check up   | 10/17/08 | м     |          | 5.5 12/08         |        | 147 | 80 1        |      | Study 1                  |                  |                              |            |            | ł        |
|       | Gibson, Marvin       | м   | 48  | Scheduled check up   | 4/17/08  | м     | hahilii  | 7.8 12/08         |        |     | 90 1        |      | Study 2<br>Alerts & Noti | fications        |                              |            |            | ł        |
| 10:30 | Cartwright, Michelle | F   | 89  | Adjust medications   | 8/4/08   | м     |          | 5.6 12/08         |        | 147 | 72 1        |      | Tasks                    |                  |                              |            |            | ł        |
|       | Melville, Dee 🔶      | F   | 17  | Scheduled check up   | 7/15/08  | м     |          | 9.7 12/08         |        |     | 93 1        |      |                          |                  | Cancel                       | Ok         |            | t        |
| 11:30 | Sandton, Parker      | М   | 67  | Starting pump regime | 1/30/08  | м     | hahilil  | 6.9 12/08         |        | 149 | 75 1        | 2/00 | 114 / 0J 12/00           | 1.4 12/00        | Discuss out of range labs    | - J        | Υ.         | J        |
|       | Menlyn, Mario        | м   | 89  | Adjust medications   | 11/12/08 | м     | habilit  | 6.0 12/08         |        |     | ↑<br>117 1  | 2/08 | 115/73 12/08             | 0.7 12/08        |                              | <b>4</b> 8 |            |          |
| 11:45 | Dainfern, Julie 🔶    | F   | 57  | Scheduled check up   | 11/19/08 | м     | habilit  | 6.9 12/08         |        | 160 | 75 1        | 2/08 | 122 / 89 12/08           | <b>0.9</b> 12/08 |                              | 46         | <b>9</b> 3 |          |
| 13:00 | Murray, Dwayne       | М   | 48  | New referral         | 4/17/08  | м     | 1        | 6.2 12/08         |        |     | 83 1        | 2/08 |                          |                  |                              |            |            |          |
| 13:30 | Sloan, Janet         | F   | 59  | Adjust medications   | 4/17/08  | н     | handhi   | <b>10.1</b> 12/08 |        | 305 | 100 1       | 2/08 | <b>113 / 88</b> 12/08    | <b>1.3</b> 12/08 | Review SBGM                  | <b>e</b> 1 |            |          |
| 15:00 | Kokari, Susan 🔶      | F   | 32  | Scheduled check up   | 2/04/08  | м     | ı I      | 6.4 12/08         |        |     | 65 1        | 2/08 | 129/83 12/08             | <b>1.1</b> 12/08 | Perform eye exam             | <b>4</b> 1 | <b>9</b> 3 |          |
| 15:15 | Wiley, Kimberly      | F   | 73  | Adjust medications   | 1/22/08  | м     | hddlill  | 6.6 12/08         |        | 155 | 80 1        | 2/08 | 112/79 12/08             | 0.7 12/08        | Test LDL                     |            |            |          |
| 15:30 | Depena, Maximillian  | М   | 52  | Scheduled check up   | 1/30/08  | м     | hhill    | 5.9 12/08         |        |     | <b>79</b> 1 | 2/08 | 124/88 12/08             | 0.8 12/08        | Review HgbA1c - trending up  | <b>4</b> 3 | <b>9</b> 2 |          |
|       | Sarris, Anastasia    | F   | 12  | Scheduled check up   | 11/12/08 | м     | hddlill  | 5.5 12/08         |        | 176 | <b>67</b> 1 | 2/08 | <b>119 / 89</b> 12/08    | 0.6 12/08        | Perform eye exam             |            |            |          |
| 16:00 | Hout, Marilette      | F   | 90  | Adjust medications   | 10/15/08 | м     | hhilli   | 6.7 12/08         |        | 285 | 72 1        | 2/08 | 128/72 12/08             | 0.9 12/08        | Review SBGM                  | <b>4</b> 1 |            |          |
|       | Sinovich, Gerard     | м   | 88  | Starting pump regime | 10/17/07 | м     | hahilili | 3.3 12/08         |        | 168 | 75 1        | 2/08 | 129/72 12/08             | <b>1.1</b> 12/08 |                              | <b>4</b> 2 | <b>9</b> 1 |          |
| 16:30 | Panagos, Angelique   | F   | 30  | Adjust medications   | 4/17/07  | м     |          | 5.9 12/08         |        | 133 | 70 1        | 2/08 | 106/79 12/08             | <b>0.9</b> 12/08 | Schedule exams               | <b>4</b> 1 |            |          |
| 16:45 | MacEachren, Alan 🔶   | М   | 49  | Scheduled check up   | 8/4/08   | м     | milli    | 4.2 12/08         |        |     | 80 1        | 2/08 | 102/86 12/08             | 0.8 12/08        |                              |            |            |          |
|       | Jones, William       | м   | 61  | New referral         | 3/15/08  | м     | 1        | 7.8 12/08         |        |     | 62 1        | 2/08 | 106 / 75 12/08           | <b>1.0</b> 12/08 | Check BP - recently off goal |            |            |          |

2

## Dr. Campbell creates a new list

The **New list** options window opens so that Dr. Campbell can specify an existing list or template upon which to base the new list. The list she's currently viewing, **My Appointments**, is selected by default. This is the list Dr. Campbell wants to use as the starting point for her new list, so she clicks **OK**.

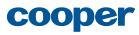

| ~       |                                             | _    |         |                         |          |      |          |                  | 14 9                      |     |                  |             | atients ¬          |                               | Prefere    | nces   Lo  | bg Ol    |
|---------|---------------------------------------------|------|---------|-------------------------|----------|------|----------|------------------|---------------------------|-----|------------------|-------------|--------------------|-------------------------------|------------|------------|----------|
| • (     | Upcoming pts                                |      | Noti    | ifications              | Missing  | Labs |          | Study            | / 1                       |     | Му               | Tasks       |                    | New list                      | ▶ <b>r</b> | ist 👔      | →<br>hic |
| New     | v list                                      |      |         |                         |          |      |          |                  |                           |     |                  |             | Appointme          | ent: Today 🔂 Customize        | elist ≽    | Action     | ns ≈     |
|         | ngs ►<br>e list name, style                 | Lis  | st se   | ttings                  |          |      |          |                  |                           |     |                  |             |                    | Advanced patient list editor  |            | Clos       | se 🛪     |
| and act |                                             |      |         |                         |          | _    |          |                  |                           |     |                  |             |                    |                               |            | Save       |          |
| Patie   | ents 🕨                                      | List | name    | New list                | 4        |      | I        | ext size:        | Small                     |     |                  | Override ti | meframe:           | 2 years 🔍                     | Clea       | ar change  | es       |
|         | e which patients<br>· in the list           | Ter  | nplate: | Outpatient clinic patie |          |      |          |                  | <ul> <li>Medir</li> </ul> | um  |                  |             |                    | Adjustable in list            |            |            |          |
| Colu    | mns 🕨                                       | Lay  | out:    |                         |          |      |          |                  | 🔵 Larg                    | е   |                  |             |                    |                               |            |            |          |
|         | e what information<br>ayed for each patient |      |         |                         |          |      |          |                  |                           |     |                  |             |                    |                               |            |            |          |
|         |                                             |      |         |                         |          |      |          |                  |                           |     |                  |             |                    |                               | D          | elete list |          |
| Time    | Patient                                     | Sex  | Age     | Reason for visit        | Last vst | Sev. | HgbA1c   | :                | Home                      | BGM | LDL              | BP          | Cr.                | Tasks                         | Notific    | ations     |          |
| 09:00   | Reginald, Theresa                           | F    | 68      | Scheduled check up      | 11/12/08 | н    | hhill    | 9.8 1/08         |                           | 160 | 12/08            | 121/73 12/  | 08 0.5 2/08        |                               | <u></u> 1  |            |          |
|         | Small, James                                | м    | 52      | Adjust medications      | 2/8/08   | м    | hahilili | 7.0 12/0         | в                         | 152 | 74 12/08         | 119/70 12/  | 08 <b>1.2</b> 12/0 | 8 Schedule exams              | 4 1        |            |          |
| 09:30   | Francis, Kelly                              | F    | 55      | Scheduled check up      | 10/17/08 | м    | man      | 5.5 12/0         | 8                         | 147 | 80 12/08         | 120/75 12,  | 08 <b>1.4</b> 12/0 | 8 Schedule exams              | 46         |            |          |
|         | Gibson, Marvin 🛛 😂                          | м    | 48      | Scheduled check up      | 4/17/08  | м    | hhill    | 7.8 12/0         | в                         |     | <b>90</b> 12/08  | 123/79 12/  | 08 <b>1.3</b> 12/0 | 8 Schedule dietician consult  |            |            |          |
| 10:30   | Cartwright, Michelle                        | F    | 89      | Adjust medications      | 8/4/08   | м    | 60000    | 5.6 12/0         | в                         | 147 | 72 12/08         | 121/82 12   | 08 1.2 12/0        | 8 Schedule exams              |            | <b>9</b> 2 |          |
|         | Melville, Dee 🛛 🤤                           | F    | 17      | Scheduled check up      | 7/15/08  | м    |          | 9.7 12/0         | в                         |     | <b>93</b> 12/08  | 113/71 12/  | 08 1.2 12/0        | 8 Test HgbA1c                 | 🐥 2        | <b>9</b> 1 |          |
| 11:30   | Sandton, Parker                             | м    | 67      | Starting pump regime    | 1/30/08  | м    | hddlll   | 6.9 12/0         | в —                       | 149 | <b>75</b> 12/08  | 114/85 12/  | 08 1.4 12/0        | 8 Discuss out of range labs   | <b>4</b> 3 | <b>9</b> 1 |          |
|         | Menlyn, Mario                               | м    | 89      | Adjust medications      | 11/12/08 | М    | hddill   | 6.0 12/0         | в                         |     | <b>117</b> 12/08 | 115/73 12/  | 08 <b>0.7</b> 12/0 | 8                             | <b>4</b> 8 |            |          |
| 11:45   | Dainfern, Julie 🛛 🤴                         | F    | 57      | Scheduled check up      | 11/19/08 | м    | malli    | 6.9 12/0         | в                         | 160 | <b>75</b> 12/08  | 122/89 12,  | 08 <b>0.9</b> 12/0 | 8                             | 46         | <b>9</b> 3 |          |
| 13:00   | Murray, Dwayne                              | м    | 48      | New referral            | 4/17/08  | м    | 1        | 6.2 12/0         | в                         |     | 83 12/08         |             |                    |                               |            |            |          |
| 13:30   | Sloan, Janet                                | F    | 59      | Adjust medications      | 4/17/08  | н    | hitili   | <b>10.1</b> 12/0 | в                         | 305 | 100 12/08        | 113/88 12   | 08 1.3 12/0        | 8 Review SBGM                 | <b>e</b> 1 |            |          |
| 15:00   | Kokari, Susan                               | F    | 32      | Scheduled check up      | 2/04/08  | м    | ıl.      | 6.4 12/0         | в                         |     | <b>65</b> 12/08  | 129/83 12   | 08 1.1 12/0        | 8 Perform eye exam            | <b>4</b> 1 | <b>9</b> 3 | Q        |
| 15:15   | Wiley, Kimberly                             | F    | 73      | Adjust medications      | 1/22/08  | м    | hdilli   | 6.6 12/0         | 8                         | 155 | 80 12/08         | 112/79 12/  | 08 0.7 12/0        | 8 Test LDL                    |            |            |          |
| 15:30   | Depena, Maximillian                         | М    | 52      | Scheduled check up      | 1/30/08  | м    | hitili   | 5.9 12/0         | в                         |     | <b>79</b> 12/08  | 124/88 12/  | 08 0.8 12/0        | 8 Review HgbA1c - trending up | р 🐥 З      | <b>9</b> 2 |          |
|         | Sarris, Anastasia                           | F    | 12      | Scheduled check up      | 11/12/08 | м    | hahilili | 5.5 12/0         |                           | 176 | 67               | 110 / 80    | 0.6                | 8 Perform eye exam            |            |            |          |

## Dr. Campbell creates a new list

3 The new list is created, added to the **Patient list** tray, selected, and displayed with the **Customize list** panel open to the **List settings** tab.

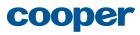

| æ                         | Patient Lists                                               |     | С                        | harts Re                                       | ference  |      |                     | 3 🖻               | 14 📍                    | 2   | 9                | Search Pat     | ients 👻          | Q                           |            | me Dr Ca<br>nces   L |      |
|---------------------------|-------------------------------------------------------------|-----|--------------------------|------------------------------------------------|----------|------|---------------------|-------------------|-------------------------|-----|------------------|----------------|------------------|-----------------------------|------------|----------------------|------|
| • (                       | Upcoming pts                                                |     | Noti                     | fications                                      | Missing  | Labs |                     | Study             | 1                       |     | Му               | Tasks          |                  | New list                    | ▶ <b>n</b> | 않다.<br>New list      | hie  |
| New                       | v list                                                      |     |                          |                                                |          |      |                     |                   |                         |     |                  | ,              | Appointmer       | nt: Today 💽 Customize       | list ≽     | Action               | ns २ |
|                           | ngs ►<br>e list name, style                                 | Lis | st se                    | ttings                                         |          |      |                     |                   |                         |     |                  |                | A                | dvanced patient list editor |            |                      | se   |
| Potie<br>Change<br>appear | tions<br>ents ><br>e which patients<br>in the list<br>mns > | Ten | name:<br>nplate:<br>out: | Clinic Appointments<br>Outpatient clinic patie |          | ]    | ī                   |                   | Small<br>Mediu<br>Large |     |                  | Override time  |                  | years 💌                     |            | Save<br>ar chang     | es   |
|                           | e what information<br>ayed for each patient<br>Potient      | Sex | 400                      | Reason for visit                               | Last vst | Sev. | HgbA1c              |                   | Home                    | PCM | 1.01             | BP             | Cr.              | Tasks                       | Notifice   | elete list           |      |
| 09:00                     | Reginald, Theresa                                           | F   | Age<br>68                | Scheduled check up                             | 11/12/08 | H    | INDUATO             | 9.8 1/08          | Home                    | 160 |                  | 121/73 12/08   | 0.5 2/08         | TUSKS                       | 1          |                      |      |
| 9.00                      | Small, James                                                | м   | 52                       | Adjust medications                             | 2/8/08   | м    |                     | 7.0 12/08         |                         | 152 |                  | 119/70 12/08   |                  | Schedule exams              |            |                      |      |
| 09:30                     | Francis, Kelly                                              | F   | 55                       | Scheduled check up                             | 10/17/08 | м    | hddilli             | 5.5 12/08         |                         | 192 |                  | 120 / 75 12/08 | 1.4 12/08        |                             | ↓ 1        | 90                   |      |
|                           | Gibson, Marvin                                              | м   | 48                       | Scheduled check up                             | 4/17/08  | м    | tatalla<br>hahilili | 7.8 12/08         |                         |     |                  | 123 / 79 12/08 |                  |                             | ▲ 0        |                      |      |
| 10:30                     | Cartwright, Michelle                                        | F   | 89                       | Adjust medications                             | 8/4/08   | м    |                     | 5.6 12/08         |                         | 147 |                  | 121/82 12/08   |                  |                             |            | <b>9</b> 2           |      |
|                           | Melville, Dee 🔶                                             | F   | 17                       | Scheduled check up                             | 7/15/08  | М    | -                   | <b>9.7</b> 12/08  |                         |     | <b>93</b> 12/08  | 113/71 12/08   | 1.2 12/08        | Test HgbA1c                 | <b>4</b> 2 | <b>9</b> 1           |      |
| 1:30                      | Sandton, Parker                                             | М   | 67                       | Starting pump regime                           | 1/30/08  | м    | hahilil             | 6.9 12/08         |                         | 149 | <b>75</b> 12/08  | 114/85 12/08   | 1.4 12/08        | Discuss out of range labs   | <b>4</b> 3 | <b>9</b> 1           |      |
|                           | Menlyn, Mario                                               | М   | 89                       | Adjust medications                             | 11/12/08 | М    | hahalili            | 6.0 12/08         |                         |     | 117 12/08        | 115/73 12/08   | 0.7 12/08        |                             | <b>4</b> 8 |                      |      |
| 1:45                      | Dainfern, Julie 🔶                                           | F   | 57                       | Scheduled check up                             | 11/19/08 | м    | Intelli             | 6.9 12/08         |                         | 160 | <b>75</b> 12/08  | 122 / 89 12/08 | <b>0.9</b> 12/08 |                             | 46         | <b>9</b> 3           |      |
| 3:00                      | Murray, Dwayne                                              | М   | 48                       | New referral                                   | 4/17/08  | М    | 1                   | 6.2 12/08         |                         |     | 83 12/08         |                |                  |                             |            |                      |      |
| 3:30                      | Sloan, Janet                                                | F   | 59                       | Adjust medications                             | 4/17/08  | н    | hahalili            | <b>10.1</b> 12/08 |                         | 305 | <b>100</b> 12/08 | 113/88 12/08   | <b>1.3</b> 12/08 | Review SBGM                 | <u></u> 1  |                      |      |
| 5:00                      | Kokari, Susan 🧅                                             | F   | 32                       | Scheduled check up                             | 2/04/08  | м    | đ                   | 6.4 12/08         |                         |     | <b>65</b> 12/08  | 129/83 12/08   | 1.1 12/08        | Perform eye exam            | <b>4</b> 1 | <b>9</b> 3           | 9    |
| 5:15                      | Wiley, Kimberly                                             | F   | 73                       | Adjust medications                             | 1/22/08  | м    | hihili              | 6.6 12/08         |                         | 155 | 80 12/08         | 112/79 12/08   | 0.7 12/08        | Test LDL                    |            |                      |      |
| 5:30                      | Depena, Maximillian                                         | М   | 52                       | Scheduled check up                             | 1/30/08  | М    | hahalili            | 5.9 12/08         |                         |     | <b>79</b> 12/08  | 124/88 12/08   | <b>0.8</b> 12/08 | Review HgbA1c - trending up | <b>4</b> 3 | <b>9</b> 2           |      |
|                           |                                                             |     |                          |                                                |          |      |                     |                   |                         |     |                  |                |                  |                             |            |                      |      |

## Dr. Campbell creates a new list

4 Dr. Campbell enters a name for the new list and clicks **Save**.

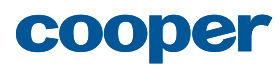

| Æ       | Patient Lists                               |      | С       | harts Re                | ference  |      |          | 🖢 3 🖻             | 14 🥊  | 2   | 9                | Search Po     | itients 👻          | ٩                           |            | me Dr Ca<br>nces   L |       |
|---------|---------------------------------------------|------|---------|-------------------------|----------|------|----------|-------------------|-------|-----|------------------|---------------|--------------------|-----------------------------|------------|----------------------|-------|
| • (     | Upcoming pts                                |      | Noti    | fications               | Missing  | Labs |          | Study             | 1     |     | Му               | Tasks         |                    | Clinic Appts                | ▶ <b>r</b> | 24-<br>new list      | hie   |
| Clini   | ic Appts                                    |      |         |                         |          |      |          |                   |       |     |                  |               | Appointmer         | nt: Today 💽 Customize       | list ≽     | Action               | ins 🕅 |
| Setti   | ngs ►<br>e list name, style                 | Lis  | st se   | ttings                  |          |      |          |                   |       |     |                  |               | A                  | dvanced patient list editor |            | Clo                  | ose ( |
| and act | tions                                       |      |         |                         |          |      |          |                   |       |     |                  |               |                    |                             |            | Save                 |       |
|         | nts 🕨 🔓                                     | List | name:   | Clinic Appointments     |          |      | I        | Fext size: (      | Small |     |                  | Override tim  | eframe: 2          | years 👻                     | Clea       | ar chang             | jes   |
|         | e which patients<br>in the list             | Ten  | nplate: | Outpatient clinic patie | ents     |      |          | (                 | Mediu | m   |                  |               |                    | Adjustable in list          | Saved      | . Undo               |       |
| Colur   | mns 🕨                                       | Lay  | out:    |                         |          |      |          | (                 | Large | 9   |                  |               |                    |                             |            |                      |       |
|         | e what information<br>ayed for each patient |      |         |                         |          |      |          |                   |       |     |                  |               |                    |                             | D          | elete list           | t     |
|         |                                             |      |         |                         |          |      |          |                   |       |     |                  |               |                    |                             |            | liete iist           |       |
| ime     | Patient                                     | Sex  | Age     | Reason for visit        | Last vst | Sev. | HgbA1c   | :                 | Home  | BGM | LDL              | BP            | Cr.                | Tasks                       | Notific    | ations               |       |
| 09:00   | Reginald, Theresa                           | F    | 68      | Scheduled check up      | 11/12/08 | н    | Intil    | 9.8 1/08          |       | 160 | 12/08            | 121/73 12/0   | 8 0.5 2/08         |                             | <b>e</b> 1 |                      |       |
|         | Small, James                                | м    | 52      | Adjust medications      | 2/8/08   | м    | hahilil  | 7.0 12/08         |       | 152 | 74 12/08         | 119/70 12/0   | 8 <b>1.2</b> 12/08 | Schedule exams              | <b>4</b> 1 |                      |       |
| 09:30   | Francis, Kelly                              | F    | 55      | Scheduled check up      | 10/17/08 | М    | min      | 5.5 12/08         |       | 147 | 80 12/08         | 120/75 12/0   | 8 <b>1.4</b> 12/08 | Schedule exams              | 46         |                      |       |
|         | Gibson, Marvin 🛛 😂                          | м    | 48      | Scheduled check up      | 4/17/08  | М    | hddill   | 7.8 12/08         |       |     | <b>90</b> 12/08  | 123 / 79 12/0 | 8 <b>1.3</b> 12/08 | Schedule dietician consult  |            |                      |       |
| L0:30   | Cartwright, Michelle                        | F    | 89      | Adjust medications      | 8/4/08   | М    | min      | 5.6 12/08         |       | 147 | 72 12/08         | 121/82 12/0   | 8 <b>1.2</b> 12/08 | Schedule exams              |            | <b>9</b> 2           |       |
|         | Melville, Dee 🔶                             | F    | 17      | Scheduled check up      | 7/15/08  | М    |          | 9.7 12/08         |       |     | <b>93</b> 12/08  | 113/71 12/0   | 8 1.2 12/08        | Test HgbA1c                 | <b>4</b> 2 | <b>9</b> 1           |       |
| 1:30    | Sandton, Parker                             | м    | 67      | Starting pump regime    | 1/30/08  | м    | hahilil  | 6.9 12/08         |       | 149 | <b>75</b> 12/08  | 114/85 12/0   | 8 1.4 12/08        | Discuss out of range labs   | <b>4</b> 3 | <b>9</b> 1           |       |
|         | Menlyn, Mario                               | м    | 89      | Adjust medications      | 11/12/08 | М    | hhhili   | 6.0 12/08         |       |     | <b>117</b> 12/08 | 115/73 12/0   | 8 <b>0.7</b> 12/08 |                             | . 8        |                      |       |
| L1:45   | Dainfern, Julie 🔶                           | F    | 57      | Scheduled check up      | 11/19/08 | м    | hahilili | 6.9 12/08         | ~     | 160 | <b>75</b> 12/08  | 122 / 89 12/0 | 8 <b>0.9</b> 12/08 |                             | 46         | <b>9</b> 3           |       |
| L3:00   | Murray, Dwayne                              | м    | 48      | New referral            | 4/17/08  | м    | 1        | 6.2 12/08         |       |     | 83 12/08         |               |                    |                             |            |                      |       |
| 13:30   | Sloan, Janet                                | F    | 59      | Adjust medications      | 4/17/08  | н    | hihili   | <b>10.1</b> 12/08 |       | 305 | <b>100</b> 12/08 | 113/88 12/0   | 8 1.3 12/08        | Review SBGM                 | <u></u> 1  |                      |       |
| 15:00   | Kokari, Susan 🔶                             | F    | 32      | Scheduled check up      | 2/04/08  | м    | ıl.      | 6.4 12/08         |       |     | <b>65</b> 12/08  | 129/83 12/0   | 8 1.1 12/08        | Perform eye exam            | <b>4</b> 1 | <b>9</b> 3           | g     |
| 15:15   | Wiley, Kimberly                             | F    | 73      | Adjust medications      | 1/22/08  | м    | hhilli   | 6.6 12/08         |       | 155 | 80 12/08         | 112/79 12/0   | 8 <b>0.7</b> 12/08 | Test LDL                    |            |                      |       |
| 5:30    | Depena, Maximillian                         | М    | 52      | Scheduled check up      | 1/30/08  | М    | hahalili | 5.9 12/08         |       |     | <b>79</b> 12/08  | 124/88 12/0   | 8 <b>0.8</b> 12/08 | Review HgbA1c - trending up | <b>4</b> 3 | <b>9</b> 2           |       |
|         | Sarris, Anastasia                           | F    | 12      | Scheduled check up      | 11/12/08 | м    | hihili   | 5.5 12/08         |       | 176 | 67               | 119/89 12/0   | 06 1000            | Perform eye exam            |            |                      |       |

## Dr. Campbell creates a new list

5 The name of the new list, Clinic Appointments, is now displayed in the **Patient list** tray and the list header. Dr. Campbell is happy with the rest of the list settings, so she clicks the **Patients** tab to change the criteria that define which patients appear in the list.

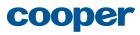

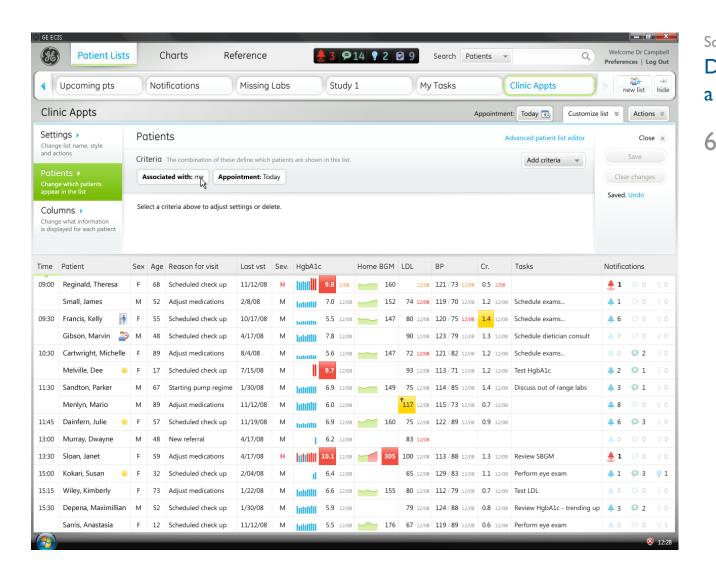

## Dr. Campbell creates a new list

On the **Patients** tab, Dr. Campbell can see the criteria that currently define the patients who appear in the list. She wants to change from showing just the patients associated with her to patients associated with any physician in the clinic, so she clicks the **Associated with: me** criterion to edit it.

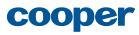

| SE)           | Patient Lists                                               |     | C       | harts Re                 | ference                            |          |           | ک 🚽       | 91    | 14 🥊   | 2 1 | 9                | Search Pati    | ients 👻          | ٩                           |            | me Dr Ca<br>nces   Lo |           |
|---------------|-------------------------------------------------------------|-----|---------|--------------------------|------------------------------------|----------|-----------|-----------|-------|--------|-----|------------------|----------------|------------------|-----------------------------|------------|-----------------------|-----------|
| •             | Upcoming pts                                                |     | Not     | ifications               | Missing                            | Labs     |           | Stu       | udy   | 1      |     | Му               | Tasks          |                  | Clinic Appts                |            | iew list              | → <br>hid |
| Clin          | ic Appts                                                    |     |         |                          |                                    |          |           |           |       |        |     |                  | A              | ppointmen        | t: Today 🔂 Customize        | list ≽     | Action                | ns ⊗      |
|               | ngs 🕨<br>e list name, style                                 | Pc  | itien   | its                      |                                    |          |           |           |       |        |     |                  |                | A                | dvanced patient list editor |            | Clos                  | se 🗙      |
| and ac        |                                                             | Cri | teria   | The combination of these | define which                       | patients | are show  | n in this | ist.  |        |     |                  |                |                  | Add criteria 🔍              |            | Save                  |           |
|               | ents  e which patients                                      | A   | ssocia  | ted with: me Appo        | intment: To                        | day      |           |           |       |        |     |                  |                |                  |                             | Clea       | ar change             | es        |
| Colu<br>Chang | r in the list  mns  what information layed for each patient | wh  | at abou |                          | cted criteria.<br>comparison<br>is |          | who<br>Me |           | iere. | Ň      | )   | Adjustable       | in list        |                  | Delete this criteria        | Saved.     | Undo                  |           |
| ïme           | Patient                                                     | Sex | Age     | Reason for visit         | Last vst                           | Sev.     | HgbA1     | C         |       | Home B | GM  | LDL              | BP             | Cr.              | Tasks                       | Notific    | ations                |           |
| 09:00         | Reginald, Theresa                                           | F   | 68      | Scheduled check up       | 11/12/08                           | н        | lubli 📗   | 9.8       | 1/08  |        | 160 | 12/08            | 121/73 12/08   | 0.5 2/08         |                             | <u></u>    |                       |           |
|               | Small, James                                                | М   | 52      | Adjust medications       | 2/8/08                             | м        | hahilil   | 7.0       | 12/08 |        | 152 | 74 12/08         | 119/70 12/08   | <b>1.2</b> 12/08 | Schedule exams              | <b>4</b> 1 |                       |           |
| 09:30         | Francis, Kelly                                              | F   | 55      | Scheduled check up       | 10/17/08                           | м        | min       | 5.5       | 12/08 |        | 147 | 80 12/08         | 120/75 12/08   | <b>1.4</b> 12/08 | Schedule exams              | 46         |                       |           |
|               | Gibson, Marvin 🛛 😂                                          | М   | 48      | Scheduled check up       | 4/17/08                            | м        | hdulli    | 7.8       | 12/08 |        |     | <b>90</b> 12/08  | 123 / 79 12/08 | 1.3 12/08        | Schedule dietician consult  |            |                       |           |
| 10:30         | Cartwright, Michelle                                        | F   | 89      | Adjust medications       | 8/4/08                             | м        | min       | 5.6       | 12/08 | ~~     | 147 | 72 12/08         | 121/82 12/08   | <b>1.2</b> 12/08 | Schedule exams              |            | <b>9</b> 2            |           |
|               | Melville, Dee 🔶                                             | F   | 17      | Scheduled check up       | 7/15/08                            | м        |           | 9.7       | 12/08 |        |     | <b>93</b> 12/08  | 113/71 12/08   | <b>1.2</b> 12/08 | Test HgbA1c                 | <b>4</b> 2 | <b>9</b> 1            |           |
| 11:30         | Sandton, Parker                                             | М   | 67      | Starting pump regime     | 1/30/08                            | м        | hahilil   | 6.9       | 12/08 |        | 149 | <b>75</b> 12/08  | 114/85 12/08   | 1.4 12/08        | Discuss out of range labs   | <b>4</b> 3 | <b>9</b> 1            |           |
|               | Menlyn, Mario                                               | м   | 89      | Adjust medications       | 11/12/08                           | м        | hdulli    | 6.0       | 12/08 |        |     | 117 12/08        | 115/73 12/08   | 0.7 12/08        |                             | <b>4</b> 8 |                       |           |
| 11:45         | Dainfern, Julie 🛛 🤴                                         | F   | 57      | Scheduled check up       | 11/19/08                           | м        | habititi  | 6.9       | 12/08 |        | 160 | 75 12/08         | 122/89 12/08   | <b>0.9</b> 12/08 |                             | 46         | <b>9</b> 3            |           |
| 13:00         | Murray, Dwayne                                              | м   | 48      | New referral             | 4/17/08                            | м        | 1         | 6.2       | 12/08 |        |     | 83 12/08         |                |                  |                             |            |                       |           |
| 13:30         | Sloan, Janet                                                | F   | 59      | Adjust medications       | 4/17/08                            | н        | hhill     | 10.1      | 12/08 |        | 305 | <b>100</b> 12/08 | 113/88 12/08   | 1.3 12/08        | Review SBGM                 | <b>a</b> 1 |                       |           |
| 15:00         | Kokari, Susan 🔶                                             | F   | 32      | Scheduled check up       | 2/04/08                            | м        | d.        | 6.4       | 12/08 |        |     | <b>65</b> 12/08  | 129/83 12/08   | 1.1 12/08        | Perform eye exam            | <b>4</b> 1 | <b>9</b> 3            | 9         |
| 15:15         | Wiley, Kimberly                                             | F   | 73      | Adjust medications       | 1/22/08                            | м        | hdilli    | 6.6       | 12/08 |        | 155 | 80 12/08         | 112/79 12/08   | 0.7 12/08        | Test LDL                    |            |                       |           |
| 15:30         | Depena, Maximillian                                         | М   | 52      | Scheduled check up       | 1/30/08                            | М        | hdulli    | 5.9       | 12/08 |        |     | <b>79</b> 12/08  | 124/88 12/08   | <b>0.8</b> 12/08 | Review HgbA1c - trending up | <b>4</b> 3 | <b>9</b> 2            |           |
|               | Sarris, Anastasia                                           | F   | 12      | Scheduled check up       | 11/12/08                           | м        | hahilili  | 5.5       | 12/09 | -      | 176 | 67 12/00         | 119 / 89 12/09 | 06 12/09         | Perform eye exam            |            |                       |           |

# Dr. Campbell creates a new list

7 Dr. Campbell now sees the settings for the Associated criterion. She clicks the Who drop-down...

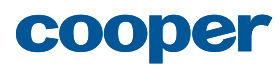

| <b>%</b> | Patient Lists                               | ;   | С        | harts Re                 | ference        |          |        | 是 3 🗩                              | 14 🥊       | 2        | 9                | Search Pa      | tients 👻         | ٩                           |            | me Dr Ca<br>nces   L |          |
|----------|---------------------------------------------|-----|----------|--------------------------|----------------|----------|--------|------------------------------------|------------|----------|------------------|----------------|------------------|-----------------------------|------------|----------------------|----------|
| • (      | Upcoming pts                                |     | Noti     | ifications               | Missing        | Labs     |        | Study                              | 1          |          | Му               | Tasks          |                  | Clinic Appts                | ▶ <b>r</b> | 2급-<br>new list      | →<br>hid |
| Clin     | ic Appts                                    |     |          |                          |                |          |        |                                    |            |          |                  |                | Appointmen       | it: Today 💽 Customize       | list 🛛     | Actio                | ons ⊗    |
| Setti    | ngs 🕨<br>e list name, style                 | Pc  | atien    | ts                       |                |          |        |                                    |            |          |                  |                | А                | dvanced patient list editor |            | Clo                  | ose 🔉    |
| and act  |                                             | Cri | teria    | The combination of these | define which   | patient  | s are  | shown in this list.                |            |          |                  |                |                  | Add criteria 👻              |            | Save                 |          |
|          | ents 🕨                                      | A   | ssocia   | ted with: me Appo        | intment: To    | day      |        |                                    |            |          |                  |                |                  |                             | Clea       | ar chang             | jes      |
|          | e which patients<br>in the list             |     |          |                          |                |          |        |                                    |            |          |                  |                |                  |                             | Saved      | . Undo               |          |
| Colu     | mns 🕨                                       | As  | sociate  | ed with (a person) Sele  | cted criteria. | Adjust s | etting | is or delete here.                 |            |          |                  |                |                  | Delete this criteria        |            |                      |          |
|          | e what information<br>ayed for each patient |     | at abou  |                          | comparison     |          |        | who                                |            | n —      |                  |                |                  |                             |            |                      |          |
|          |                                             | P   | hysiciai | Current 💌                | is             |          |        | Me                                 | •          |          | Adjustable       | in list        |                  |                             |            |                      |          |
| Time     | Patient                                     | Sex | Age      | Reason for visit         | Last vst       | Sev.     | На     | Jane Clark                         |            |          | LDL              | BP             | Cr.              | Tasks                       | Notific    | ations               |          |
| 09:00    | Reginald, Theresa                           | F   | 68       | Scheduled check up       | 11/12/08       | н        | In     | Steven Dreyfuss<br>Derek Finlayson |            |          | 12/08            | 121/73 12/08   | 0.5 2/08         |                             | . 1        |                      |          |
|          | Small, James                                | м   | 52       | Adjust medications       | 2/8/08         | М        | ha     | Craig Holden                       |            |          | 74 12/08         | 119/70 12/08   | 1.2 12/08        | Schedule exams              | ▲ 1        |                      |          |
| 09:30    | Francis, Kelly                              | F   | 55       | Scheduled check up       | 10/17/08       | м        |        | Everyone at dia                    | betes clir | ic<br>14 | 80 12/08         | 120/75 12/08   | 1.4 12/08        | Schedule exams              | 4 6        |                      |          |
|          | Gibson, Marvin 😂                            | м   | 48       | Scheduled check up       | 4/17/08        | м        | hab    |                                    |            |          | <b>90</b> 12/08  | 123 / 79 12/08 | <b>1.3</b> 12/08 | Schedule dietician consult  |            |                      |          |
| 10:30    | Cartwright, Michelle                        | F   | 89       | Adjust medications       | 8/4/08         | М        | Lab    | 5.6 12/08                          |            | 147      | 72 12/08         | 121/82 12/08   | <b>1.2</b> 12/08 | Schedule exams              |            | <b>9</b> 2           |          |
|          | Melville, Dee 🛛 🔶                           | F   | 17       | Scheduled check up       | 7/15/08        | М        |        | <b>9.7</b> 12/08                   |            |          | <b>93</b> 12/08  | 113 / 71 12/08 | <b>1.2</b> 12/08 | Test HgbA1c                 | <b>4</b> 2 | <b>9</b> 1           |          |
| 11:30    | Sandton, Parker                             | м   | 67       | Starting pump regime     | 1/30/08        | м        | hth    | 6.9 12/08                          |            | 149      | <b>75</b> 12/08  | 114/85 12/08   | 1.4 12/08        | Discuss out of range labs   | <b>4</b> 3 | <b>9</b> 1           |          |
|          | Menlyn, Mario                               | м   | 89       | Adjust medications       | 11/12/08       | М        | hth    | 6.0 12/08                          |            |          | 117 12/08        | 115/73 12/08   | <b>0.7</b> 12/08 |                             | 4 8        |                      |          |
| 11:45    | Dainfern, Julie 🛛 🤴                         | F   | 57       | Scheduled check up       | 11/19/08       | М        | Inh    | 6.9 12/08                          |            | 160      | <b>75</b> 12/08  | 122 / 89 12/08 | <b>0.9</b> 12/08 |                             | 46         | <b>9</b> 3           |          |
| 13:00    | Murray, Dwayne                              | м   | 48       | New referral             | 4/17/08        | м        |        | 6.2 12/08                          |            |          | 83 12/08         |                |                  |                             |            |                      |          |
| 13:30    | Sloan, Janet                                | F   | 59       | Adjust medications       | 4/17/08        | н        | ht     | 10.1 12/08                         |            | 305      | <b>100</b> 12/08 | 113/88 12/08   | 1.3 12/08        | Review SBGM                 | <u></u> 1  |                      |          |
| 15:00    | Kokari, Susan 🔶                             | F   | 32       | Scheduled check up       | 2/04/08        | М        |        | 6.4 12/08                          |            |          | <b>65</b> 12/08  | 129/83 12/08   | 1.1 12/08        | Perform eye exam            | 41         | <b>9</b> 3           | Q        |
| 15:15    | Wiley, Kimberly                             | F   | 73       | Adjust medications       | 1/22/08        | М        | ht     | 6.6 12/08                          | ~~         | 155      | 80 12/08         | 112/79 12/08   | <b>0.7</b> 12/08 | Test LDL                    |            |                      |          |
| 15:30    | Depena, Maximillian                         | М   | 52       | Scheduled check up       | 1/30/08        | М        | htt    | 5.9 12/08                          |            |          | <b>79</b> 12/08  | 124 / 88 12/08 | <b>0.8</b> 12/08 | Review HgbA1c - trending up | р 🐥 З      | <b>9</b> 2           |          |
|          | Sarris, Anastasia                           | F   | 12       | Scheduled check up       | 11/12/08       | м        | hib    | 5.5 12/08                          | ~          | 176      | <b>67</b> 12/08  | 119/89 12/08   | 0.6 12/08        | Perform eye exam            |            |                      |          |

# Dr. Campbell creates a new list

8 ...and chooses Everyone at diabetes clinic...

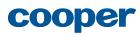

| Æ              | Patient Lists                                 |     | С                             | harts Re                 | ference      |          |          | 3 🖇                 | ₽1            | 4 🥊 2  | 2   | 9                | Search  | Pat     | ients 👻          | Q,                          |            | me Dr Ca<br>nces   L |              |
|----------------|-----------------------------------------------|-----|-------------------------------|--------------------------|--------------|----------|----------|---------------------|---------------|--------|-----|------------------|---------|---------|------------------|-----------------------------|------------|----------------------|--------------|
| • (            | Upcoming pts                                  |     | Noti                          | ifications               | Missing      | Labs     |          | Stuc                | dy 1          |        |     | Му               | Tasks   | 5       |                  | Clinic Appts                | ▶   r      | ist                  | <br> <br>hid |
| Clin           | ic Appts                                      |     |                               |                          |              |          |          |                     |               |        |     |                  |         | A       | Appointmer       | nt: Today 🔂 Customize       | elist ≽    | Actio                | ons ⊗        |
|                | ngs 🕨                                         | Pc  | itien                         | its                      |              |          |          |                     |               |        |     |                  |         |         | Д                | dvanced patient list editor |            | Clo                  | se 🗴         |
| and ac         | e list name, style<br>tions                   | Cri | teria                         | The combination of these | define which | patients | are show | n in this li        | st.           |        |     |                  |         |         |                  | Add criteria 👻              |            | Save                 |              |
| Chang          | ents   ents   in the list                     | A   | ssocia                        | ted with: me Appo        | intment: To  | day      |          |                     |               |        |     |                  |         |         |                  |                             |            | ar chang             | jes          |
| Colu<br>Change | mns  e what information ayed for each patient | wh  | sociate<br>at abou<br>nysicia |                          | comparison   |          | who      | delete her<br>ryone | e.            | Ŧ      |     | Adjustable       | in list |         |                  | Delete this criteria        |            |                      |              |
| ïme            | Patient                                       | Sex | Age                           | Reason for visit         | Last vst     | Sev.     | HgbA1    | 0                   | ł             | Home B | GM  | LDL              | BP      |         | Cr.              | Tasks                       | Notific    | ations               |              |
| 09:00          | Reginald, Theresa                             | F   | 68                            | Scheduled check up       | 11/12/08     | н        |          | 9.8 1/0             | <sup>38</sup> |        | 160 | 12/08            | 121/7   | 3 12/08 | 0.5 2/08         |                             | <b>a</b> 1 |                      |              |
|                | Small, James                                  | м   | 52                            | Adjust medications       | 2/8/08       | М        | hihilil  | <b>7.0</b> 12/      | /08           |        | 152 | 74 12/08         | 119/7   | 0 12/08 | <b>1.2</b> 12/08 | Schedule exams              | <b>4</b> 1 |                      |              |
| 09:30          | Francis, Kelly                                | F   | 55                            | Scheduled check up       | 10/17/08     | М        | man      | 5.5 12              | /08           |        | 147 | 80 12/08         | 120/7   | 5 12/08 | 1.4 12/08        | Schedule exams              | 46         |                      |              |
|                | Gibson, Marvin 🛛 🎒                            | М   | 48                            | Scheduled check up       | 4/17/08      | М        | hihili   | 7.8 12/             | /08           |        |     | <b>90</b> 12/08  | 123/7   | 9 12/08 | 1.3 12/08        | Schedule dietician consult  |            |                      |              |
| 10:30          | Cartwright, Michelle                          | F   | 89                            | Adjust medications       | 8/4/08       | М        | mm       | 5.6 12              | /08           | ~~~    | 147 | 72 12/08         | 121/8   | 2 12/08 | <b>1.2</b> 12/08 | Schedule exams              |            | <b>9</b> 2           |              |
|                | Melville, Dee 🛛 🧼                             | F   | 17                            | Scheduled check up       | 7/15/08      | М        | - 1      | 9.7 12              | /08           |        |     | <b>93</b> 12/08  | 113/7   | 1 12/08 | <b>1.2</b> 12/08 | Test HgbA1c                 | 🐥 2        | <b>9</b> 1           |              |
| 11:30          | Sandton, Parker                               | м   | 67                            | Starting pump regime     | 1/30/08      | М        | hihili   | <b>6.9</b> 12/      | /08           |        | 149 | 75 12/08         | 114/8   | 5 12/08 | <b>1.4</b> 12/08 | Discuss out of range labs   | 🐥 3        | <b>9</b> 1           |              |
|                | Menlyn, Mario                                 | М   | 89                            | Adjust medications       | 11/12/08     | М        | hihill   | <b>6.0</b> 12/      | /08           |        |     | 117 12/08        | 115/7   | 3 12/08 | 0.7 12/08        |                             | <b>4</b> 8 |                      |              |
| 11:45          | Dainfern, Julie 🛛 🔶                           | F   | 57                            | Scheduled check up       | 11/19/08     | М        | minit    | <b>6.9</b> 12/      | /08           | ~      | 160 | <b>75</b> 12/08  | 122/8   | 9 12/08 | <b>0.9</b> 12/08 |                             | 46         | <b>9</b> 3           |              |
| 13:00          | Murray, Dwayne                                | М   | 48                            | New referral             | 4/17/08      | М        | 1        | <b>6.2</b> 12/      | /08           |        |     | 83 12/08         |         |         |                  |                             |            |                      |              |
| 13:30          | Sloan, Janet                                  | F   | 59                            | Adjust medications       | 4/17/08      | н        | hihili   | <b>10.1</b> 12/     | /08           |        | 305 | <b>100</b> 12/08 | 113/8   | 8 12/08 | 1.3 12/08        | Review SBGM                 | <b>e</b> 1 |                      |              |
| L5:00          | Kokari, Susan 🛛 🤴                             | F   | 32                            | Scheduled check up       | 2/04/08      | М        | ıl.      | 6.4 12              | /08           |        |     | <b>65</b> 12/08  | 129/8   | 3 12/08 | 1.1 12/08        | Perform eye exam            | <b>4</b> 1 | <b>9</b> 3           | ę            |
| L5:15          | Wiley, Kimberly                               | F   | 73                            | Adjust medications       | 1/22/08      | М        | hihili   | <b>6.6</b> 12       | /08           |        | 155 | 80 12/08         | 112/7   | 9 12/08 | 0.7 12/08        | Test LDL                    |            |                      |              |
| 15:30          | Depena, Maximillian                           | М   | 52                            | Scheduled check up       | 1/30/08      | М        | hihili   | 5.9 12/             | /08           |        |     | <b>79</b> 12/08  | 124/8   | 8 12/08 | 0.8 12/08        | Review HgbA1c - trending u  | р 🐥 З      | <b>9</b> 2           |              |
|                | Sarris, Anastasia                             | F   | 12                            | Scheduled check up       | 11/12/08     | м        | habilit  | 5.5 12)             | /08           | ~      | 176 | <b>67</b> 12/08  | 119/8   | 9 12/08 | 0.6 12/08        | Perform eye exam            |            |                      |              |

## Dr. Campbell creates a new list

```
9 ...and clicks Save.
```

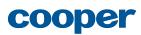

| •               | Upcoming pts                                |      | Noti     | ifications               | Missing        | Labs      |            | Study             | 1    |     | Му                | Tasks    |       |                  | Clinic Appts                | ▶ n        | ew list              | →<br>hid |
|-----------------|---------------------------------------------|------|----------|--------------------------|----------------|-----------|------------|-------------------|------|-----|-------------------|----------|-------|------------------|-----------------------------|------------|----------------------|----------|
| Clin            | ic Appts                                    |      | _        |                          |                |           |            | ~                 |      |     |                   |          | A     | ppointmen        | t: Today 式 Customize        | list ≽     | Action               | ns ≈     |
|                 | ngs 🕨                                       | Pc   | itien    | its                      |                |           |            |                   |      |     |                   |          |       | A                | dvanced patient list editor |            | Clos                 | se 🔉     |
| Chang<br>and ac | e list name, style<br>tions                 | Crit | teria    | The combination of these | define which   | patients  | are show   | vn in this list.  |      |     |                   |          |       |                  | Add criteria                |            | Save                 |          |
|                 | ents 🕨                                      | _    |          |                          | Appointme      |           |            |                   |      |     |                   |          |       |                  |                             | Clea       | r change             | es       |
|                 | e which patients<br>r in the list           |      |          |                          |                |           |            |                   |      |     |                   |          |       |                  |                             |            | Undo o               |          |
| Colu            | mns 🕨                                       | Ass  | sociate  | ed with (a person) Sele  | cted criteria. | Adjust se | ettings or | delete here.      |      |     |                   |          |       |                  | Delete this criteria        | Revert     | to befor<br>nization | re       |
|                 | e what informakon<br>layed for each patient | wh   | at abou  | ut it? which one?        | comparison     |           | who        |                   |      |     |                   |          |       |                  |                             | custon     | Lation               |          |
| in anap         |                                             | Pł   | nysiciai | n 👻 Current 💌            | is             |           | Ev         | eryone            | V    |     | Adjustable        | in list  |       |                  |                             |            |                      |          |
| lime            | Patient                                     | Sex  | Age      | Reason for visit         | Last vst       | Sev.      | HgbA1      | .c                | Home | BGM | LDL               | BP       |       | Cr.              | Tasks                       | Notific    | ations               |          |
| 09:00           | Hope, Herman                                | м    | 23       | Scheduled check up       | 8/04/08        | М         | hihili     | 7.8 1/08          |      | 160 | 12/08             | 121/73   | 12/08 | 0.5 2/08         | Test LDL                    |            |                      |          |
|                 | Small, James                                | м    | 52       | Adjust medications       | 3/15/08        | М         | bahilin    | 7.0 12/08         |      | 152 | 74 12/08          | 119/70   | 12/08 | <b>1.2</b> 12/08 | Review SBGM                 | <b>4</b> 1 |                      |          |
|                 | Wiley, Kimberly                             | F    | 34       | Scheduled check up       | 11/12/08       | М         | hihilil    | 5.5 12/08         |      | 147 | 80 12/08          | 120 75   | 12/08 | 1.4 12/08        | Schedule exams              | 46         |                      |          |
|                 | Depena, Maximillian                         | м    | 21       | Scheduled check up       | 2/08/08        | н         | mulu       | 7.8 12/08         |      | 123 | <b>90</b> 12/08   | 123 79   | 12/08 | <b>1.3</b> 12/08 | Schedule exams              |            |                      |          |
|                 | Sarris, Anastasia                           | F    | 53       | Adjust medications       | 10/17/08       | М         | đ          | 5.6 12/08         |      | 147 | 72 12/08          | 121/82   | 12/08 | <b>1.2</b> 12/08 | Schedule dietician consult  |            | <b>9</b> 2           |          |
| 09:30           | Francis, Kelly                              | F    | 55       | Scheduled check up       | 4/17/08        | М         | hihilil    | 6.0 12/08         |      |     | <b>93</b> 12/08   | 113/71   | 12/08 | <b>1.2</b> 12/08 | Schedule exams              | <b>4</b> 2 | <b>9</b> 1           |          |
|                 | Gibson, Marvin 🛛 😂                          | м    | 48       | Starting pump regime     | 2/04/08        | М         | hihilil    | 6.9 12/08         |      | 149 | <b>75</b> 12/08   | 114/85   | 12/08 | <b>1.4</b> 12/08 | Test Hb1aC                  | 🌲 З        | <b>9</b> 1           |          |
|                 | Cartwright, Michelle                        | м    | 89       | Adjust medications       | 1/22/08        | М         |            | <b>9.7</b> 12/08  |      | 152 | <b>98</b> 12/08   | 115/73   | 12/08 | 0.7 12/08        | Discuss out of range labs   | <b>4</b> 8 |                      |          |
|                 | Hout, Marilette                             | F    | 45       | Scheduled check up       | 1/30/08        | М         | 1          | 6.9 12/08         |      | 179 | <b>75</b> 12/08   | 122 / 89 | 12/08 | <b>0.9</b> 12/08 |                             | 46         | <b>9</b> 3           |          |
|                 | Travis, Janet                               | F    | 32       | New referral             | 11/12/08       | М         | miniti     | 6.2 12/08         | ~    | 160 | 83 12/08          | 115/75   | 12/08 | 1.5 12/08        | Test LDL                    |            |                      |          |
|                 | Barley, Catherine                           | F    | 19       | Adjust medications       | 10/15/08       | М         | hitili     | 7.1 12/08         |      |     | 100 12/08         | 113/88   | 12/08 | <b>1.3</b> 12/08 | Review SBGM                 | <b>4</b> 1 |                      |          |
| .0:00           | Melville, Dee 🔶                             | F    | 17       | Scheduled check up       | 4/17/08        | М         | hahilil    | 6.4 12/08         |      |     | <b>65</b> 12/08   | 129/83   | 12/08 | <b>1.1</b> 12/08 | Perform eye exam            | <b>4</b> 1 | <b>9</b> 3           | ę        |
|                 | Sandton, Parker                             | М    | 67       | Adjust medications       | 8/04/08        | М         | hddill     | 6.6 12/08         |      | 135 | 80 12/08          | 112/79   | 12/08 | <b>0.7</b> 12/08 | Test LDL                    |            |                      |          |
|                 | Menlyn, Mario                               | м    | 89       | Scheduled check up       | 7/15/08        | н         |            | <b>10.1</b> 12/08 |      |     | <b>79</b> 12/08   | 124/88   | 12/08 | 0.8 12/08        | Review Hb1Ac - trending up  | <b>4</b> 3 | <b>9</b> 2           |          |
| 11:45           | Dainfern, Julie 🔶                           | F    |          | Scheduled check up       | 1/30/08        | м         | hahilili   | 5.5 12/08         |      | 155 | <b>1</b> 11 13/00 | 119 / 89 | 12/09 | 06 12/09         | Perform eye exam            |            |                      |          |

## Dr. Campbell creates a new list

10 The list is updated to reflect patients associated with any physician in the clinic with appointments today.

Next, Dr. Campbell wants to add a column so she can see which physician is associated with each patient, so she clicks the **Columns** tab.

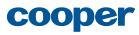

| •       | Upcoming pts                                                                                                    |                                                          | Noti                                                     | fications                                                                                                    | Missing                                                                                                    | Labs                                      |                                                      | Study                                                                                                    | 1                                                                                                    | Му                                                                                                    | Tasks                                                                                                    |                                                                                                    | Clinic Appts                                                                                                    | ) 🛛                                                                                                    | ist 👔                                                                                                    | )<br>hide             |
|---------|----------------------------------------------------------------------------------------------------|----------------------------------------------------------|----------------------------------------------------------|----------------------------------------------------------------------------------------------------|----------------------------------------------------------------------------------------------------|-------------------------------------------|------------------------------------------------------|----------------------------------------------------------------------------------------------------|----------------------------------------------------------------------------------------------------|----------------------------------------------------------------------------------------------------|----------------------------------------------------------------------------------------------------|----------------------------------------------------------------------------------------------------|----------------------------------------------------------------------------------------------------|----------------------------------------------------------------------------------------------------|----------------------------------------------------------------------------------------------------|-----------------------|
| Clir    | ic Appts                                                                                                    |                                                          |                                                          |                                                                                                    |                                                                                                    |                                           |                                                      |                                                                                                    |                                                                                                    |                                                                                                    | A                                                                                                    | Appointmen                                                                                                    | nt: Today 💽 Custom                                                                                                    | ize list ⇒                                                                                                    | Actio                                                                                                    | ns ⊗                  |
|         | ngs 🕨                                                                                                    | Сс                                                       | olum                                                     | ns                                                                                                    |                                                                                                    |                                           |                                                      |                                                                                                    |                                                                                                    |                                                                                                    |                                                                                                    | A                                                                                                    | dvanced patient list editor                                                                                                    |                                                                                                    | Clo                                                                                                    | se 🛪                  |
| and a   |                                                                                                    | To a                                                     | adjust c                                                 | olumn settings, select by c                                                                                                    | licking the co                                                                                                | olumn he                                  | ader in the                                          | list below.                                                                                                    |                                                                                                    |                                                                                                    |                                                                                                    |                                                                                                    | Add column 👻                                                                                                    |                                                                                                    | Save                                                                                                    |                       |
|         | ents 🕨 🚽                                                                                                    |                                                          |                                                          |                                                                                                    |                                                                                                    |                                           |                                                      |                                                                                                    |                                                                                                    |                                                                                                    |                                                                                                    |                                                                                                    |                                                                                                    | Cle                                                                                                    | ar chang                                                                                                    | es                    |
|         | e which patients<br>r in the list                                                                                                    | Sel                                                      | ect a co                                                 | olumn header below to a                                                                                                    | idjust settin                                                                                                 | gs or de                                  | lete.                                                |                                                                                                    |                                                                                                    |                                                                                                    |                                                                                                    |                                                                                                    |                                                                                                    | Saved                                                                                                    | l. Undo a                                                                                                    | or                    |
| Colu    | mns 🕨                                                                                                    | Dra                                                      | ag and                                                   | drop to rearrange colum                                                                                                    | ins.                                                                                                    |                                           |                                                      |                                                                                                    |                                                                                                    |                                                                                                    |                                                                                                    |                                                                                                    |                                                                                                    | Rever                                                                                                    | t to befo<br>mization                                                                                                    | re                    |
| Chang   | e what information<br>layed for each patient                                                                                                    | Clic                                                     | k "Ado                                                   | Column" to create a new                                                                                                    | w column.                                                                                                    |                                           |                                                      |                                                                                                    |                                                                                                    |                                                                                                    |                                                                                                    |                                                                                                    |                                                                                                    | cusio                                                                                                    | mzation                                                                                                    |                       |
| is disp | layed for each patient                                                                                                    |                                                          |                                                          |                                                                                                    |                                                                                                    |                                           |                                                      |                                                                                                    |                                                                                                    |                                                                                                    |                                                                                                    |                                                                                                    |                                                                                                    |                                                                                                    |                                                                                                    |                       |
|         |                                                                                                    |                                                          |                                                          |                                                                                                    |                                                                                                    |                                           |                                                      |                                                                                                    |                                                                                                    |                                                                                                    |                                                                                                    |                                                                                                    |                                                                                                    |                                                                                                    |                                                                                                    |                       |
|         |                                                                                                    |                                                          |                                                          |                                                                                                    |                                                                                                    |                                           |                                                      |                                                                                                    |                                                                                                    |                                                                                                    |                                                                                                    |                                                                                                    |                                                                                                    |                                                                                                    |                                                                                                    |                       |
|         |                                                                                                    |                                                          |                                                          |                                                                                                    |                                                                                                    |                                           |                                                      |                                                                                                    |                                                                                                    |                                                                                                    |                                                                                                    |                                                                                                    |                                                                                                    |                                                                                                    |                                                                                                    |                       |
| Time    | Dationt                                                                                                    | Cov                                                      | Age                                                      | Peggap for visit                                                                                                    | Last ust                                                                                                    | Seu                                       | HabA1a                                               |                                                                                                    | Home PCI                                                                                                    |                                                                                                    | PD                                                                                                    | Cr                                                                                                    | Taska                                                                                                    | Notific                                                                                                    | ations                                                                                                    |                       |
|         | Patient                                                                                                    | Sex                                                      | Age                                                      | Reason for visit                                                                                                    | Last vst                                                                                                    | Sev.                                      | HgbA1c                                               |                                                                                                    | Home BGI                                                                                                    | -                                                                                                    | BP                                                                                                    | Cr.                                                                                                    | Tasks                                                                                                    | -                                                                                                    | ations                                                                                                    |                       |
| lime    | Hope, Herman                                                                                                    | м                                                        | 23                                                       | Scheduled check up                                                                                                    | 8/04/08                                                                                                    | М                                         | HgbA1c                                               | 7.8 1/08                                                                                                    | 10                                                                                                    | 0 12/08                                                                                                    | 121/73 12/08                                                                                                    | 0.5 2/08                                                                                                    | Test LDL                                                                                                    | <b>4</b> 0                                                                                                    | <b>9</b> 0                                                                                                    |                       |
|         |                                                                                                    | -                                                        |                                                          |                                                                                                    | ·                                                                                                    |                                           |                                                      |                                                                                                    |                                                                                                    | 0 12/08                                                                                                    |                                                                                                    | 0.5 2/08                                                                                                    | Test LDL                                                                                                    | -                                                                                                    |                                                                                                    |                       |
|         | Hope, Herman                                                                                                    | м                                                        | 23                                                       | Scheduled check up                                                                                                    | 8/04/08                                                                                                    | М                                         | hdilli                                               | 7.8 1/08                                                                                                    | 10                                                                                                    | 0 12/08<br>2 74 12/08                                                                                                    | 121/73 12/08                                                                                                    | 0.5 2/08<br>1.2 12/08                                                                                                    | Test LDL<br>Review SBGM                                                                                                    | <b>4</b> 0                                                                                                    | <b>9</b> 0                                                                                                    |                       |
|         | Hope, Herman<br>Small, James                                                                                                    | M                                                        | 23<br>52                                                 | Scheduled check up<br>Adjust medications                                                                                                    | 8/04/08<br>3/15/08                                                                                            | M                                         | hdddill<br>canada                                    | 7.8 1/08<br>7.0 12/08                                                                                                    | 10                                                                                                    | 0 12/08<br>2 74 12/08<br>7 80 12/08                                                                                                    | 121 / 73 12/08<br>119 / 70 12/08<br>120 75 12/08                                                                                                    | <ul> <li>0.5 2/08</li> <li>1.2 12/08</li> <li>1.4 12/08</li> </ul>                                                                                                    | Test LDL<br>Review SBGM                                                                                                    | 0                                                                                                    | 9 0<br>9 0                                                                                                    |                       |
|         | Hope, Herman<br>Small, James<br>Wiley, Kimberly                                                                                                    | M<br>M<br>F                                              | 23<br>52<br>34                                           | Scheduled check up<br>Adjust medications<br>Scheduled check up                                                                                                    | 8/04/08<br>3/15/08<br>11/12/08                                                                                | M<br>M<br>M                               | hahdili<br>nanantu<br>hahdilili                      | <ul> <li>7.8 1/08</li> <li>7.0 12/08</li> <li>5.5 12/08</li> </ul>                                                                                                    |                                                                                                    | 0 12/08<br>2 74 12/08<br>7 80 12/08<br>3 90 12/08                                                                                                    | 121 / 73 12/08<br>119 / 70 12/08<br>120 75 12/08<br>123 79 12/08                                                                                                    | <ul> <li>0.5 2/08</li> <li>1.2 12/08</li> <li>1.4 12/08</li> <li>1.3 12/08</li> </ul>                                                                                                    | Test LDL<br>Review SBGM<br>Schedule exams                                                                                                    | 0     1     6     0                                                                                                    | 9 0<br>9 0<br>9 0                                                                                                    | 9<br>9<br>9<br>9<br>9 |
|         | Hope, Herman<br>Small, James<br>Wiley, Kimberly<br>Depena, Maximilian                                                                                                    | M<br>M<br>F<br>M                                         | 23<br>52<br>34<br>21                                     | Scheduled check up<br>Adjust medications<br>Scheduled check up<br>Scheduled check up                                                                                                    | 8/04/08<br>3/15/08<br>11/12/08<br>2/08/08                                                                     | M<br>M<br>M                               |                                                      | <ul> <li>7.8 1/08</li> <li>7.0 12/08</li> <li>5.5 12/08</li> <li>7.8 12/08</li> </ul>                                                                                                    |                                                                                                    | 0         12/08           2         74         12/08           7         80         12/08           3         90         12/08           7         72         12/08                                                                                                    | 121/73 12/08<br>119/70 12/08<br>120 75 12/08<br>123 79 12/08<br>121/82 12/08                                                                                                    | 0.5         2/08           1.2         12/08           1.4         12/08           1.3         12/08           1.2         12/08                                                                                                    | Test LDL<br>Review SBGM<br>Schedule exams<br>Schedule exams                                                                                                    | 0     1     6     0                                                                                                    | 9 0<br>9 0<br>9 0                                                                                                    |                       |
| 09:00   | Hope, Herman<br>Small, James<br>Wiley, Kimberly<br>Depena, Maximillian<br>Sarris, Anastasia                                                                                                | M<br>F<br>M<br>F                                         | 23<br>52<br>34<br>21<br>53                               | Scheduled check up<br>Adjust medications<br>Scheduled check up<br>Scheduled check up<br>Adjust medications                                                                                     | 8/04/08<br>3/15/08<br>11/12/08<br>2/08/08<br>10/17/08                                                         | M<br>M<br>M<br>H                          | labili<br>tatatu<br>labiliti<br>tatatu<br>tatatu     | 7.8         1/08           7.0         12/08           5.5         12/08           7.8         12/08           5.6         12/08                                                                                                    |                                                                                                    | 0         12/08           2         74         12/08           7         80         12/08           3         90         12/08           7         72         12/08           93         12/08                                                                                                    | 121/73 12/08<br>119/70 12/08<br>120 75 12/08<br>123 79 12/08<br>121/82 12/08                                                                                                    | 0.5         2/08           1.2         12/08           1.4         12/08           1.3         12/08           1.2         12/08           1.2         12/08                                                                                                    | Test LDL<br>Review SBGM<br>Schedule exams<br>Schedule exams<br>Schedule dietician consult<br>Schedule exams                                                                    | <ul> <li>0</li> <li>1</li> <li>6</li> <li>0</li> <li>0</li> <li>0</li> </ul>                                             | <ul> <li>0</li> <li>0</li> <li>0</li> <li>0</li> <li>0</li> <li>0</li> <li>2</li> </ul>                                                                   |                       |
| 09:00   | Hope, Herman<br>Small, James<br>Wiley, Kimberly<br>Depena, Maximillian<br>Sarris, Anastasia<br>Francis, Kelly                                                                              | M<br>F<br>M<br>F                                         | 23<br>52<br>34<br>21<br>53<br>55                         | Scheduled check up<br>Adjust medications<br>Scheduled check up<br>Scheduled check up<br>Adjust medications<br>Scheduled check up                                                               | 8/04/08<br>3/15/08<br>11/12/08<br>2/08/08<br>10/17/08<br>4/17/08                                              | M<br>M<br>M<br>H<br>M                     | labili<br>iin<br>iin<br>iin<br>i<br>i<br>i<br>i<br>i | 7.8         1/08           7.0         12/08           5.5         12/08           7.8         12/08           5.6         12/08           6.0         12/08                                                                                                    |                                                                                                    | 0         12/08           2         74         12/08           7         80         12/08           3         90         12/08           7         72         12/08           93         12/08           93         12/08           9         75         12/08                                                                                                    | 121 / 73 12/08<br>119 / 70 12/08<br>120 75 12/08<br>123 79 12/08<br>121 / 82 12/08<br>113 / 71 12/08<br>114 / 85 12/08                                                                         | 0.5         2/08           1.2         12/08           1.4         12/08           1.3         12/08           1.2         12/08           1.2         12/08           1.4         12/08                                                                                                    | Test LDL<br>Review SBGM<br>Schedule exams<br>Schedule exams<br>Schedule dietician consult<br>Schedule exams                                                                    | <ul> <li>0</li> <li>1</li> <li>6</li> <li>0</li> <li>0</li> <li>0</li> <li>2</li> </ul>                                  | <ul> <li>0</li> <li>0</li> <li>0</li> <li>0</li> <li>0</li> <li>2</li> <li>1</li> </ul>                                                                   |                       |
| 19:00   | Hope, Herman<br>Small, James<br>Wiley, Kimberly<br>Depena, Maximillian<br>Sarris, Anastasia<br>Francis, Kelly<br>Gibson, Marvin                                                            | M<br>F<br>M<br>F<br>F<br>F                               | 23<br>52<br>34<br>21<br>53<br>55<br>48                   | Scheduled check up<br>Adjust medications<br>Scheduled check up<br>Scheduled check up<br>Adjust medications<br>Scheduled check up<br>Starting pump regime                                       | 8/04/08<br>3/15/08<br>11/12/08<br>2/08/08<br>10/17/08<br>4/17/08<br>2/04/08                                   | M<br>M<br>M<br>H<br>M<br>M<br>M           | labili<br>iin<br>iin<br>iin<br>i<br>i<br>i<br>i<br>i | 7.8         1/08           7.0         12/08           5.5         12/08           7.8         12/08           5.6         12/08           6.0         12/08           6.9         12/08                                                                                                    |                                                                                                    | 0         12/08           2         74         12/08           7         80         12/08           3         90         12/08           7         72         12/08           9         72         12/08           9         75         12/08           2         98         12/08                                                                                         | 121 / 73 12/08<br>119 / 70 12/08<br>120 75 12/08<br>123 79 12/08<br>121 / 82 12/08<br>113 / 71 12/08<br>114 / 85 12/08                                                                         | 0.5         2/08           1.2         12/08           1.4         12/08           1.3         12/08           1.2         12/08           1.2         12/08           1.4         12/08           1.2         12/08           1.4         12/08           0.7         12/08                                                                                                    | Test LDL<br>Review SBGM<br>Schedule exams<br>Schedule exams<br>Schedule dietician consult<br>Schedule exams<br>Test Hb1aC                                                      | <ul> <li>0</li> <li>1</li> <li>6</li> <li>0</li> <li>0</li> <li>2</li> <li>3</li> </ul>                                  | <ul> <li>0</li> <li>0</li> <li>0</li> <li>0</li> <li>0</li> <li>2</li> <li>1</li> <li>1</li> </ul>                                                        |                       |
| 9:00    | Hope, Herman<br>Small, James<br>Wiley, Kimberly<br>Depena, Maximilian<br>Sarris, Anastasia<br>Francis, Kelly<br>Gibson, Marvin                                                             | M<br>F<br>M<br>F<br>F<br>M<br>M                          | 23<br>52<br>34<br>21<br>53<br>55<br>48<br>89             | Scheduled check up<br>Adjust medications<br>Scheduled check up<br>Scheduled check up<br>Adjust medications<br>Scheduled check up<br>Starting pump regime<br>Adjust medications                 | 8/04/08<br>3/15/08<br>11/12/08<br>2/08/08<br>10/17/08<br>4/17/08<br>2/04/08<br>1/22/08                        | M<br>M<br>M<br>M<br>M<br>M<br>M           | labili<br>iin<br>iin<br>iin<br>i<br>i<br>i<br>i<br>i | 7.8         1/08           7.0         12/08           5.5         12/08           7.8         12/08           5.6         12/08           6.0         12/08           6.9         12/08           9.7         12/08                                                                                                    | 16<br>19<br>12<br>12<br>12<br>12<br>14<br>14<br>14<br>14<br>14<br>14<br>14<br>14<br>14<br>14<br>14<br>14<br>14 | 0         12/08           2         74         12/08           3         90         12/08           4         12/08         12/08           5         12/08         12/08           6         12/08         12/08           7         72         12/08           9         75         12/08           2         98         12/08           9         75         12/08      | 121 / 73 12/08<br>119 / 70 12/08<br>120 75 12/08<br>123 79 12/08<br>121 / 82 12/08<br>113 / 71 12/08<br>114 / 85 12/08<br>115 / 73 12/08                                                       | 0.5         2/08           1.2         12/08           1.4         12/08           1.3         12/08           1.2         12/08           1.2         12/08           1.4         12/08           1.2         12/08           1.4         12/08           0.7         12/08                                                                                                    | Test LDL<br>Review SBGM<br>Schedule exams<br>Schedule dietician consult<br>Schedule dietician consult<br>Schedule exams<br>Test Hb1aC<br>Discuss out of range labs             | <ul> <li>0</li> <li>1</li> <li>6</li> <li>0</li> <li>0</li> <li>2</li> <li>3</li> <li>8</li> </ul>                       | 90<br>90<br>90<br>92<br>91<br>91<br>90                                                                                                    |                       |
| 19:00   | Hope, Herman<br>Small, James<br>Wiley, Kimberly<br>Depena, Maximilian<br>Sarris, Anastasia<br>Francis, Kelly<br>Gibson, Marvin<br>Cartwright, Michelle<br>Hout, Marilette                  | M<br>F<br>M<br>F<br>F<br>M<br>M                          | 23<br>52<br>34<br>21<br>53<br>55<br>48<br>89<br>45       | Scheduled check up<br>Adjust medications<br>Scheduled check up<br>Adjust medications<br>Scheduled check up<br>Starting pump regime<br>Adjust medications<br>Scheduled check up                 | 8/04/08<br>3/15/08<br>11/12/08<br>2/08/08<br>10/17/08<br>4/17/08<br>2/04/08<br>1/22/08<br>1/30/08             | M<br>M<br>M<br>M<br>M<br>M<br>M<br>M      |                                                      | 7.8         1/08           7.0         12/08           5.5         12/08           7.8         12/08           5.6         12/08           6.0         12/08           6.9         12/08           6.9         12/08           6.9         12/08                                                                                                    | 14<br>19<br>12<br>12<br>14<br>14<br>14<br>14<br>14<br>19<br>19<br>11<br>17                                     | 0         12/08           2         74         12/08           3         90         12/08           4         12/08         12/08           5         12/08         12/08           9         72         12/08           9         75         12/08           9         75         12/08           9         75         12/08           9         75         12/08         | 121 / 73 12/08<br>119 / 70 12/08<br>120 75 12/08<br>123 79 12/08<br>121 / 82 12/08<br>113 / 71 12/08<br>114 / 85 12/08<br>115 / 73 12/08<br>122 / 89 12/08                                     | 0.5         2/08           1.2         12/08           1.4         12/08           1.2         12/08           1.2         12/08           1.4         12/08           1.4         12/08           1.4         12/08           1.4         12/08           0.7         12/08           0.9         12/08           1.4         12/08           0.7         12/08           0.9         12/08           1.5         12/08 | Test LDL<br>Review SBGM<br>Schedule exams<br>Schedule dietician consult<br>Schedule dietician consult<br>Schedule exams<br>Test Hb1aC<br>Discuss out of range labs<br>Test LDL | <ul> <li>0</li> <li>1</li> <li>6</li> <li>0</li> <li>0</li> <li>2</li> <li>3</li> <li>8</li> <li>6</li> </ul>            | <ul> <li>0</li> <li>0</li> <li>0</li> <li>0</li> <li>2</li> <li>1</li> <li>1</li> <li>0</li> <li>3</li> </ul>                                             |                       |
| 19:00   | Hope, Herman<br>Small, James<br>Wiley, Kimberly<br>Depena, Maximilian<br>Sarris, Anastasia<br>Francis, Kelly<br>Gibson, Marvin<br>Cartwright, Michelle<br>Hout, Marilette<br>Travis, Janet | M<br>M<br>F<br>M<br>F<br>F<br>M<br>M<br>F<br>M<br>F<br>F | 23<br>52<br>34<br>21<br>53<br>55<br>48<br>89<br>45<br>32 | Scheduled check up<br>Adjust medications<br>Scheduled check up<br>Adjust medications<br>Scheduled check up<br>Starting pump regime<br>Adjust medications<br>Scheduled check up<br>New referral | 8/04/08<br>3/15/08<br>11/12/08<br>2/08/08<br>10/17/08<br>4/17/08<br>2/04/08<br>1/22/08<br>1/30/08<br>11/12/08 | M<br>M<br>M<br>M<br>M<br>M<br>M<br>M<br>M |                                                      | 7.8         1/08           7.0         12/08           5.5         12/08           7.8         12/08           5.6         12/08           6.0         12/08           6.9         12/08           6.9         12/08           6.9         12/08           6.9         12/08           6.9         12/08           6.9         12/08           6.9         12/08 | 14<br>19<br>12<br>12<br>14<br>14<br>14<br>14<br>14<br>19<br>19<br>11<br>17                                     | 0         12/08           0         12/08           2         74         12/08           7         80         12/08           7         80         12/08           7         72         12/08           9         75         12/08           0         83         12/08           1         99         75         12/08           0         83         12/08         12/08 | 121 / 73 12/08<br>119 / 70 12/08<br>120 75 12/08<br>123 79 12/08<br>121 / 82 12/08<br>113 / 71 12/08<br>114 / 85 12/08<br>115 / 73 12/08<br>122 / 89 12/08<br>115 / 75 12/08<br>115 / 75 12/08 | 0.5         2/08           1.2         12/08           1.4         12/08           1.2         12/08           1.2         12/08           1.4         12/08           1.4         12/08           1.4         12/08           1.4         12/08           0.7         12/08           0.9         12/08           1.5         12/08           1.3         12/08                                                         | Test LDL<br>Review SBGM<br>Schedule exams<br>Schedule dietician consult<br>Schedule dietician consult<br>Schedule exams<br>Test Hb1aC<br>Discuss out of range labs<br>Test LDL | <ul> <li>0</li> <li>1</li> <li>6</li> <li>0</li> <li>0</li> <li>2</li> <li>3</li> <li>8</li> <li>6</li> <li>0</li> </ul> | 9       0         9       0         9       0         9       0         9       1         9       1         9       0         9       3         9       0 |                       |

## Dr. Campbell creates a new list

On the **Columns** tab, Dr. Campbell sees that she can click a column header to edit or delete the column, or add a new column. She clicks **Add column**.

| Setting<br>Change li<br>and action<br>Potient<br>Change w<br>appear in | ts hame, style                                                                               |      | lum     |                                                                                |               |           |                                                        |                                              |                                          |                                                                                                    |                  |                                                                                                    |                  |                                                                                                    |                  |                                            |      |
|------------------------------------------------------------------------|----------------------------------------------------------------------------------------------|------|---------|--------------------------------------------------------------------------------|---------------|-----------|--------------------------------------------------------|----------------------------------------------|------------------------------------------|----------------------------------------------------------------------------------------------------|------------------|----------------------------------------------------------------------------------------------------|------------------|----------------------------------------------------------------------------------------------------|------------------|--------------------------------------------|------|
| Change li<br>and action<br>Potient<br>Change w<br>appear in            | ts hame, style                                                                               |      | lum     |                                                                                |               |           |                                                        |                                              |                                          |                                                                                                    |                  | A                                                                                                    | ppointmen        | t: Today 🔂 Customi                                                                                                    | ze list ⊗        | Action                                     | ns ⊗ |
| Potient<br>Change w<br>appear in                                       | its 🕨                                                                                        |      |         | ns                                                                             |               |           |                                                        |                                              |                                          |                                                                                                    |                  |                                                                                                    | A                | dvanced patient list editor                                                                                                    |                  |                                            | se 🗙 |
| Change w<br>appear in                                                  |                                                                                              | lo a | djust c | olumn settings, select by c                                                    | licking the c | olumn he  | ader in th                                             | e list below.                                |                                          |                                                                                                    |                  |                                                                                                    |                  | Add column 👻                                                                                                    |                  | Save                                       |      |
| Change w                                                               | which patients<br>n the list<br>what information<br>what information<br>wed for each patient | Dra  | g and   | olumn header below to a<br>drop to rearrange colum<br>I Column" to create a ne | ins.          | igs or d€ | Aviver<br>Bunc<br>Bincide<br>Consee<br>Cassa<br>Cauris | unt<br>ctetur m<br>a egestas<br>:<br>a<br>n. | Ki<br>Ka<br>La<br>Ci<br>M<br>M<br>M<br>N | apibus<br>bendun<br>aecenas<br>d dui<br>wash<br>inical in<br>ignissin<br>onvallis<br>aviverra<br>unc<br>incidunt | nformation<br>n  | Ronec<br>Sravida<br>Sin sem<br>Sabibus<br>Sibendum.<br>Tipsum<br>Tisus.<br>Ted nec<br>Ulibero<br><b>Images</b><br>Ved dui |                  | Lorem category<br>Sravida<br>Sin sem<br>Sapibus<br>Sibendum.<br>Tipsum<br>Tisus.<br>Ted nec<br>Ulibero<br>Ved dui<br>Vet eros<br>Vignissim | Saved.<br>Revert | r change<br>Undo o<br>to befor<br>nization | r    |
| ime Pe                                                                 | Patient                                                                                      | Sex  | Age     | Reason for visit                                                               | Last vst      | Sev.      | Gignis                                                 |                                              | N                                        | onsecte<br>assa                                                                                                  |                  | Vet eros<br>Vignissim                                                                                                    |                  | Wonvallis<br>Wonsectetur                                                                                                    | Notifico         | ations                                     |      |
| 09:00 H                                                                | Hope, Herman                                                                                 | м    | 23      | Scheduled check up                                                             | 8/04/08       | м         | Labs<br>Hed ne                                         | ec                                           |                                          | auris<br>nysician                                                                                                |                  | Wonvallis<br>Wonsectetur                                                                                                  | r                | Wacinia egestas<br>Zonec                                                                                                    | <b>A</b> 0       | <b>9</b> 0                                 | 0    |
| s                                                                      | Small, James                                                                                 | М    | 52      | Adjust medications                                                             | 3/15/08       | м         | Hibeno                                                 | dum                                          | Pe                                       | egestas<br>uisque                                                                                                | 3                | Wacinia ege<br>Zonec                                                                                                    | stas             |                                                                                                    | <b>4</b> 1       |                                            |      |
| v                                                                      | Wiley, Kimberly                                                                              | F    | 34      | Scheduled check up                                                             | 11/12/08      | м         | Jin sen                                                | n                                            | Re                                       | onec<br>avida                                                                                                    |                  | Ronec                                                                                                    |                  |                                                                                                    | 4 6              |                                            |      |
| C                                                                      | Depena, Maximillian                                                                          | М    | 21      | Scheduled check up                                                             | 2/08/08       | н         | Tabiliti                                               |                                              |                                          | avida                                                                                                    |                  |                                                                                                    |                  |                                                                                                    |                  |                                            |      |
| S                                                                      | Sarris, Anastasia                                                                            | F    | 53      | Adjust medications                                                             | 10/17/08      | М         | ıl.                                                    | 5.6 12/0                                     | в                                        | 147                                                                                                    | 72 12/08         | 121 / 82 12/08                                                                                                    | <b>1.2</b> 12/08 | Schedule dietician consult                                                                                                    |                  | <b>9</b> 2                                 |      |
| 9:30 F                                                                 | Francis, Kelly                                                                               | F    | 55      | Scheduled check up                                                             | 4/17/08       | М         | hihili                                                 | 6.0 12/0                                     | в                                        |                                                                                                    | <b>93</b> 12/08  | <b>113 / 71</b> 12/08                                                                                                    | <b>1.2</b> 12/08 | Schedule exams                                                                                                    | 4 2              | <b>9</b> 1                                 |      |
| G                                                                      | Gibson, Marvin 🛛 🎒                                                                           | М    | 48      | Starting pump regime                                                           | 2/04/08       | М         | hahilil                                                | 6.9 12/0                                     | в                                        | 149                                                                                                    | 75 12/08         | 114/85 12/08                                                                                                    | 1.4 12/08        | Test Hb1aC                                                                                                    | <b>4</b> 3       | <b>9</b> 1                                 |      |
| C                                                                      | Cartwright, Michelle                                                                         | М    | 89      | Adjust medications                                                             | 1/22/08       | м         | hhh                                                    | 9.7 12/0                                     | 8                                        | 152                                                                                                    | <b>98</b> 12/08  | 115 / 73 12/08                                                                                                    | <b>0.7</b> 12/08 | Discuss out of range labs                                                                                                    | <b>4</b> 8       |                                            |      |
| H                                                                      | Hout, Marilette                                                                              | F    | 45      | Scheduled check up                                                             | 1/30/08       | м         | 1                                                      | 6.9 12/0                                     | в                                        | 179                                                                                                    | 75 12/08         | 122 / 89 12/08                                                                                                    | <b>0.9</b> 12/08 |                                                                                                    | 46               | <b>9</b> 3                                 |      |
| т                                                                      | Travis, Janet                                                                                | F    | 32      | New referral                                                                   | 11/12/08      | М         | habilit                                                | 6.2 12/0                                     | в                                        | 160                                                                                                    | 83 12/08         | 115 / 75 12/08                                                                                                    | 1.5 12/08        | Test LDL                                                                                                    |                  |                                            |      |
| В                                                                      | Barley, Catherine                                                                            | F    | 19      | Adjust medications                                                             | 10/15/08      | М         | hahalili                                               | 7.1 12/0                                     | в                                        |                                                                                                    | <b>100</b> 12/08 | 113 / 88 12/08                                                                                                    | <b>1.3</b> 12/08 | Review SBGM                                                                                                    | 4 1              |                                            |      |
| L0:00 N                                                                | Melville, Dee 🛛 🔶                                                                            | F    | 17      | Scheduled check up                                                             | 4/17/08       | М         | hahalili                                               | 6.4 12/0                                     | в                                        |                                                                                                    | <b>65</b> 12/08  | 129/83 12/08                                                                                                    | 1.1 12/08        | Perform eye exam                                                                                                    | 4 1              | <b>9</b> 3                                 | Q    |

## Dr. Campbell creates a new list

Dr. Campbell sees a list of columns that she can add to her list. She clicks **Physician**...

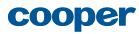

| 9                      | Patient List                                                                                                    |                                           |                                                          | Charts                                                                                                    | Referenc                                                                                                    |                                           | <u></u>                                                                                                    | <b>9</b> 14                                                        |                                                                                                    | 9 Search                                                                                                    | Patients                                                                                                    |                                                                                                    | Q Pref                                                                                                    | ferences   Log Out |
|------------------------|----------------------------------------------------------------------------------------------------|-------------------------------------------|----------------------------------------------------------|----------------------------------------------------------------------------------------------------|----------------------------------------------------------------------------------------------------|-------------------------------------------|----------------------------------------------------------------------------------------------------|--------------------------------------------------------------------|----------------------------------------------------------------------------------------------------|----------------------------------------------------------------------------------------------------|----------------------------------------------------------------------------------------------------|----------------------------------------------------------------------------------------------------|----------------------------------------------------------------------------------------------------|--------------------|
| •                      | Upcoming pts                                                                                                    |                                           | No                                                       | tifications                                                                                                    | Missi                                                                                                    | ng L                                      | abs S                                                                                                    | itudy 1                                                            |                                                                                                    | My Tasks                                                                                                    |                                                                                                    | Clinic Appts                                                                                                    |                                                                                                    | new list →         |
| Clir                   | ic Appts                                                                                                    |                                           |                                                          |                                                                                                    |                                                                                                    |                                           |                                                                                                    |                                                                    |                                                                                                    |                                                                                                    | Арро                                                                                                    | intment: Today 💽                                                                                                    | Customize list                                                                                                    | × Actions ×        |
|                        | ngs ►<br>e list name, style                                                                                                    | С                                         | olui                                                     | nns                                                                                                    |                                                                                                    |                                           |                                                                                                    |                                                                    |                                                                                                    |                                                                                                    |                                                                                                    | Advanced patient I                                                                                                    | ist editor                                                                                                    | Close 🗙            |
| and a                  | tions                                                                                                    | То                                        | adjus                                                    | column settings, select                                                                                                    | by clicking th                                                                                                | ne colu                                   | ımn header in the list l                                                                                                    | below.                                                             |                                                                                                    |                                                                                                    |                                                                                                    | Add column                                                                                                    | n 🔻                                                                                                    | Save               |
| Chang                  | ents<br>r which patients<br>r in the list                                                                                                    | Pi                                        | nysici                                                   | <b>an</b> (Demographics > pa                                                                                                    | itient/provide                                                                                                | r asso                                    | ciations) Selected c                                                                                                    | olumn. Adjust                                                      | what is displa                                                                                                    | ayed and how it lo                                                                                                    | oks here.                                                                                                    | Delete co                                                                                                    | lumn                                                                                                    | Clear changes      |
|                        | IMNS  In the second second sec |                                           | oel                                                      | which one                                                                                                    |                                                                                                    |                                           | format                                                                                                    |                                                                    | olumn timef                                                                                                    | rame                                                                                                    |                                                                                                    |                                                                                                    |                                                                                                    |                    |
| is disp                | layed for each patient                                                                                                    |                                           | <b>hysici</b><br>Cond                                    | tional formatting                                                                                                    | my team<br>Currently s                                                                                        | et to I                                   | First Last (names)                                                                                                    |                                                                    | Overrid<br>change                                                                                                    | e<br>in List Settings                                                                                                    |                                                                                                    |                                                                                                    |                                                                                                    |                    |
|                        |                                                                                                    |                                           |                                                          |                                                                                                    |                                                                                                    | -                                         | · · · · · · · · · · · · · · · · · · ·                                                                                                    | Y                                                                  | Y                                                                                                    | · · · · · · · · · · · · · · · · · · ·                                                                                                    | · · · · ·                                                                                                    |                                                                                                    |                                                                                                    |                    |
| ime                    | Patient                                                                                                    | Sex                                       | Age                                                      | Reason for visit                                                                                                    | Last vst                                                                                                    | Sev.                                      | HgbA1c                                                                                                    | Home BGM                                                           | LDL                                                                                                    | BP                                                                                                    | Cr.                                                                                                    | Tasks for today's                                                                                                    | Notifications                                                                                                    | Physician          |
| -                      | Patient<br>Hope, Herman                                                                                                    | Sex<br>M                                  | Age<br>23                                                | Reason for visit<br>Scheduled check up                                                                                                    | Last vst<br>8/04/08                                                                                           | Sev.<br>M                                 | HgbA1c                                                                                                    | Home BGM                                                           |                                                                                                    | BP<br>121/73 12/08                                                                                                    | Cr.<br>0.5 2/08                                                                                                    | Tasks for today's<br>Test LDL                                                                                                    | Notifications                                                                                                    | L.                 |
| -                      |                                                                                                    |                                           |                                                          |                                                                                                    |                                                                                                    |                                           |                                                                                                    | 160                                                                | 12/08                                                                                                    | 121/73 12/08                                                                                                    |                                                                                                    | ,                                                                                                    |                                                                                                    |                    |
| -                      | Hope, Herman                                                                                                    | м                                         | 23                                                       | Scheduled check up                                                                                                    | 8/04/08                                                                                                    | м                                         | 7.8 1/08                                                                                                    | 160                                                                | 12/08<br>74 12/08                                                                                                    | 121/73 12/08                                                                                                    | 0.5 2/08<br>1.2 12/08                                                                                                    | Test LDL<br>Review SBGM                                                                                                    | 👲 1 🗭 0 🦞 0                                                                                                    |                    |
| -                      | Hope, Herman<br>Small, James                                                                                                    | M<br>M<br>F                               | 23<br>52<br>34                                           | Scheduled check up<br>Adjust medications                                                                                                    | 8/04/08<br>3/15/08                                                                                            | M                                         | Initiality         7.8         1/08           7.0         12/08                                                                                                    | 160<br>152<br>147                                                  | 12/08<br>74 12/08<br>80 12/08                                                                                                 | 121/73 12/08<br>119/70 12/08                                                                                                    | 0.5 2/08<br>1.2 12/08<br>1.4 12/08                                                                                                    | Test LDL<br>Review SBGM<br>Schedule exams                                                                                                    |                                                                                                    |                    |
| -                      | Hope, Herman<br>Small, James<br>Wiley, Kimberly                                                                                                    | M<br>M<br>F                               | 23<br>52<br>34                                           | Scheduled check up<br>Adjust medications<br>Scheduled check up                                                                                                    | 8/04/08<br>3/15/08<br>11/12/08                                                                                | M<br>M<br>M                               | Inhillin         7.8         1/08           Inhillin         7.0         12/08           Inhillin         5.5         12/08                                                                                                    | 160<br>152<br>147<br>123                                           | 12/08<br>74 12/08<br>80 12/08<br>90 12/08                                                                                     | 121/73 12/08<br>119/70 12/08<br>120 75 12/08<br>123 79 12/08                                                                                                    | 0.5 2/08<br>1.2 12/08<br>1.4 12/08                                                                                                    | Test LDL<br>Review SBGM<br>Schedule exams                                                                                                    |                                                                                                    |                    |
| 9:00                   | Hope, Herman<br>Small, James<br>Wiley, Kimberly<br>Depena, Maximillian                                                                                                    | M<br>M<br>F<br>M                          | 23<br>52<br>34<br>21                                     | Scheduled check up<br>Adjust medications<br>Scheduled check up<br>Scheduled check up                                                                                                    | 8/04/08<br>3/15/08<br>11/12/08<br>2/08/08                                                                     | M<br>M<br>M                               | 7.8         1/08           7.0         12/08           1111111         5.5         12/08           1111111         7.8         12/08                                                                                                    | 160<br>152<br>147<br>123                                           | 12/08<br>74 12/08<br>80 12/08<br>90 12/08<br>72 12/08                                                                         | 121/73 12/08<br>119/70 12/08<br>120 75 12/08<br>123 79 12/08                                                                                                    | 0.5         2/08           1.2         12/08           1.4         12/08           1.3         12/08           1.2         12/08                                                                                                    | Test LDL<br>Review SBGM<br>Schedule exams<br>Schedule exams<br>Schedule dietician c                                                                                                    | <ul> <li>▲ 1 ♀ 0 ♀ 0</li> <li>▲ 1 ♀ 0 ♀ 0</li> <li>▲ 6 ♀ 0 ♀ 0</li> <li>▲ 6 ♀ 0 ♀ 0</li> </ul>                                                                                                    |                    |
| 9:00                   | Hope, Herman<br>Small, James<br>Wiley, Kimberly<br>Depena, Maximillian<br>Sarris, Anastasia                                                                                                    | M<br>F<br>M<br>F                          | 23<br>52<br>34<br>21<br>53                               | Scheduled check up<br>Adjust medications<br>Scheduled check up<br>Scheduled check up<br>Adjust medications                                                                                  | 8/04/08<br>3/15/08<br>11/12/08<br>2/08/08<br>10/17/08                                                         | M<br>M<br>M<br>H                          | Infinition         7.8         1/08           Infinition         7.0         12/08           Infinition         5.5         12/08           Infinition         5.5         12/08           Infinition         5.6         12/08                                                                                                    | 160<br>152<br>147<br>123<br>147                                    | 12/08<br>74 12/08<br>80 12/08<br>90 12/08<br>72 12/08<br>93 12/08                                                             | 121 / 73 12/08<br>119 / 70 12/08<br>120 75 12/08<br>123 79 12/08<br>121 / 82 12/08                                                                                                    | 0.5         2/08           1.2         12/08           1.4         12/08           1.3         12/08           1.2         12/08           1.2         12/08           1.2         12/08                                                                                                    | Test LDL<br>Review SBGM<br>Schedule exams<br>Schedule exams<br>Schedule dietician c<br>Schedule exams                                                                                          | 1       9       0       9       0         1       9       0       9       0         4       6       9       0       9       0         4       0       9       0       9       0         4       0       9       0       9       0         4       0       9       0       9       0         4       0       9       2       9       0                                                                                                    |                    |
| 9:00                   | Hope, Herman<br>Small, James<br>Wiley, Kimberly<br>Depena, Maximilian<br>Sarris, Anastasia<br>Francis, Kelly                                                                                                    | M<br>F<br>M<br>F<br>F                     | 23<br>52<br>34<br>21<br>53<br>55                         | Scheduled check up<br>Adjust medications<br>Scheduled check up<br>Scheduled check up<br>Adjust medications<br>Scheduled check up                                                            | 8/04/08<br>3/15/08<br>11/12/08<br>2/08/08<br>10/17/08<br>4/17/08                                              | M<br>M<br>M<br>H<br>M                     | Infilini         7.8         1/08           Infilini         7.0         12/08           Infilini         5.5         12/08           Infilini         7.8         12/08           Infilini         6.0         12/08                                                                                                    | 160<br>152<br>147<br>123<br>147<br>147                             | 12/08<br>74 12/08<br>80 12/08<br>90 12/08<br>72 12/08<br>93 12/08<br>75 12/08                                                 | 121/73 12/08<br>119/70 12/08<br>120 75 12/08<br>123 79 12/08<br>121/82 12/08<br>113/71 12/08<br>114/85 12/08                                                                                                    | 0.5         2/08           1.2         12/08           1.4         12/08           1.2         12/08           1.2         12/08           1.2         12/08           1.4         12/08                                                                                                    | Test LDL<br>Review SBGM<br>Schedule exams<br>Schedule exams<br>Schedule dietician c<br>Schedule exams                                                                                          | 1       0       0         1       0       0         4       1       0       0         6       0       0       0         A       0       0       0         A       0       0       0         A       0       0       0         A       0       0       2         A       0       0       2       0         A       2       1       0         A       3       1       0                                                                                                    |                    |
| 9:00                   | Hope, Herman<br>Small, James<br>Wiley, Kimberly<br>Depena, Maximillian<br>Sarris, Anastasia<br>Francis, Kelly<br>Gibson, Marvin                                                                                                    | M<br>F<br>M<br>F<br>F                     | 23<br>52<br>34<br>21<br>53<br>55<br>48<br>89             | Scheduled check up<br>Adjust medications<br>Scheduled check up<br>Scheduled check up<br>Adjust medications<br>Scheduled check up<br>Starting pump reg                                       | 8/04/08<br>3/15/08<br>11/12/08<br>2/08/08<br>10/17/08<br>4/17/08<br>2/04/08<br>1/22/08                        | M<br>M<br>M<br>M<br>M<br>M                | Infilition         7.8         1/08           Infilition         7.8         1/08           Infilition         5.5         1/08           Infilition         5.5         1/08           Infilition         5.6         1/08           Infilition         6.0         1/08           Infilition         6.9         12/08                                                                                                    | 160<br>152<br>147<br>123<br>147<br>147<br>149<br>149               | 12/08<br>74 12/08<br>80 12/08<br>90 12/08<br>72 12/08<br>93 12/08<br>75 12/08<br>98 12/08                                     | 121/73 12/08<br>119/70 12/08<br>120 75 12/08<br>123 79 12/08<br>121/82 12/08<br>113/71 12/08<br>114/85 12/08                                                                                                    | 0.5         2/08           1.2         12/08           1.4         12/08           1.3         12/08           1.2         12/08           1.2         12/08           1.4         12/08           1.2         12/08           1.4         12/08           0.7         12/08                                                                                                    | Test LDL<br>Review SBGM<br>Schedule exams<br>Schedule exams<br>Schedule dietician c<br>Schedule exams<br>Test HblaC                                                                            | 1       0       0         1       0       0         4       1       0       0         6       0       0       0         A       0       0       0         A       0       0       0         A       0       0       0         A       0       0       2         A       0       0       2       0         A       2       1       0         A       3       1       0                                                                                                    |                    |
| 9:00                   | Hope, Herman<br>Small, James<br>Wiley, Kimberly<br>Depena, Maximilian<br>Sarris, Anastasia<br>Francis, Kelly<br>Gibson, Marvin<br>Cartwright, Michelle                                                                                                    | M<br>F<br>M<br>F<br>M<br>M<br>M           | 23<br>52<br>34<br>21<br>53<br>55<br>48<br>89             | Scheduled check up<br>Adjust medications<br>Scheduled check up<br>Adjust medications<br>Scheduled check up<br>Starting pump reg<br>Adjust medications                                       | 8/04/08<br>3/15/08<br>11/12/08<br>2/08/08<br>10/17/08<br>4/17/08<br>2/04/08<br>1/22/08                        | M<br>M<br>H<br>M<br>M<br>M                | Initiality         7.8         1/08           Initiality         7.8         1/08           Initiality         5.5         1/08           Initiality         7.8         12/08           Initiality         7.8         12/08           Initiality         5.6         12/08           Initiality         6.0         12/08           Initiality         6.9         12/08           Initiality         9.7         12/08                                                                                                    | 160<br>152<br>147<br>147<br>147<br>149<br>149<br>152<br>152<br>179 | 12/08<br>74 12/08<br>80 12/08<br>90 12/08<br>90 12/08<br>93 12/08<br>93 12/08<br>98 12/08<br>75 12/08                         | 121/73 12/08<br>119/70 12/08<br>120 75 12/08<br>123 79 12/08<br>121/82 12/08<br>113/71 12/08<br>114/85 12/08<br>115/73 12/08                                                                                                    | 0.5         2/08           1.2         12/08           1.4         12/08           1.3         12/08           1.2         12/08           1.2         12/08           1.4         12/08           1.2         12/08           1.4         12/08           0.7         12/08                                                                                                    | Test LDL<br>Review SBGM<br>Schedule exams<br>Schedule dietician c<br>Schedule dietician c<br>Schedule exams<br>Test Hb1aC<br>Discuss out of range                                              | 1       0       0         1       0       0         4       0       0         0       0       0         4       0       0         4       0       0         4       0       0         4       0       0         4       0       0         4       0       0         4       0       0         4       0       0         4       0       0         4       0       0         4       0       0                                                                                       |                    |
| 9:00                   | Hope, Herman<br>Small, James<br>Wiley, Kimberly<br>Depena, Maximillian<br>Sarris, Anastasia<br>Francis, Kelly<br>Gibson, Marvin<br>Cartwright, Michelle<br>Hout, Marilette                                                                                                    | M<br>M<br>F<br>M<br>F<br>F<br>M<br>M<br>F | 23<br>52<br>34<br>21<br>53<br>55<br>48<br>89<br>45       | Scheduled check up<br>Adjust medications<br>Scheduled check up<br>Adjust medications<br>Scheduled check up<br>Starting pump reg<br>Adjust medications<br>Scheduled check up                 | 8/04/08<br>3/15/08<br>11/12/08<br>2/08/08<br>10/17/08<br>4/17/08<br>2/04/08<br>1/22/08<br>1/30/08             | M<br>M<br>H<br>M<br>M<br>M<br>M           | Infilition         7.8         1/08           Infilition         7.8         1/08           Infilition         5.5         12/08           Infilition         5.5         12/08           Infilition         5.6         12/08           Infilition         6.0         12/08           Infilition         6.0         12/08           Infilition         6.0         12/08           Infilition         6.0         12/08           Infilition         6.0         12/08           Infilition         6.0         12/08           Infilition         6.0         12/08           Infilition         6.0         12/08           Infilition         6.0         12/08 | 160<br>152<br>147<br>147<br>147<br>149<br>149<br>152<br>152<br>179 | 12/08<br>74 12/08<br>80 12/08<br>90 12/08<br>93 12/08<br>93 12/08<br>93 12/08<br>93 12/08<br>98 12/08<br>75 12/08<br>83 12/08 | 121/73 12/08<br>119/70 12/08<br>120 75 12/08<br>123 79 12/08<br>121/82 12/08<br>113/71 12/08<br>115/73 12/08<br>122/89 12/08                                                                                                    | 0.5         2/08           1.2         12/08           1.4         12/08           1.2         12/08           1.2         12/08           1.2         12/08           1.4         12/08           1.2         12/08           1.4         12/08           1.5         12/08                                                                                                    | Test LDL<br>Review SBGM<br>Schedule exams<br>Schedule exams<br>Schedule dietician c<br>Schedule exams<br>Test Hb1aC<br>Discuss out of range<br>Test LDL                                        | 1       0       0         1       0       0         4       0       0         4       0       0         4       0       0         4       0       0         4       0       0         4       0       0         4       0       0         4       0       0         4       0       0         4       0       0         4       0       0         4       0       0         4       0       0         4       0       0         5       0       0         4       6       3       0 |                    |
| iime<br>19:00<br>09:30 | Hope, Herman<br>Small, James<br>Wiley, Kimberly<br>Depena, Maximilian<br>Sarris, Anastasia<br>Francis, Kelly<br>Gibson, Marvin<br>Cartwright, Michelle<br>Hout, Marilette<br>Travis, Janet                                                                                                    | M<br>M<br>F<br>M<br>F<br>M<br>M<br>F<br>F | 23<br>52<br>34<br>21<br>53<br>55<br>48<br>89<br>45<br>32 | Scheduled check up<br>Adjust medications<br>Scheduled check up<br>Adjust medications<br>Scheduled check up<br>Starting pump reg<br>Adjust medications<br>Scheduled check up<br>New referral | 8/04/08<br>3/15/08<br>11/12/08<br>2/08/08<br>10/17/08<br>4/17/08<br>2/04/08<br>1/22/08<br>1/30/08<br>11/12/08 | M<br>M<br>M<br>M<br>M<br>M<br>M<br>M<br>M | Initiality         7.8         1/08           Initiality         7.8         1/08           Initiality         5.5         1/08           Initiality         5.5         1/08           Initiality         5.6         1/08           Initiality         6.0         1/08           Initiality         6.9         1/08           Initiality         6.9         1/08           Initiality         6.9         1/08           Initiality         6.9         1/08           Initiality         6.2         1/08                                                                                                    | 160<br>152<br>147<br>147<br>147<br>149<br>149<br>152<br>152<br>179 | 12/08<br>74 12/08<br>80 12/08<br>90 12/08<br>93 12/08<br>93 12/08<br>98 12/08<br>98 12/08<br>75 12/08<br>83 12/08             | 121 / 73         12/08           119 / 70         12/08           120         75         12/08           123         79         12/08           121 / 82         12/08           113 / 71         12/08           114 / 85         12/08           115 / 73         12/08           115 / 75         12/08 | 0.5         2/08           1.2         12/08           1.4         12/08           1.3         12/08           1.4         12/08           1.2         12/08           1.4         12/08           1.7         12/08           1.4         12/08           1.7         12/08           0.7         12/08           0.9         12/08           1.5         12/08           1.3         12/08 | Test LDL<br>Review SBGM<br>Schedule exams<br>Schedule exams<br>Schedule dietician c<br>Schedule dietician c<br>Schedule exams<br>Test Hb1aC<br>Discuss out of range<br>Test LDL<br>Review SBGM | $\begin{array}{c ccccccccccccccccccccccccccccccccccc$                                                                                                    |                    |

## Dr. Campbell creates a new list

13 ...the **Physician** column is appended to the list, and its settings are displayed in the **Customize list** panel. Dr. Campbell is happy with the default settings for the column, so she clicks **Save**...

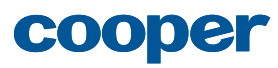

| _                |                                                                                                    | S                                         |                                                          | Charts                                                                                                    | Referenc                                                                                                    |                                                     | ٢                                                                                                    | <b>3 ₽</b> 14                                                                                                    |                                                                                                    | 9 Search                                                                                                    | Patients                                                                                                    | 5 -                                                                                                    | Q Prefe                                                                                                    | erences   Log Out                                                                                                    |
|------------------|----------------------------------------------------------------------------------------------------|-------------------------------------------|----------------------------------------------------------|----------------------------------------------------------------------------------------------------|----------------------------------------------------------------------------------------------------|-----------------------------------------------------|----------------------------------------------------------------------------------------------------|----------------------------------------------------------------------------------------------------|----------------------------------------------------------------------------------------------------|----------------------------------------------------------------------------------------------------|----------------------------------------------------------------------------------------------------|----------------------------------------------------------------------------------------------------|----------------------------------------------------------------------------------------------------|----------------------------------------------------------------------------------------------------|
| •                | Upcoming pts                                                                                                    |                                           | No                                                       | tifications                                                                                                    | Missi                                                                                                    | ng L                                                | abs                                                                                                    | Study 1                                                                                                    |                                                                                                    | My Tasks                                                                                                    | ;                                                                                                    | Clinic Appts                                                                                                    |                                                                                                    | new list →                                                                                                    |
| Clir             | ic Appts                                                                                                    |                                           |                                                          |                                                                                                    |                                                                                                    |                                                     |                                                                                                    |                                                                                                    |                                                                                                    |                                                                                                    | Арро                                                                                                    | intment: Today 🔂                                                                                                    | Customize list 🛛 🗧                                                                                                    | Actions 🗧                                                                                                    |
| Chang            | ngs ►<br>e list name, style                                                                                                    | С                                         | olur                                                     | mns                                                                                                    |                                                                                                    |                                                     |                                                                                                    |                                                                                                    |                                                                                                    |                                                                                                    |                                                                                                    | Advanced patient I                                                                                                    | list editor                                                                                                    | Close 🗙                                                                                                    |
| and a            | tions                                                                                                    | То                                        | adjust                                                   | t column settings, select                                                                                                    | by clicking th                                                                                                | ne colu                                             | ımn header in the li                                                                                                    | st below.                                                                                                    |                                                                                                    |                                                                                                    |                                                                                                    | Add column                                                                                                    | n 👻                                                                                                    | Save                                                                                                    |
|                  | ents                                                                                                    |                                           |                                                          |                                                                                                    |                                                                                                    |                                                     |                                                                                                    |                                                                                                    |                                                                                                    |                                                                                                    |                                                                                                    |                                                                                                    | C                                                                                                    | lear changes                                                                                                    |
|                  | r in the list                                                                                                    | Pł                                        | nysicia                                                  | an (Demographics > pa                                                                                                    | tient/provide                                                                                                 | r asso                                              | ciations) Selecte                                                                                                    | d column. Adjus                                                                                                    | what is displa                                                                                                    | yed and how it lo                                                                                                    | oks here.                                                                                                    | Delete co                                                                                                    | Sav                                                                                                    | ed. Undo or                                                                                                    |
|                  | mns 🕨                                                                                                    | lal                                       | oel                                                      | which one                                                                                                    | ?                                                                                                    |                                                     | format                                                                                                    |                                                                                                    | column timefi                                                                                                    | rame                                                                                                    |                                                                                                    |                                                                                                    |                                                                                                    | ert to before<br>comization                                                                                                    |
| Chang<br>is disp | e what information<br>layed for each patient                                                                                                    | Ρ                                         | hysici                                                   | Any on r                                                                                                    | my team                                                                                                    | •                                                   | First Last (nam                                                                                                    | es) 📼                                                                                                    | All time                                                                                                    |                                                                                                    |                                                                                                    |                                                                                                    |                                                                                                    |                                                                                                    |
|                  |                                                                                                    |                                           |                                                          |                                                                                                    |                                                                                                    |                                                     |                                                                                                    |                                                                                                    | Override<br>change i                                                                                                    | e<br>n List Settings                                                                                                    |                                                                                                    |                                                                                                    |                                                                                                    |                                                                                                    |
|                  |                                                                                                    | • (                                       | Condi                                                    | itional formatting                                                                                                    | Currently s                                                                                                   | et to N                                             | Mayo 2008 defaults                                                                                                    | open to custom                                                                                                    | ize                                                                                                    |                                                                                                    |                                                                                                    |                                                                                                    |                                                                                                    |                                                                                                    |
|                  |                                                                                                    |                                           |                                                          |                                                                                                    |                                                                                                    |                                                     |                                                                                                    |                                                                                                    |                                                                                                    |                                                                                                    |                                                                                                    |                                                                                                    |                                                                                                    |                                                                                                    |
|                  |                                                                                                    |                                           |                                                          |                                                                                                    |                                                                                                    |                                                     |                                                                                                    |                                                                                                    |                                                                                                    |                                                                                                    |                                                                                                    |                                                                                                    |                                                                                                    |                                                                                                    |
| ſime             | Patient                                                                                                    | Sex                                       | Age                                                      | Reason for visit                                                                                                    | Last vst                                                                                                    | Sev.                                                | HgbA1c                                                                                                    | Home BG                                                                                                    | 1 LDL                                                                                                    | BP                                                                                                    | Cr.                                                                                                    | Tasks for today's                                                                                                    | Notifications                                                                                                    | Physician                                                                                                    |
| lime<br>09:00    | Patient<br>Hope, Herman                                                                                                    | Sex<br>M                                  | Age<br>23                                                | Reason for visit<br>Scheduled check up                                                                                                    | Last vst<br>8/04/08                                                                                           | Sev.<br>M                                           | HgbA1c                                                                                                    |                                                                                                    |                                                                                                    | BP<br>121/73 12/08                                                                                                    | Cr.                                                                                                    | Tasks for today's<br>Test LDL                                                                                                    | Notifications                                                                                                    | Physician<br>Jane Clark                                                                                                    |
|                  |                                                                                                    |                                           |                                                          |                                                                                                    | ·                                                                                                    |                                                     |                                                                                                    | 16                                                                                                    | ) 12/08                                                                                                    |                                                                                                    |                                                                                                    |                                                                                                    |                                                                                                    | Jane Clark                                                                                                    |
|                  | Hope, Herman                                                                                                    | м                                         | 23                                                       | Scheduled check up                                                                                                    | 8/04/08                                                                                                    | м                                                   | <b>11111111</b> 7.8 1/0                                                                                                    | 16                                                                                                    | 0         12/08           2         74 12/08                                                                                                    | 121/73 12/08                                                                                                    | 0.5 2/08                                                                                                    | Test LDL                                                                                                    | 👲 1 🗭 0 💡 0                                                                                                    | Jane Clark<br>Paula Campbe                                                                                                    |
|                  | Hope, Herman<br>Small, James                                                                                                    | M<br>M<br>F                               | 23<br>52                                                 | Scheduled check up<br>Adjust medications<br>Scheduled check up                                                                                                    | 8/04/08<br>3/15/08                                                                                            | M                                                   | Initiality         7.8         1/0           Initiality         7.0         12                                                                                                    | 160<br>1708 151<br>1708 14                                                                                                    | D         12/08           2         74         12/08           7         80         12/08                                                                                                    | 121/73 12/08<br>119/70 12/08                                                                                                 | 0.5 2/08                                                                                                    | Test LDL<br>Review SBGM                                                                                                    | ▲ 1 ♀ 0 ♀ 0 ▲ 1 ♀ 0 ♀ 0                                                                                                    | Jane Clark<br>Paula Campbe<br>Derek Finlayso                                                                                              |
|                  | Hope, Herman<br>Small, James<br>Wiley, Kimberly                                                                                                    | M<br>M<br>F                               | 23<br>52<br>34                                           | Scheduled check up<br>Adjust medications<br>Scheduled check up                                                                                                    | 8/04/08<br>3/15/08<br>11/12/08                                                                                | M<br>M<br>M                                         | Inhilin         7.8         1/0           Inhilin         7.0         12           Inhilin         5.5         12           7.8         2.8         2.8                                                                                                    | 160<br>160<br>160<br>160<br>160<br>160<br>160<br>160                                                                                                    | 0         12/08           2         74         12/08           7         80         12/08           3         90         12/08                                                                                                    | 121/73 12/08<br>119/70 12/08<br>120 75 12/08                                                                                 | 0.5 2/08<br>1.2 12/08<br>1.4 12/08                                                                                                    | Test LDL<br>Review SBGM<br>Schedule exams                                                                                                    | ▲ 1 9 0 9 0 ▲ 1 9 0 9 0 ▲ 6 9 0 9 0                                                                                                    | C .                                                                                                    |
|                  | Hope, Herman<br>Small, James<br>Wiley, Kimberly<br>Depena, Maximillian                                                                                                    | M<br>M<br>F                               | 23<br>52<br>34<br>21                                     | Scheduled check up<br>Adjust medications<br>Scheduled check up<br>Scheduled check up                                                                                                    | 8/04/08<br>3/15/08<br>11/12/08<br>2/08/08                                                                     | M<br>M<br>M                                         | Inihili         7.8         1/2           Inihili         7.0         12           Inihili         5.5         12           Inihili         7.8         12                                                                                                    | 160       108       115       108       114       108       120       108       144                                                                                                    | 12/08           12/08           80           12/08           90           12/08           12/08           12/08                                                                                                    | 121/73 12/08<br>119/70 12/08<br>120 75 12/08<br>123 79 12/08                                                                 | 0.5         2/08           1.2         12/08           1.4         12/08           1.3         12/08                                                                                                    | Test LDL<br>Review SBGM<br>Schedule exams<br>Schedule exams                                                                                                   | <ul> <li>1</li> <li>0</li> <li>0</li> <li>0</li> </ul> <ul> <li>1</li> <li>0</li> <li>0</li> <li>0</li> </ul> <ul> <li>6</li> <li>0</li> <li>0</li> <li>0</li> </ul> <ul> <li>0</li> <li>0</li> <li>0</li> <li>0</li> <li>0</li> </ul>                                                                                                    | Jane Clark<br>Paula Campbe<br>Derek Finlayso<br>Paula Campbe                                                                              |
| 09:00            | Hope, Herman<br>Small, James<br>Wiley, Kimberly<br>Depena, Maximillian<br>Sarris, Anastasia                                                                                                | M<br>F<br>M                               | 23<br>52<br>34<br>21<br>53                               | Scheduled check up<br>Adjust medications<br>Scheduled check up<br>Scheduled check up<br>Adjust medications                                                                                                    | 8/04/08<br>3/15/08<br>11/12/08<br>2/08/08<br>10/17/08                                                         | M<br>M<br>M<br>H                                    | Initialiti         7.8         1/2           Initialiti         7.0         12           Initialiti         5.5         12           Initialiti         7.8         12           Initialiti         5.5         12           Initialiti         5.6         12                                                                                                    | 160           108           115           108           115           108           115           108           114           108           112           108           114           108           114           114           115           115           116           116           116           116           116           116           116           116           116           116           116           116           116           116           116           116           116           116           116           116           116           116           116           116           116           116           116           116           116           116           116           116           116 | 12/08           12/08           7         74           12/08           7         80           12/08           90         12/08           90         12/08           90         12/08           93         12/08                                                                                                    | 121/73 12/08<br>119/70 12/08<br>120 75 12/08<br>123 79 12/08<br>121/82 12/08                                                 | 0.5         2/08           1.2         12/08           1.4         12/08           1.3         12/08           1.2         12/08                                                                                                    | Test LDL<br>Review SBGM<br>Schedule exams<br>Schedule exams<br>Schedule dietician c                                                                           | <ul> <li>▲ 1 ♀ 0 ♀ 0</li> <li>▲ 1 ♀ 0 ♀ 0</li> <li>▲ 6 ♀ 0 ♀ 0</li> <li>▲ 6 ♀ 0 ♀ 0</li> <li>▲ 0 ♀ 0 ♀ 0</li> <li>▲ 0 ♀ 2 ♀ 0</li> </ul>                                                                                                    | Jane Clark<br>Paula Campbe<br>Derek Finlayso<br>Paula Campbe<br>Craig Holden                                                              |
| 09:00            | Hope, Herman<br>Small, James<br>Wiley, Kimberly<br>Depena, Maximilian<br>Sarris, Anastasia<br>Francis, Kelly                                                                               | M<br>F<br>M<br>F<br>F<br>M                | 23<br>52<br>34<br>21<br>53<br>55                         | Scheduled check up<br>Adjust medications<br>Scheduled check up<br>Scheduled check up<br>Adjust medications<br>Scheduled check up                                                                                  | 8/04/08<br>3/15/08<br>11/12/08<br>2/08/08<br>10/17/08<br>4/17/08                                              | M<br>M<br>M<br>H<br>M                               | Initiality         7.8         1/2           Initiality         7.0         12           Initiality         5.5         12           Initiality         7.8         12           Initiality         7.8         12           Initiality         5.6         12           Initiality         5.6         12           Initiality         6.0         12                                                                                                    | 160           08         15.           08         14.           08         12.           08         14.           08         14.           08         14.           08         14.           08         14.                                                                                                    | 2         74         12/08           2         74         12/08           3         90         12/08           7         72         12/08           9         12/08         93           9         12/08         93           9         75         12/08                                                                                                    | 121 / 73 12/08<br>119 / 70 12/08<br>120 75 12/08<br>123 79 12/08<br>121 / 82 12/08<br>113 / 71 12/08                         | 0.5         2/08           1.2         12/08           1.4         12/08           1.3         12/08           1.2         12/08           1.2         12/08           1.4         12/08                                                                                                    | Test LDL<br>Review SBGM<br>Schedule exams<br>Schedule dietician c<br>Schedule dietician c                                                                     | 1       0       0         1       0       0         6       0       0         0       0       0         4       0       0         4       0       0         4       0       0         4       0       0         4       0       0         4       0       0         4       2       0         4       3       1         0       0       0                                                                     | Jane Clark<br>Paula Campbe<br>Derek Finlaysc<br>Paula Campbe<br>Craig Holden<br>Paula Campbe                                              |
| 09:00            | Hope, Herman<br>Small, James<br>Wiley, Kimberly<br>Depena, Maximilian<br>Sarris, Anastasia<br>Francis, Kelly<br>Gibson, Marvin                                                             | M<br>F<br>M<br>F<br>F<br>M                | 23<br>52<br>34<br>21<br>53<br>55<br>48                   | Scheduled check up<br>Adjust medications<br>Scheduled check up<br>Scheduled check up<br>Adjust medications<br>Scheduled check up<br>Starting pump reg<br>Adjust medications                                       | 8/04/08<br>3/15/08<br>11/12/08<br>2/08/08<br>10/17/08<br>4/17/08<br>2/04/08                                   | M<br>M<br>M<br>M<br>M<br>M                          | Initiality         7.8         1/1           Initiality         7.0         1/2           Initiality         5.5         1/2           Initiality         7.8         1/2           Initiality         7.8         1/2           Initiality         7.8         1/2           Initiality         6.0         1/2           Initiality         6.9         1/2                                                                                                    | 08         16           08         15           08         14'           08         14'           08         14'           08         14'           08         14'           08         14'                                                                                                    | 12/08           12/08           2         74           12/08           3         90           12/08           3         90           12/08           93         12/08           93         12/08           93         12/08           9         75           98         12/08                                                                                                    | 121/73 12/08<br>119/70 12/08<br>120 75 12/08<br>123 79 12/08<br>121/82 12/08<br>113/71 12/08<br>114/85 12/08                 | 0.5         2/08           1.2         12/08           1.4         12/08           1.3         12/08           1.2         12/08           1.2         12/08           1.4         12/08                                                                                                    | Test LDL<br>Review SBGM<br>Schedule exams<br>Schedule deitcian c<br>Schedule dietician c<br>Schedule exams<br>Test HblaC                                      | 1       0       0         1       0       0         6       0       0         0       0       0         4       0       0         4       0       0         4       0       0         4       0       0         4       0       0         4       0       0         4       2       0         4       3       1       0                                                                                       | Jane Clark<br>Paula Campbe<br>Derek Finlayso<br>Paula Campbe<br>Craig Holden<br>Paula Campbe<br>Paula Campbe                              |
| 09:00            | Hope, Herman<br>Small, James<br>Wiley, Kimberly<br>Depena, Maximillian<br>Sarris, Anastasia<br>Francis, Kelly<br>Gibson, Marvin<br>Cartwright, Michelle                                    | M<br>F<br>M<br>F<br>M<br>F<br>M           | 23<br>52<br>34<br>21<br>53<br>55<br>48<br>89             | Scheduled check up<br>Adjust medications<br>Scheduled check up<br>Scheduled check up<br>Adjust medications<br>Scheduled check up<br>Starting pump reg<br>Adjust medications                                       | 8/04/08<br>3/15/08<br>11/12/08<br>2/08/08<br>10/17/08<br>4/17/08<br>2/04/08<br>1/22/08                        | M<br>M<br>H<br>M<br>M<br>M<br>M                     | Initiality         7.8         1.7           Initiality         7.0         1.2           Initiality         5.5         1.2           Initiality         7.8         1.2           Initiality         5.6         1.2           Initiality         6.0         1.2           Initiality         6.9         1.2           Initiality         9.7         1.2                                                                                                    | 16           16           15           16           15           16           15           16           17           18           14           108           12           14           16           12           16           12           16           12           14           108           14           108           14           108           15           15           15           16           15           16           15           16           15           16           15           16           17                                                                                                    | 0         12/08           2         74         12/08           3         90         12/08           3         90         12/08           7         72         12/08           9         75         12/08           2         98         12/08           9         75         12/08           9         75         12/08                                                                                                    | 121/73 12/08<br>119/70 12/08<br>120 75 12/08<br>123 79 12/08<br>121/82 12/08<br>113/71 12/08<br>114/85 12/08<br>115/73 12/08 | 0.5         2/08           1.2         12/08           1.4         12/08           1.3         12/08           1.4         12/08           1.2         12/08           1.4         12/08           1.2         12/08           1.4         12/08           1.7         12/08           1.8         12/08 | Test LDL<br>Review SBGM<br>Schedule exams<br>Schedule deitcian c<br>Schedule dietician c<br>Schedule exams<br>Test HblaC                                      | 1       0       0         1       0       0         4       6       0       0         0       0       0       0         4       0       0       0         4       0       0       0         4       0       0       0         4       0       0       0         4       0       0       0         4       3       0       1       0         4       8       0       0       0                                 | Jane Clark<br>Paula Campbe<br>Derek Finlaysc<br>Paula Campbe<br>Craig Holden<br>Paula Campbe<br>Paula Campbe<br>Jane Clark                |
| 09:00            | Hope, Herman<br>Small, James<br>Wiley, Kimberly<br>Depena, Maximillian<br>Sarris, Anastasia<br>Francis, Kelly<br>Gibson, Marvin<br>Cartwright, Michelle<br>Hout, Marilette                 | M<br>M<br>F<br>M<br>F<br>F<br>M<br>M<br>F | 23<br>52<br>34<br>21<br>53<br>55<br>48<br>89<br>45       | Scheduled check up<br>Adjust medications<br>Scheduled check up<br>Adjust medications<br>Scheduled check up<br>Starting pump reg<br>Adjust medications<br>Scheduled check up                                       | 8/04/08<br>3/15/08<br>11/12/08<br>2/08/08<br>10/17/08<br>4/17/08<br>2/04/08<br>1/22/08<br>1/30/08             | M<br>M<br>M<br>M<br>M<br>M<br>M<br>M<br>M           | Initiality         7.8         1.4           Initiality         7.8         1.4           Initiality         7.0         12           Initiality         5.5         12           Initiality         5.6         12           Initiality         6.0         12           Initiality         6.0         12           Initiality         6.0         12           Initiality         6.9         12           Initiality         9.7         12           Initiality         6.9         12                                                       | 16           16           15           16           15           16           15           16           17           18           17           18           17           16           17           16           16           16                                                                                                    | 0         12/08           2         74         12/08           3         90         12/08           3         90         12/08           7         72         12/08           9         75         12/08           9         75         12/08           9         75         12/08           9         75         12/08           9         75         12/08           9         75         12/08           9         75         12/08           9         75         12/08           9         75         12/08 | 121/73 12/08<br>119/70 12/08<br>120 75 12/08<br>123 79 12/08<br>121/82 12/08<br>113/71 12/08<br>115/73 12/08<br>122/89 12/08 | 0.5         2/08           1.2         12/08           1.4         12/08           1.3         12/08           1.2         12/08           1.2         12/08           1.4         12/08           0.7         12/08           0.9         12/08                                                         | Test LDL<br>Review SBGM<br>Schedule exams<br>Schedule dietician c<br>Schedule dietician c<br>Schedule exams<br>Test Hb1aC<br>Discuss out of range             | 1       0       0         1       0       0         4       0       0         0       0       0         4       0       0         0       0       0         4       0       0         4       0       0         4       0       0         4       0       0         4       0       0         4       0       0         4       0       0         4       0       0         4       0       0                 | Jane Clark<br>Paula Campbe<br>Derek Finlaysc<br>Paula Campbe<br>Craig Holden<br>Paula Campbe<br>Paula Campbe<br>Jane Clark<br>Jane Clark  |
| 09:00            | Hope, Herman<br>Small, James<br>Wiley, Kimberly<br>Depena, Maximilian<br>Sarris, Anastasia<br>Francis, Kelly<br>Gibson, Marvin<br>Cartwright, Michelle<br>Hout, Marilette<br>Travis, Janet | M<br>M<br>F<br>M<br>F<br>M<br>M<br>F<br>F | 23<br>52<br>34<br>21<br>53<br>55<br>48<br>89<br>45<br>32 | Scheduled check up<br>Adjust medications<br>Scheduled check up<br>Scheduled check up<br>Adjust medications<br>Scheduled check up<br>Starting pump reg<br>Adjust medications<br>Scheduled check up<br>New referral | 8/04/08<br>3/15/08<br>11/12/08<br>2/08/08<br>10/17/08<br>4/17/08<br>2/04/08<br>1/22/08<br>1/30/08<br>11/12/08 | M<br>M<br>M<br>M<br>M<br>M<br>M<br>M<br>M<br>M<br>M | Initiality         7.8         1/4           Initiality         7.8         1/4           Initiality         7.0         1/2           Initiality         5.5         1/2           Initiality         7.8         1/2           Initiality         7.8         1/2           Initiality         6.0         1/2           Initiality         6.9         1/2           Initiality         9.7         1/2           Initiality         9.7         1/2           Initiality         6.9         1/2           Initiality         6.2         1/2 | 16           16           15           14           18           14           18           14           18           14           16           17           18           17           16           16           17           16           16                                                                                                    | 2         74         12/08           2         74         12/08           3         90         12/08           4         90         12/08           7         72         12/08           9         75         12/08           9         75         12/08           9         75         12/08           9         83         12/08                                                                                                    | 121/73         12/08           119/70         12/08           120<75                                                         | 0.5         2/08           1.2         12/08           1.4         12/08           1.3         12/08           1.2         12/08           1.2         12/08           1.4         12/08           1.2         12/08           1.4         12/08           1.5         12/08                             | Test LDL<br>Review SBGM<br>Schedule exams<br>Schedule dietician c<br>Schedule dietician c<br>Schedule exams<br>Test Hb1aC<br>Discuss out of range<br>Test LDL | 1       0       0       0         1       0       0       0         6       0       0       0         0       0       0       0         4       0       0       0         4       0       0       0         4       0       0       0         4       2       0       1       0         4       3       1       0       0         4       6       3       0       0         4       6       3       0       0 | Jane Clark<br>Paula Campbe<br>Derek Finlaysc<br>Paula Campbe<br>Craig Holden<br>Paula Campbe<br>Jane Clark<br>Jane Clark<br>Steven Dreyfu |

## Dr. Campbell creates a new list

14 ...and the Physician column is permanently added to the list and populated with data.

> Dr. Campbell wants to make a bit more room for the **Physician** column, so she decides to remove the visualization for the **HgbAlc** column to free up some space. She clicks on the **HgbAlc** column to edit its settings.

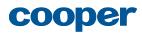

|                        | Upcoming pts                                                                                                    |                                           | No                                                       | tifications                                                                                                    | Missi                                                                                                    | na l                                      | abs                                                                                                    | itudy 1                                                                   |                                                                                                    | My Tasks                                                                                                    |                                                                                                    | Clinic Appts                                                                                                    |                                                                                                    | 2+ →                                            |
|------------------------|----------------------------------------------------------------------------------------------------|-------------------------------------------|----------------------------------------------------------|----------------------------------------------------------------------------------------------------|----------------------------------------------------------------------------------------------------|-------------------------------------------|----------------------------------------------------------------------------------------------------|---------------------------------------------------------------------------|----------------------------------------------------------------------------------------------------|----------------------------------------------------------------------------------------------------|----------------------------------------------------------------------------------------------------|----------------------------------------------------------------------------------------------------|----------------------------------------------------------------------------------------------------|-------------------------------------------------|
| Clin                   | ic Appts                                                                                                    | -                                         |                                                          | lineations                                                                                                    |                                                                                                    | ing c                                     |                                                                                                    | iddy I                                                                    |                                                                                                    |                                                                                                    |                                                                                                    | intment: Today 🛐                                                                                                    | Customize list                                                                                                    | new list hide                                   |
|                        |                                                                                                    | 6                                         | - 1                                                      |                                                                                                    |                                                                                                    |                                           |                                                                                                    |                                                                           |                                                                                                    |                                                                                                    | Aho                                                                                                    |                                                                                                    |                                                                                                    |                                                 |
| Chang                  | ngs                                                                                                    | C                                         | olur                                                     | nns                                                                                                    |                                                                                                    |                                           |                                                                                                    |                                                                           |                                                                                                    |                                                                                                    |                                                                                                    | Advanced patient I                                                                                                    | list editor                                                                                                    | Close 🗙                                         |
| and ad                 |                                                                                                    | То                                        | adjust                                                   | column settings, select                                                                                                    | by clicking th                                                                                                | ne colu                                   | umn header in the list                                                                                                    | below.                                                                    |                                                                                                    |                                                                                                    |                                                                                                    | Add column                                                                                                    | n 🔻                                                                                                    | Save                                            |
| Chang                  | ents<br>e which patients<br>r in the list                                                                                                    | н                                         | gbA1                                                     | c (clinical data > labs)                                                                                                    | Selected co                                                                                                   | lumn.                                     | Adjust what is display                                                                                                    | ed and how it le                                                          | ooks here.                                                                                                    |                                                                                                    |                                                                                                    | Delete co                                                                                                    | olumn Sa                                                                                                    | Clear changes<br>wed. Undo or<br>wert to before |
| Chang                  | MNS ▶ e what information a layed for each patient                                                                                                    | H                                         | l <b>gbA1</b><br>Condi                                   | c Most red                                                                                                    | cent 💌                                                                                                    | Val                                       |                                                                                                    | Time                                                                      |                                                                                                    | histogram s                                                                                                    |                                                                                                    | Column timeframe  All time  Override  change in List Se                                                                                                    | cu                                                                                                    | stomization                                     |
|                        |                                                                                                    |                                           | _                                                        |                                                                                                    |                                                                                                    |                                           |                                                                                                    |                                                                           |                                                                                                    |                                                                                                    |                                                                                                    |                                                                                                    |                                                                                                    |                                                 |
| ïme                    | Patient                                                                                                    | Sex                                       | Age                                                      | Reason for visit                                                                                                    | Last vst                                                                                                    | Sev.                                      | HgbA1c                                                                                                    | Home BGM                                                                  | LDL                                                                                                    | BP                                                                                                    | Cr.                                                                                                    | Tasks for today's                                                                                                    | Notifications                                                                                                    | Physician                                       |
| -                      | Patient<br>Hope, Herman                                                                                                    | Sex<br>M                                  | Age<br>23                                                | Reason for visit<br>Scheduled check up                                                                                                    | Last vst<br>8/04/08                                                                                           | Sev.<br>M                                 | HgbA1c                                                                                                    | Home BGM                                                                  |                                                                                                    | BP<br>121/73 12/08                                                                                                    |                                                                                                    | Tasks for today's<br>Test LDL                                                                                                    | Notifications                                                                                                    |                                                 |
| -                      |                                                                                                    |                                           |                                                          |                                                                                                    |                                                                                                    | -                                         |                                                                                                    | 160                                                                       | 12/08                                                                                                    |                                                                                                    | 0.5 2/08                                                                                                    |                                                                                                    |                                                                                                    |                                                 |
| -                      | Hope, Herman                                                                                                    | м                                         | 23                                                       | Scheduled check up                                                                                                    | 8/04/08                                                                                                    | М                                         | <b>11111111</b> 7.8 1/08                                                                                                    | 160<br>152                                                                | 12/08<br>74 12/08                                                                                                 | 121/73 12/08                                                                                                    | 0.5 2/08                                                                                                    | Test LDL<br>Review SBGM                                                                                                    | 🌲 1 🗭 0 💡 0                                                                                                    |                                                 |
| -                      | Hope, Herman<br>Small, James                                                                                                    | M<br>M<br>F                               | 23<br>52                                                 | Scheduled check up<br>Adjust medications                                                                                                    | 8/04/08<br>3/15/08                                                                                            | M                                         | Inihili         7.8         1/08           7.0         12/08                                                                                                    | 160<br>152<br>147                                                         | 12/08<br>74 12/08<br>80 12/08                                                                                     | 121/73 12/08<br>119/70 12/08                                                                                                 | 0.5 2/08<br>1.2 12/08<br>1.4 12/08                                                                                                    | Test LDL<br>Review SBGM<br>Schedule exams                                                                                                    |                                                                                                    |                                                 |
| -                      | Hope, Herman<br>Small, James<br>Wiley, Kimberly                                                                                                    | M<br>M<br>F                               | 23<br>52<br>34                                           | Scheduled check up<br>Adjust medications<br>Scheduled check up                                                                                                    | 8/04/08<br>3/15/08<br>11/12/08                                                                                | M<br>M<br>M                               | Initiality         7.8         1/08           Initiality         7.0         12/08           Initiality         5.5         12/08                                                                                                    | 160<br>152<br>147<br>123                                                  | 12/08<br>74 12/08<br>80 12/08<br>90 12/08                                                                         | 121/73 12/08<br>119/70 12/08<br>120 75 12/08                                                                                 | 0.5 2/08<br>1.2 12/08<br>1.4 12/08                                                                                                    | Test LDL<br>Review SBGM<br>Schedule exams<br>Schedule exams                                                                                                   | 1 9 0 9 0 1 9 0 9 0 1 9 0 9 0 4 1 9 0 9 0 6 9 0 9 0                                                                                                    |                                                 |
| 9:00                   | Hope, Herman<br>Small, James<br>Wiley, Kimberly<br>Depena, Maximilian                                                                                                    | M<br>M<br>F<br>M                          | 23<br>52<br>34<br>21                                     | Scheduled check up<br>Adjust medications<br>Scheduled check up<br>Scheduled check up                                                                                                    | 8/04/08<br>3/15/08<br>11/12/08<br>2/08/08                                                                     | M<br>M<br>M                               | ninitial         7.8         1/08           100         7.0         12/08           101         5.5         12/08           101         7.8         12/08                                                                                                    | 160<br>152<br>147<br>123                                                  | 12/08<br>74 12/08<br>80 12/08<br>90 12/08<br>72 12/08                                                             | 121 / 73 12/08<br>119 / 70 12/08<br>120 75 12/08<br>123 79 12/08<br>121 / 82 12/08                                           | 0.5         2/08           1.2         12/08           1.4         12/08           1.3         12/08           1.2         12/08                                                                                                    | Test LDL<br>Review SBGM<br>Schedule exams<br>Schedule exams                                                                                                   | ▲ 1 ♀ 0 ♀ 0 ▲ 1 ♀ 0 ♀ 0 ▲ 6 ♀ 0 ♀ 0 ▲ 6 ♀ 0 ♀ 0                                                                                                    |                                                 |
| 9:00                   | Hope, Herman<br>Small, James<br>Wiley, Kimberly<br>Depena, Maximillian<br>Sarris, Anastasia                                                                                                | M<br>F<br>M<br>F                          | 23<br>52<br>34<br>21<br>53                               | Scheduled check up<br>Adjust medications<br>Scheduled check up<br>Scheduled check up<br>Adjust medications                                                                                  | 8/04/08<br>3/15/08<br>11/12/08<br>2/08/08<br>10/17/08                                                         | M<br>M<br>M<br>H                          | Initialiti         7.8         1/08           Initialiti         7.0         12/08           Initialiti         5.5         12/08           Initialiti         5.6         12/08                                                                                                    | 160<br>152<br>147<br>123<br>147                                           | 12/08<br>74 12/08<br>80 12/08<br>90 12/08<br>72 12/08<br>93 12/08                                                 | 121 / 73 12/08<br>119 / 70 12/08<br>120 75 12/08<br>123 79 12/08<br>121 / 82 12/08                                           | 0.5         2/08           1.2         12/08           1.4         12/08           1.3         12/08           1.2         12/08           1.2         12/08           1.2         12/08                                                                                                    | Test LDL<br>Review SBGM<br>Schedule exams<br>Schedule dietician c<br>Schedule dietician c                                                                     | <ul> <li>▲ 1 ♀ 0 ♀ 0</li> <li>▲ 1 ♀ 0 ♀ 0</li> <li>▲ 6 ♀ 0 ♀ 0</li> <li>▲ 0 ♀ 0 ♀ 0</li> <li>▲ 0 ♀ 2 ♀ 0</li> </ul>                                                                                                    |                                                 |
| 9:00                   | Hope, Herman<br>Small, James<br>Wiley, Kimberly<br>Depena, Maximilian<br>Sarris, Anastasia<br>Francis, Kelly                                                                               | M<br>F<br>M<br>F<br>F                     | 23<br>52<br>34<br>21<br>53<br>55                         | Scheduled check up<br>Adjust medications<br>Scheduled check up<br>Scheduled check up<br>Adjust medications<br>Scheduled check up                                                            | 8/04/08<br>3/15/08<br>11/12/08<br>2/08/08<br>10/17/08<br>4/17/08                                              | M<br>M<br>H<br>M                          | Initialitie         7.8         1/08           Initialitie         7.0         12/08           Initialitie         5.5         12/08           Initialitie         7.8         12/08           Initialitie         7.8         12/08           Initialitie         7.8         12/08           Initialitie         7.8         12/08           Initialitie         6.0         12/08                                                                                                    | 160<br>152<br>147<br>123<br>147<br>147<br>149                             | 12/08<br>74 12/08<br>80 12/08<br>90 12/08<br>72 12/08<br>93 12/08<br>75 12/08                                     | 121 / 73 12/08<br>119 / 70 12/08<br>120 75 12/08<br>123 79 12/08<br>121 / 82 12/08<br>113 / 71 12/08<br>114 / 85 12/08       | 0.5         2/08           1.2         12/08           1.4         12/08           1.3         12/08           1.2         12/08           1.2         12/08           1.4         12/08                                                                                                    | Test LDL<br>Review SBGM<br>Schedule exams<br>Schedule dietician c<br>Schedule dietician c                                                                     | 1       0       0         1       0       0         4       1       0       0         4       0       0       0         4       0       0       0         4       0       0       0         4       0       0       0         4       0       0       0         4       0       0       0         4       0       0       0         4       0       0       0         4       3       1       0                                                                                                    |                                                 |
| 9:00                   | Hope, Herman<br>Small, James<br>Wiley, Kimberly<br>Depena, Maximilian<br>Sarris, Anastasia<br>Francis, Kelly<br>Gibson, Marvin                                                             | M<br>F<br>M<br>F<br>F                     | 23<br>52<br>34<br>21<br>53<br>55<br>48                   | Scheduled check up<br>Adjust medications<br>Scheduled check up<br>Adjust medications<br>Scheduled check up<br>Starting pump reg<br>Adjust medications                                       | 8/04/08<br>3/15/08<br>11/12/08<br>2/08/08<br>10/17/08<br>4/17/08<br>2/04/08                                   | M<br>M<br>M<br>M<br>M<br>M                | Initialiti         7.8         1/08           Initialiti         7.0         12/08           Initialiti         5.5         12/08           Initialiti         7.8         12/08           Initialiti         6.0         12/08           Initialiti         6.0         12/08           Initialiti         6.0         12/08                                                                                                    | 160<br>152<br>147<br>123<br>147<br>147<br>149<br>152                      | 12/08<br>74 12/08<br>80 12/08<br>90 12/08<br>72 12/08<br>93 12/08<br>75 12/08<br>98 12/08                         | 121 / 73 12/08<br>119 / 70 12/08<br>120 75 12/08<br>123 79 12/08<br>121 / 82 12/08<br>113 / 71 12/08<br>114 / 85 12/08       | 0.5         2/08           1.2         12/08           1.4         12/08           1.3         12/08           1.2         12/08           1.2         12/08           1.4         12/08                                                                                                    | Test LDL<br>Review SBGM<br>Schedule exams<br>Schedule dietician c<br>Schedule dietician c<br>Schedule exams<br>Test HblaC                                     | 1       0       0         1       0       0         4       1       0       0         4       0       0       0         4       0       0       0         4       0       0       0         4       0       0       0         4       0       0       0         4       0       0       2       0         4       2       0       1       0         4       3       1       0       0                                                                                                    |                                                 |
| 9:00                   | Hope, Herman<br>Small, James<br>Wiley, Kimberly<br>Depena, Maximillian<br>Sarris, Anastasia<br>Francis, Kelly<br>Gibson, Marvin<br>Cartwright, Michelle                                    | M<br>F<br>M<br>F<br>M<br>M<br>M           | 23<br>52<br>34<br>21<br>53<br>55<br>48<br>89             | Scheduled check up<br>Adjust medications<br>Scheduled check up<br>Adjust medications<br>Scheduled check up<br>Starting pump reg<br>Adjust medications                                       | 8/04/08<br>3/15/08<br>11/12/08<br>2/08/08<br>10/17/08<br>4/17/08<br>2/04/08<br>1/22/08                        | M<br>M<br>H<br>M<br>M<br>M                | Initiality         7.8         1/08           Initiality         7.8         1/08           Initiality         5.0         1/08           Initiality         5.5         1/08           Initiality         7.8         1/08           Initiality         7.8         1/08           Initiality         6.0         1/08           Initiality         6.9         1/08           Initiality         9.7         1/08                                                                                             | 160<br>152<br>147<br>147<br>147<br>147<br>149<br>149<br>152<br>179        | 12/08<br>74 12/08<br>80 12/08<br>90 12/08<br>90 12/08<br>93 12/08<br>93 12/08<br>98 12/08<br>75 12/08             | 121/73 12/08<br>119/70 12/08<br>120 75 12/08<br>123 79 12/08<br>121/82 12/08<br>113/71 12/08<br>114/85 12/08<br>115/73 12/08 | 0.5         2/08           1.2         12/08           1.4         12/08           1.3         12/08           1.4         12/08           1.2         12/08           1.4         12/08           1.2         12/08           1.4         12/08           1.7         12/08                                                                                                    | Test LDL<br>Review SBGM<br>Schedule exams<br>Schedule dietician c<br>Schedule dietician c<br>Schedule exams<br>Test Hb1aC<br>Discuss out of range             | $\begin{array}{c ccccccccccccccccccccccccccccccccccc$                                                                                                    |                                                 |
| 9:00                   | Hope, Herman<br>Small, James<br>Wiley, Kimberly<br>Depena, Maximillian<br>Sarris, Anastasia<br>Francis, Kelly<br>Gibson, Marvin<br>Cartwright, Michelle<br>Hout, Marilette                 | M<br>M<br>F<br>M<br>F<br>F<br>M<br>M<br>F | 23<br>52<br>34<br>21<br>53<br>55<br>48<br>89<br>45<br>32 | Scheduled check up<br>Adjust medications<br>Scheduled check up<br>Adjust medications<br>Scheduled check up<br>Starting pump reg<br>Adjust medications<br>Scheduled check up                 | 8/04/08<br>3/15/08<br>11/12/08<br>2/08/08<br>10/17/08<br>4/17/08<br>2/04/08<br>1/22/08<br>1/30/08             | M<br>M<br>H<br>M<br>M<br>M<br>M           | Initiality         7.8         1/08           Initiality         7.8         1/08           Initiality         5.5         1/08           Initiality         7.8         1/08           Initiality         7.8         1/08           Initiality         6.6         1/08           Initiality         6.9         1/08           Initiality         9.7         1/08           Initiality         9.7         1/08                                                                                             | 160<br>152<br>147<br>147<br>147<br>147<br>149<br>149<br>152<br>152<br>179 | 12/08<br>74 12/08<br>80 12/08<br>90 12/08<br>93 12/08<br>75 12/08<br>98 12/08<br>75 12/08<br>83 12/08             | 121/73 12/08<br>119/70 12/08<br>120 75 12/08<br>123 79 12/08<br>121/82 12/08<br>113/71 12/08<br>115/73 12/08<br>122/89 12/08 | 0.5         2/08           1.2         12/08           1.4         12/08           1.3         12/08           1.4         12/08           1.2         12/08           1.4         12/08           1.7         12/08           1.8         12/08           0.7         12/08           0.9         12/08           1.5         12/08                                                                                     | Test LDL<br>Review SBGM<br>Schedule exams<br>Schedule dietician c<br>Schedule dietician c<br>Schedule exams<br>Test Hb1aC<br>Discuss out of range<br>Test LDL | $\begin{array}{c ccccccccccccccccccccccccccccccccccc$                                                                                                    |                                                 |
| "ime<br>)9:00<br>)9:30 | Hope, Herman<br>Small, James<br>Wiley, Kimberly<br>Depena, Maximilian<br>Sarris, Anastasia<br>Francis, Kelly<br>Gibson, Marvin<br>Cartwright, Michelle<br>Hout, Marilette<br>Travis, Janet | M<br>M<br>F<br>M<br>F<br>M<br>M<br>F<br>F | 23<br>52<br>34<br>21<br>53<br>55<br>48<br>89<br>45<br>32 | Scheduled check up<br>Adjust medications<br>Scheduled check up<br>Adjust medications<br>Scheduled check up<br>Starting pump reg<br>Adjust medications<br>Scheduled check up<br>New referral | 8/04/08<br>3/15/08<br>11/12/08<br>2/08/08<br>10/17/08<br>4/17/08<br>2/04/08<br>1/22/08<br>1/30/08<br>11/12/08 | M<br>M<br>H<br>M<br>M<br>M<br>M<br>M<br>M | Initiality         7.8         1/08           Initiality         7.0         1/08           Initiality         5.5         1/08           Initiality         5.6         1/08           Initiality         6.0         1/08           Initiality         6.0         1/08           Initiality         6.0         1/08           Initiality         6.9         1/08           Initiality         9.7         1/08           Initiality         6.9         1/08           Initiality         6.2         1/08 | 160<br>152<br>147<br>147<br>147<br>147<br>149<br>149<br>152<br>152<br>179 | 12/08<br>74 12/08<br>80 12/08<br>90 12/08<br>93 12/08<br>93 12/08<br>98 12/08<br>98 12/08<br>75 12/08<br>83 12/08 | 121/73         12/08           119/70         12/08           120<75                                                         | 0.5         2/08           1.2         12/08           1.4         12/08           1.3         12/08           1.4         12/08           1.2         12/08           1.4         12/08           1.2         12/08           1.4         12/08           1.4         12/08           1.4         12/08           1.4         12/08           0.7         12/08           0.9         12/08           1.5         12/08 | Test LDL<br>Review SBGM<br>Schedule exams<br>Schedule dietician c<br>Schedule dietician c<br>Schedule exams<br>Test Hb1aC<br>Discuss out of range<br>Test LDL | $\begin{array}{c} \bullet & 1 & \bullet & 0 & \bullet & 0 \\ \bullet & 1 & \bullet & 0 & \bullet & 0 \\ \bullet & 1 & \bullet & 0 & \bullet & 0 \\ \bullet & 0 & \bullet & 0 & \bullet & 0 \\ \bullet & 0 & \bullet & 0 & \bullet & 0 \\$ |                                                 |

## Dr. Campbell creates a new list

15 The HgbAlc column is selected in the list, and its settings are displayed in the Customize list panel. Dr. Campbell clicks the Vizualization drop-down...

| •     | Upcoming pts                                                               |             | No       | tifications                              | Missi               | ing L   | abs S                    | tudy 1                 |                                                                   | My Tasks                     |                                               | Clinic Appts                                                  |                                  | new list →                  |
|-------|----------------------------------------------------------------------------|-------------|----------|------------------------------------------|---------------------|---------|--------------------------|------------------------|-------------------------------------------------------------------|------------------------------|-----------------------------------------------|---------------------------------------------------------------|----------------------------------|-----------------------------|
| Clin  | ic Appts                                                                   |             |          |                                          |                     |         |                          |                        |                                                                   |                              | Арро                                          | intment: Today 💽                                              | Customize list 🗧                 | Actions >                   |
|       | ngs 🕨                                                                      | С           | olur     | nns                                      |                     |         |                          |                        |                                                                   |                              |                                               | Advanced patient I                                            | ist editor                       | Close 🗙                     |
| and a |                                                                            | То          | adjust   | column settings, select                  | by clicking t       | he colu | ımn header in the list l | pelow.                 |                                                                   |                              |                                               | Add column                                                    | n 🔻                              | Save                        |
| Chang | ents<br>which patients<br>r in the list                                    | н           | gbA1     | c (clinical data > labs)                 | Selected co         | olumn.  | Adjust what is display   | ed and how it          | looks here.                                                       |                              |                                               | Delete co                                                     | lumn Sav                         | lear changes                |
| Chang | IMNS  Information layed for each patient                                   |             | gbA1     | which one<br>Most re                     | cent 🔻              | 🖊 Va    |                          | Time H<br>pen to custo | Histogram<br>Histogram<br>Histogram<br>Frend line<br>Bullet graph | histogram s                  |                                               | column timeframe<br>All time<br>Override<br>change in List Se | cus                              | ert to before<br>tomization |
| ïme   | Patient                                                                    | Sex         | Age      | Reason for visit                         | Last vst            | Sev.    | HgbA1c                   | Home BGM               | LDL                                                               | BP                           | Cr.                                           | Tasks for today's                                             | Notifications                    | Physician                   |
| 9:00  | Hope, Herman                                                               | М           | 23       | Scheduled check up                       | 8/04/08             | М       | <b>11111111</b> 7.8 1/08 | 160                    | 12/08                                                             | 121/73 12/08                 | 0.5 2/08                                      | Test LDL                                                      | 💄 1 🗭 0 🥊 0                      |                             |
|       | Small, James                                                               | М           | 52       | Adjust medications                       | 3/15/08             | М       | 7.0 12/08                | 152                    | 74 12/08                                                          | 119/70 12/08                 | 1.2 12/08                                     | Review SBGM                                                   | 🐥 1 🗭 0 🢡 0                      |                             |
|       | Wiley, Kimberly                                                            | F           | 34       | Scheduled check up                       | 11/12/08            | М       | 5.5 12/08                | 147                    | 80 12/08                                                          | 120 75 12/08                 | 1.4 12/08                                     | Schedule exams                                                | 🐥 6 🗭 0   0                      |                             |
|       | Depena, Maximillian                                                        | м           | 21       | Scheduled check up                       | 2/08/08             | н       | 7.8 12/08                | 123                    | 90 12/08                                                          | 123 79 12/08                 | 1.3 12/08                                     | Schedule exams                                                |                                  |                             |
|       | Sarris, Anastasia                                                          | F           | 53       | Adjust medications                       | 10/17/08            | М       | 5.6 12/08                | 147                    | 72 12/08                                                          | 121/82 12/08                 | 1.2 12/08                                     | Schedule dietician c                                          | 🔺 0 🗭 2 💡 0                      |                             |
|       |                                                                            | F           | 55       | Scheduled check up                       | 4/17/08             | М       | 6.0 12/08                |                        | 93 12/08                                                          | 113/71 12/08                 | 1.2 12/08                                     | Schedule exams                                                | 🐥 2 🗭 1 💡 0                      |                             |
| 19:30 | Francis, Kelly                                                             |             | 48       | Starting pump reg                        | 2/04/08             | М       | <b>6.9</b> 12/08         | 149                    | 75 12/08                                                          | 114/85 12/08                 | 1.4 12/08                                     | Test Hb1aC                                                    | 🜲 3 🗭 1 💡 0                      |                             |
| 9:30  | Francis, Kelly<br>Gibson, Marvin                                           | м           |          |                                          |                     |         |                          | 150                    | 98 12/08                                                          | 115/73 12/08                 | 0.7 12/08                                     | Discuss out of range                                          | 🐥 8 🗭 0 💡 0                      |                             |
| 9:30  |                                                                            |             | 89       | Adjust medications                       | 1/22/08             | М       | <b>9.7</b> 12/08         | 152                    |                                                                   |                              |                                               |                                                               |                                  |                             |
| 9:30  | Gibson, Marvin                                                             |             | 89<br>45 | Adjust medications<br>Scheduled check up | 1/22/08<br>1/30/08  | M<br>M  | 9.7 12/08<br>6.9 12/08   | 152                    | 75 12/08                                                          | 122/89 12/08                 | 0.9 12/08                                     |                                                               | 🐥 6 🗭 3 💡 0                      |                             |
| 9:30  | Gibson, Marvin<br>Cartwright, Michelle                                     | м           |          | -                                        |                     |         |                          |                        |                                                                   | 122/89 12/08<br>115/75 12/08 | 0.9 12/08<br>1.5 12/08                        | Test LDL                                                      | ▲ 6 🗭 3 🔮 0<br>▲ 0 🗭 0 🔮 0       |                             |
| 9:30  | Gibson, Marvin<br>Cartwright, Michelle<br>Hout, Marilette                  | M<br>F      | 45       | Scheduled check up                       | 1/30/08             | м       | 6.9 12/08                | 179                    | 83 12/08                                                          |                              | 1.5 12/08                                     |                                                               |                                  |                             |
| 0:00  | Gibson, Marvin<br>Cartwright, Michelle<br>Hout, Marilette<br>Travis, Janet | M<br>F<br>F | 45<br>32 | Scheduled check up<br>New referral       | 1/30/08<br>11/12/08 | M<br>M  | 6.9 12/08                | 179                    | 83 12/08<br>100 12/08                                             | 115/75 12/08<br>113/88 12/08 | 1.5         12/08           1.3         12/08 |                                                               | <b>4</b> 0 <b>9</b> 0 <b>9</b> 0 |                             |

## Dr. Campbell creates a new list

6 ...and selects None...

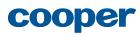

| •             | Upcoming pts                                                                                                    |                                                | No                                                 | tifications                                                                                                    | Missi                                                                                             | ing L                                | abs                                                                                                    | Study 1                                                                                                    |                                                                                                    | My Tasks                                                                                                    | ;                                                                                                    | Clinic Appts                                                                                                    |                                                                                                    | new list hide |
|---------------|----------------------------------------------------------------------------------------------------|------------------------------------------------|----------------------------------------------------|----------------------------------------------------------------------------------------------------|---------------------------------------------------------------------------------------------------|--------------------------------------|----------------------------------------------------------------------------------------------------|----------------------------------------------------------------------------------------------------|----------------------------------------------------------------------------------------------------|----------------------------------------------------------------------------------------------------|----------------------------------------------------------------------------------------------------|----------------------------------------------------------------------------------------------------|----------------------------------------------------------------------------------------------------|---------------|
| Clir          | ic Appts                                                                                                    |                                                |                                                    |                                                                                                    |                                                                                                   |                                      |                                                                                                    |                                                                                                    |                                                                                                    |                                                                                                    | Appo                                                                                                    | intment: Today 💽                                                                                                    | Customize list 🛛 🗧                                                                                                    | Actions 🗧     |
|               | ngs 🕨                                                                                                    | С                                              | olui                                               | mns                                                                                                    |                                                                                                   |                                      |                                                                                                    |                                                                                                    |                                                                                                    |                                                                                                    |                                                                                                    | Advanced patient li                                                                                                    | ist editor                                                                                                    | Close 🗙       |
| and a         |                                                                                                    | То                                             | adjus                                              | t column settings, select                                                                                                    | by clicking th                                                                                    | he colu                              | ımn header in the list                                                                                                    | below.                                                                                                    |                                                                                                    |                                                                                                    |                                                                                                    | Add column                                                                                                    | n 🔹 🤇                                                                                                    | Save          |
| Chang         | ents<br>which patients<br>r in the list                                                                                                    | н                                              | gbA1                                               | c (clinical data > labs)                                                                                                    | Selected co                                                                                       | olumn.                               | Adjust what is displa                                                                                                    | yed and how it l                                                                                                    | ooks here.                                                                                                    |                                                                                                    |                                                                                                    | Delete col                                                                                                    | lumn Rev                                                                                                    | lear changes  |
| is disp       | layed for each patient                                                                                                    |                                                | gbA1<br>Cond                                       | c Most rea                                                                                                    |                                                                                                   |                                      |                                                                                                    |                                                                                                    | <b>lone</b>                                                                                                    | All tin     Overr     chang                                                                                                    |                                                                                                    | ngs                                                                                                    |                                                                                                    |               |
|               |                                                                                                    |                                                |                                                    |                                                                                                    |                                                                                                   |                                      |                                                                                                    |                                                                                                    |                                                                                                    |                                                                                                    |                                                                                                    |                                                                                                    |                                                                                                    |               |
| ïme           | Patient                                                                                                    | Sex                                            | Age                                                | Reason for visit                                                                                                    | Last vst                                                                                          | Sev.                                 | HgbA1c                                                                                                    | Home BGM                                                                                                    | LDL                                                                                                    | BP                                                                                                    | Cr.                                                                                                    | Tasks for today's                                                                                                    | Notifications                                                                                                    | Physician     |
| •             | Patient<br>Hope, Herman                                                                                                    | Sex<br>M                                       | Age<br>23                                          | Reason for visit<br>Scheduled check up                                                                                                    | Last vst<br>8/04/08                                                                               | Sev.<br>M                            | HgbA1c                                                                                                    | J                                                                                                    | 4                                                                                                    | BP<br>121/73 12/08                                                                                                    | Cr.<br>0.5 2/08                                                                                                    | Tasks for today's<br>Test LDL                                                                                                    | Notifications                                                                                                    | Physician     |
| •             |                                                                                                    |                                                | -                                                  |                                                                                                    |                                                                                                   |                                      |                                                                                                    | 160                                                                                                    | 12/08                                                                                                    |                                                                                                    |                                                                                                    |                                                                                                    |                                                                                                    | Physician     |
| •             | Hope, Herman                                                                                                    | м                                              | 23                                                 | Scheduled check up                                                                                                    | 8/04/08                                                                                           | м                                    | <b>11111111</b> 7.8 1/08                                                                                                    | 160<br>152                                                                                                    | 12/08<br>74 12/08                                                                                                    | 121/73 12/08                                                                                                    | 0.5 2/08                                                                                                    | Test LDL                                                                                                    | 👲 1 🗭 0 💡 0                                                                                                    | Physician     |
| •             | Hope, Herman<br>Small, James                                                                                                    | M<br>M<br>F                                    | 23<br>52<br>34                                     | Scheduled check up<br>Adjust medications                                                                                                    | 8/04/08<br>3/15/08                                                                                | M                                    | Initiality         7.8         1/08           7.0         12/01                                                                                                    | 160<br>3 152<br>3 147                                                                                                    | 12/08<br>74 12/08<br>80 12/08                                                                                                 | 121 / 73 12/08<br>119 / 70 12/08<br>120 75 12/08                                                                                                    | 0.5 2/08<br>1.2 12/08<br>1.4 12/08                                                                                                    | Test LDL<br>Review SBGM                                                                                                    | ▲ 1 ♀ 0 ♀ 0 ▲ 1 ♀ 0 ♀ 0                                                                                                    | Physician     |
| •             | Hope, Herman<br>Small, James<br>Wiley, Kimberly                                                                                                    | M<br>M<br>F                                    | 23<br>52<br>34                                     | Scheduled check up<br>Adjust medications<br>Scheduled check up                                                                                                    | 8/04/08<br>3/15/08<br>11/12/08                                                                    | M<br>M<br>M                          | Initiality         7.8         1/08           Initiality         7.0         12/01           Initiality         5.5         12/02                                                                                                    | 160<br>152<br>147<br>123                                                                                                    | 12/08<br>74 12/08<br>80 12/08<br>90 12/08                                                                                     | 121 / 73 12/08<br>119 / 70 12/08<br>120 75 12/08                                                                                                    | 0.5 2/08<br>1.2 12/08<br>1.4 12/08                                                                                                    | Test LDL<br>Review SBGM<br>Schedule exams<br>Schedule exams                                                                                                 | ▲ 1 ♀ 0 ♀ 0 ▲ 1 ♀ 0 ♀ 0 ▲ 6 ♀ 0 ♀ 0                                                                                                    | Physician     |
| 09:00         | Hope, Herman<br>Small, James<br>Wiley, Kimberly<br>Depena, Maximillian                                                                                                    | M<br>M<br>F<br>M                               | 23<br>52<br>34<br>21                               | Scheduled check up<br>Adjust medications<br>Scheduled check up<br>Scheduled check up                                                                                        | 8/04/08<br>3/15/08<br>11/12/08<br>2/08/08                                                         | M<br>M<br>M<br>H                     | Initiality         7.8         1/08           Initiality         7.0         12/07           Initiality         5.5         12/07           Initiality         7.8         12/07                                                                                                    | 160<br>152<br>152<br>147<br>123<br>147                                                                                                    | 12/08<br>74 12/08<br>80 12/08<br>90 12/08<br>72 12/08                                                                         | 121/73 12/08<br>119/70 12/08<br>120 75 12/08<br>123 79 12/08                                                                                               | 0.5         2/08           1.2         12/08           1.4         12/08           1.3         12/08                                                                                                    | Test LDL<br>Review SBGM<br>Schedule exams<br>Schedule exams<br>Schedule dietician c                                                                         | ▲ 1 ♀ 0 ♀ 0 ▲ 1 ♀ 0 ♀ 0 ▲ 6 ♀ 0 ♀ 0 ▲ 6 ♀ 0 ♀ 0                                                                                                    | Physician     |
| 19:00         | Hope, Herman<br>Small, James<br>Wiley, Kimberly<br>Depena, Maximillian<br>Sarris, Anastasia                                                                                | M<br>M<br>F<br>M<br>F                          | 23<br>52<br>34<br>21<br>53                         | Scheduled check up<br>Adjust medications<br>Scheduled check up<br>Scheduled check up<br>Adjust medications                                                                  | 8/04/08<br>3/15/08<br>11/12/08<br>2/08/08<br>10/17/08                                             | M<br>M<br>H<br>M                     | Initialiti         7.8         1,08           Initialiti         7.0         12/01           Initialiti         5.5         12/01           Initialiti         5.6         12/01           Initialiti         5.6         12/01                                                                                                    | 160<br>152<br>147<br>147<br>123<br>147<br>147                                                                                                    | 12/08<br>74 12/08<br>80 12/08<br>90 12/08<br>72 12/08<br>93 12/08                                                             | 121/73 12/08<br>119/70 12/08<br>120 75 12/08<br>123 79 12/08<br>121/82 12/08                                                                               | 0.5         2/08           1.2         12/08           1.4         12/08           1.3         12/08           1.2         12/08                                                                                                    | Test LDL<br>Review SBGM<br>Schedule exams<br>Schedule dietician c<br>Schedule dietician c                                                                   | <ul> <li>1 0 0 0</li> <li>1 0 0 0</li> <li>4 6 0 0 0</li> <li>0 0 0</li> <li>0 0 0 0</li> <li>0 0 0 0</li> <li>0 0 0 0</li> <li>0 0 0 0</li> </ul>                                                                                                    | Physician     |
| 19:00         | Hope, Herman<br>Small, James<br>Wiley, Kimberly<br>Depena, Maximilian<br>Sarris, Anastasia<br>Francis, Kelly                                                               | M<br>F<br>M<br>F<br>F<br>M                     | 23<br>52<br>34<br>21<br>53<br>55                   | Scheduled check up<br>Adjust medications<br>Scheduled check up<br>Scheduled check up<br>Adjust medications<br>Scheduled check up                                            | 8/04/08<br>3/15/08<br>11/12/08<br>2/08/08<br>10/17/08<br>4/17/08                                  | M<br>M<br>H<br>M                     | Initialiti         7.8         1/08           Initialiti         7.0         12/01           Initialiti         5.5         12/01           Initialiti         5.6         12/01           Initialiti         7.8         12/01           Initialiti         5.6         12/01           Initialiti         6.0         12/01                                                                                                    | 160<br>152<br>147<br>147<br>147<br>147<br>149                                                                                                    | 12/08<br>74 12/08<br>80 12/08<br>90 12/08<br>72 12/08<br>93 12/08                                                             | 121/73 12/08<br>119/70 12/08<br>120 75 12/08<br>123 79 12/08<br>121/82 12/08<br>113/71 12/08                                                               | 0.5         2/08           1.2         12/08           1.4         12/08           1.3         12/08           1.2         12/08           1.2         12/08           1.4         12/08                                                                                     | Test LDL<br>Review SBGM<br>Schedule exams<br>Schedule dietician c<br>Schedule dietician c                                                                   | 1       0       0         1       0       0         4       0       0         0       0       0         0       0       0         0       0       0         0       0       0         0       0       0         0       0       0         0       0       2         0       2       0         0       3       1       0                                                                                                    | Physician     |
| 19:00         | Hope, Herman<br>Small, James<br>Wiley, Kimberly<br>Depena, Maximilian<br>Sarris, Anastasia<br>Francis, Kelly<br>Gibson, Marvin                                             | M<br>F<br>M<br>F<br>F<br>M                     | 23<br>52<br>34<br>21<br>53<br>55<br>48             | Scheduled check up<br>Adjust medications<br>Scheduled check up<br>Scheduled check up<br>Adjust medications<br>Scheduled check up<br>Starting pump reg                       | 8/04/08<br>3/15/08<br>11/12/08<br>2/08/08<br>10/17/08<br>4/17/08<br>2/04/08<br>1/22/08            | M<br>M<br>M<br>M<br>M                | Initiality         7.8         1.08           Initiality         7.0         12/01           Initiality         7.0         12/01           Initiality         7.0         12/01           Initiality         7.8         12/01           Initiality         7.8         12/01           Initiality         6.0         12/01           Initiality         6.0         12/01                                                                                               | 160<br>152<br>147<br>147<br>147<br>147<br>147<br>147<br>149<br>149<br>152                                                                                                    | 12/08<br>74 12/08<br>80 12/08<br>90 12/08<br>90 12/08<br>93 12/08<br>93 12/08<br>98 12/08                                     | 121/73 12/08<br>119/70 12/08<br>120 75 12/08<br>123 79 12/08<br>121/82 12/08<br>113/71 12/08<br>114/85 12/08                                               | 0.5         2/08           1.2         12/08           1.4         12/08           1.3         12/08           1.2         12/08           1.2         12/08           1.4         12/08                                                                                     | Test LDL<br>Review SBGM<br>Schedule exams<br>Schedule detician c<br>Schedule detician c<br>Schedule exams<br>Test HblaC                                     | 1       0       0         1       0       0         4       0       0         0       0       0         0       0       0         0       0       0         0       0       0         0       0       0         0       0       0         0       0       2         0       2       0         0       3       1       0                                                                                                    | Physician     |
| 19:00         | Hope, Herman<br>Small, James<br>Wiley, Kimberly<br>Depena, Maximilian<br>Sarris, Anastasia<br>Francis, Kelly<br>Gibson, Marvin<br>Cartwright, Michelle                     | M<br>F<br>M<br>F<br>M<br>M<br>M                | 23<br>52<br>34<br>21<br>53<br>55<br>48<br>89       | Scheduled check up<br>Adjust medications<br>Scheduled check up<br>Adjust medications<br>Scheduled check up<br>Starting pump reg<br>Adjust medications                       | 8/04/08<br>3/15/08<br>11/12/08<br>2/08/08<br>10/17/08<br>4/17/08<br>2/04/08<br>1/22/08            | M<br>M<br>H<br>M<br>M<br>M           | Initiality         7.8         1.068           Initiality         7.0         1.200           Initiality         5.5         1.200           Initiality         5.6         1.200           Initiality         6.0         1.200           Initiality         6.0         1.200           Initiality         6.0         1.200           Initiality         6.0         1.200           Initiality         6.9         1.200                                               | 160<br>152<br>152<br>147<br>147<br>147<br>147<br>149<br>149<br>149<br>149<br>152<br>152                                                                                                    | 12/08<br>74 12/08<br>80 12/08<br>90 12/08<br>72 12/08<br>93 12/08<br>93 12/08<br>93 12/08<br>93 12/08                         | 121/73 12/08<br>119/70 12/08<br>120 75 12/08<br>123 79 12/08<br>121/82 12/08<br>113/71 12/08<br>114/85 12/08<br>115/73 12/08                               | 0.5         2/08           1.2         12/08           1.4         12/08           1.3         12/08           1.2         12/08           1.2         12/08           1.4         12/08           0.7         12/08           0.9         12/08                             | Test LDL<br>Review SBGM<br>Schedule exams<br>Schedule detician c<br>Schedule detician c<br>Schedule exams<br>Test HblaC                                     | 1       0       0         1       0       0         4       6       0       0         0       0       0       0         4       0       0       0         4       0       0       0         4       0       0       0         4       0       0       0         4       0       0       0         4       0       0       0         4       0       0       0         4       3       1       0         4       0       0       0 | Physician     |
| "ime<br>09:00 | Hope, Herman<br>Small, James<br>Wiley, Kimberly<br>Depena, Maximillian<br>Sarris, Anastasia<br>Francis, Kelly<br>Gibson, Marvin<br>Cartwright, Michelle<br>Hout, Marilette | M<br>M<br>F<br>M<br>F<br>F<br>M<br>M<br>M<br>F | 23<br>52<br>34<br>21<br>53<br>55<br>48<br>89<br>45 | Scheduled check up<br>Adjust medications<br>Scheduled check up<br>Adjust medications<br>Scheduled check up<br>Starting pump reg<br>Adjust medications<br>Scheduled check up | 8/04/08<br>3/15/08<br>11/12/08<br>2/08/08<br>10/17/08<br>4/17/08<br>2/04/08<br>1/22/08<br>1/30/08 | M<br>M<br>H<br>M<br>M<br>M<br>M<br>M | Initiality         7.8         1.08           Initiality         7.0         12/01           Initiality         7.0         12/01           Initiality         7.8         12/01           Initiality         7.8         12/01           Initiality         6.8         12/01           Initiality         6.0         12/01           Initiality         6.9         12/01           Initiality         9.7         12/02           Initiality         9.7         12/02 | 160<br>152<br>152<br>147<br>147<br>147<br>149<br>149<br>152<br>149<br>152<br>149<br>152<br>149<br>152<br>149<br>152<br>149<br>152<br>152<br>147<br>152<br>147<br>152<br>147<br>147<br>152<br>147<br>152<br>147<br>152<br>147<br>152<br>147<br>152<br>147<br>152<br>147<br>152<br>147<br>152<br>147<br>147<br>147<br>147<br>147<br>147<br>147<br>147 | 12/08<br>74 12/08<br>80 12/08<br>90 12/08<br>90 12/08<br>72 12/08<br>93 12/08<br>93 12/08<br>98 12/08<br>75 12/08<br>75 12/08 | 121 / 73 12/08<br>119 / 70 12/08<br>120 75 12/08<br>123 79 12/08<br>121 / 82 12/08<br>113 / 71 12/08<br>114 / 85 12/08<br>115 / 73 12/08<br>122 / 89 12/08 | 0.5         2/08           1.2         12/08           1.4         12/08           1.3         12/08           1.2         12/08           1.2         12/08           1.4         12/08           1.2         12/08           1.4         12/08           1.5         12/08 | Test LDL<br>Review SBGM<br>Schedule exams<br>Schedule deitcian c<br>Schedule deitcian c<br>Schedule exams<br>Test Hb1aC<br>Discuss out of range<br>Test LDL | 1       0       0         1       0       0         4       0       0         4       0       0         4       0       0         4       0       0         4       0       0         4       0       0         4       0       0         4       0       0         4       0       0         4       0       0         4       0       0         4       0       0         4       0       0                                     | Physician     |

## Dr. Campbell creates a new list

7 ...and clicks Save.

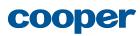

| •            | Upcoming pts                                                                                                    |                                                            | No                                                        | tifications                                                                                                    | Miss                                                                                               | ing L                                        | abs                                                                                                    | Study                                                                   | 1                                                                                    | My T                                                                                                    | asks                                                                                                    | Clinic Ap                                                                                                    | pts                                                                                                    | new list hid                                                                                                    |
|--------------|----------------------------------------------------------------------------------------------------|------------------------------------------------------------|-----------------------------------------------------------|----------------------------------------------------------------------------------------------------|----------------------------------------------------------------------------------------------------|----------------------------------------------|----------------------------------------------------------------------------------------------------|-------------------------------------------------------------------------|--------------------------------------------------------------------------------------|----------------------------------------------------------------------------------------------------|----------------------------------------------------------------------------------------------------|----------------------------------------------------------------------------------------------------|----------------------------------------------------------------------------------------------------|----------------------------------------------------------------------------------------------------|
| Clin         | ic Appts                                                                                                    |                                                            |                                                           |                                                                                                    |                                                                                                    |                                              |                                                                                                    |                                                                         |                                                                                      |                                                                                                    |                                                                                                    | Appointment: Today                                                                                                    | Customize list                                                                                                    | t × Actions ×                                                                                                    |
|              | ings 🕨                                                                                                    | Сс                                                         | olur                                                      | nns                                                                                                    |                                                                                                    |                                              |                                                                                                    |                                                                         |                                                                                      |                                                                                                    |                                                                                                    | Advanced pat                                                                                                    | ient list editor                                                                                                    | Close 🗴                                                                                                    |
| and ad       | je list name, style<br>ctions                                                                                                    | To                                                         | adiust                                                    | column settings, select                                                                                                    | by clicking t                                                                                      | he colu                                      | umn header in                                                                                                    | the list below.                                                         |                                                                                      |                                                                                                    |                                                                                                    | Add co                                                                                                    | olumn 👻                                                                                                    | Save                                                                                                    |
| Patie        | ents 🕨                                                                                                    |                                                            | uujust                                                    | column sectings, select                                                                                                    | by circuing c                                                                                      |                                              |                                                                                                    |                                                                         |                                                                                      |                                                                                                    |                                                                                                    | Add to                                                                                                    |                                                                                                    | Clear changes                                                                                                    |
| appea        | e which patients<br>r in the list                                                                                                    | <b>Hg</b><br>lab                                           | -                                                         | : (clinical data > labs)<br>which one                                                                                                    |                                                                                                    |                                              | . Adjust what i<br>pout it?                                                                                                    | s displayed and                                                         | how it looks<br>visualiza                                                            |                                                                                                    | mn timefram                                                                                                    |                                                                                                    |                                                                                                    | Saved. Undo or<br>Revert to before<br>customization                                                                                                    |
|              |                                                                                                    |                                                            | 'on di                                                    | tional formatting                                                                                                    | Currently                                                                                          | cot to                                       | Marine 2008 da                                                                                                    | faulte anon to a                                                        | uctomizo                                                                             |                                                                                                    |                                                                                                    |                                                                                                    |                                                                                                    |                                                                                                    |
|              |                                                                                                    |                                                            | onai                                                      |                                                                                                    | currently                                                                                          | set to                                       | mayo 2008 de                                                                                                    | nauris, open to t                                                       | ustomize                                                                             |                                                                                                    |                                                                                                    | r.                                                                                                    | Y                                                                                                    |                                                                                                    |
| ïme          | Patient                                                                                                    |                                                            | Age                                                       | Reason for visit                                                                                                    |                                                                                                    | Sev.                                         | HgbA1c                                                                                                    | Home BGM                                                                |                                                                                      | BP                                                                                                    | Cr.                                                                                                    | Tasks for today's                                                                                                    | Notifications                                                                                                    | Physician                                                                                                    |
| •            | Patient<br>Hope, Herman                                                                                                    |                                                            | _                                                         |                                                                                                    |                                                                                                    |                                              |                                                                                                    |                                                                         |                                                                                      | BP<br>121/73 12/08                                                                                                    | Cr.<br>0.5 2/08                                                                                                    | Tasks for today's<br>Test LDL                                                                                                    | Notifications                                                                                                    | Physician<br>Jane Clark                                                                                                    |
| •            |                                                                                                    | Sex                                                        | Age                                                       | Reason for visit                                                                                                    | Last vst                                                                                           | Sev.                                         | HgbA1c                                                                                                    | Home BGM                                                                | LDL                                                                                  |                                                                                                    | 0.5 2/08                                                                                                    |                                                                                                    |                                                                                                    | Jane Clark                                                                                                    |
| •            | Hope, Herman                                                                                                    | Sex<br>M                                                   | Age<br>23                                                 | Reason for visit<br>Scheduled checkup                                                                                                    | Last vst<br>8/04/08                                                                                | Sev.<br>M                                    | HgbA1c                                                                                                    | Home BGM                                                                | LDL<br>12/08                                                                         | 121/73 12/08                                                                                                    | 0.5 2/08                                                                                                    | Test LDL                                                                                                    | 💄 1 🗭 0 💡 0                                                                                                    |                                                                                                    |
| •            | Hope, Herman<br>Small, James                                                                                                    | Sex<br>M<br>M<br>F                                         | Age<br>23<br>52                                           | Reason for visit<br>Scheduled checkup<br>Scheduled checkup                                                                                                    | Last vst<br>8/04/08<br>3/15/08                                                                     | Sev.<br>M                                    | HgbA1c<br>7.8 1/08<br>7.0 12/08                                                                                                    | Home BGM<br>160<br>152                                                  | LDL<br>12/08<br>74 12/08                                                             | 121/73 12/08<br>119/70 12/08                                                                                                    | <ul> <li>0.5 2/08</li> <li>1.2 12/08</li> <li>1.4 12/08</li> </ul>                                                                                                    | Test LDL<br>Review SBGM                                                                                                    | ▲ 1 ♀ 0 ♀ 0 ▲ 1 ♀ 0 ♀ 0                                                                                                    | Jane Clark<br>Paula Campbell<br>Derek Finlaysor                                                                                                    |
| ime<br>09:00 | Hope, Herman<br>Small, James<br>Wiley, Kimberly                                                                                                    | Sex<br>M<br>M<br>F                                         | Age<br>23<br>52<br>34                                     | Reason for visit<br>Scheduled checkup<br>Scheduled checkup                                                                                                    | Last vst<br>8/04/08<br>3/15/08<br>11/12/08                                                         | Sev.<br>M<br>M                               | HgbA1c<br>7.8 1/08<br>7.0 12/08<br>5.5 12/08                                                                                                    | Home BGM<br>160<br>152<br>147                                           | LDL 12/08<br>74 12/08<br>80 12/08                                                    | 121/73 12/08<br>119/70 12/08<br>120 75 12/08                                                                                                 | <ul> <li>0.5 2/08</li> <li>1.2 12/08</li> <li>1.4 12/08</li> </ul>                                                                                                    | Test LDL<br>Review SBGM<br>Schedule exams                                                                                                    | .         .         .         .         .         .         .         .         .         .         .         .         .         .         .         .         .         .         .         .         .         .         .         .         .         .         .         .         .         .         .         .         .         .         .         .         .         .         .         .         .         .         .         .         .         .         .         .         .         .         .         .         .         .         .         .         .         .         .         .         .         .         .         .         .         .         .         .         .         .         .         .         .         .         .         .         .         .         .         .         .         .         .         .         .         .         .         .         .         .         .         .         .         .         .         .         .         .         .         .         .         .         .         .         .         .         .                                                                                                            | Jane Clark<br>Paula Campbell                                                                                                    |
| •            | Hope, Herman<br>Small, James<br>Wiley, Kimberly<br>Depena, Maximillian                                                                                                    | Sex<br>M<br>M<br>F<br>M                                    | Age<br>23<br>52<br>34<br>21                               | Reason for visit<br>Scheduled checkup<br>Scheduled checkup<br>Scheduled checkup                                                                                                    | Last vst<br>8/04/08<br>3/15/08<br>11/12/08<br>2/08/08                                              | Sev.<br>M<br>M<br>H                          | HgbA1c<br>7.8 1/08<br>7.0 12/08<br>5.5 12/08<br>7.8 12/08                                                                                         | Home BGM<br>160<br>152<br>147<br>123                                    | LDL<br>12/08<br>74 12/08<br>80 12/08<br>90 12/08                                     | 121/73 12/08<br>119/70 12/08<br>120 75 12/08<br>123 79 12/08                                                                                 | 0.5         2/08           1.2         12/08           1.4         12/08           1.3         12/08           1.2         12/08                                                                                                    | Test LDL<br>Review SBGM<br>Schedule exams<br>Schedule exams                                                                                         | 1       0       0       0         1       0       0       0         4       0       0       0         4       0       0       0         0       0       0       0                                                                                                    | Jane Clark<br>Paula Campbell<br>Derek Finlaysor<br>Paula Campbell                                                                                               |
| 09:00        | Hope, Herman<br>Small, James<br>Wiley, Kimberly<br>Depena, Maximillian<br>Sarris, Anastasia                                                                                | Sex<br>M<br>M<br>F<br>M<br>F                               | Age<br>23<br>52<br>34<br>21<br>53                         | Reason for visit<br>Scheduled checkup<br>Scheduled checkup<br>Scheduled checkup<br>Scheduled checkup                                                                                     | Last vst<br>8/04/08<br>3/15/08<br>11/12/08<br>2/08/08<br>10/17/08                                  | Sev.<br>M<br>M<br>H<br>M                     | HgbA1c           7.8         1/08           7.0         12/08           5.5         12/08           7.8         12/08           5.6         12/08 | Home BGM<br>160<br>152<br>147<br>123                                    | LDL<br>12/08<br>74 12/08<br>80 12/08<br>90 12/08<br>72 12/08                         | 121/73 12/08<br>119/70 12/08<br>120 75 12/08<br>123 79 12/08<br>121/82 12/08                                                                 | 0.5         2/08           1.2         12/08           1.4         12/08           1.3         12/08           1.2         12/08           1.2         12/08                                                                                                    | Test LDL<br>Review SBGM<br>Schedule exams<br>Schedule exams<br>Schedule dietician co                                                                | <ul> <li>             1</li> <li>             0</li> <li>             0</li> <li>             0</li> <li>             0</li> <li>             0</li> <li>             0</li> <li>             0</li> <li>             0</li> <li>             0</li> <li>             0</li> <li>             0</li> <li>             0</li>             0 <li>             0</li> <li>             0</li> <li>             0</li> <li>             0</li>             2 <li>             0</li> </ul>                                                                                                    | Jane Clark<br>Paula Campbel<br>Derek Finlayson<br>Paula Campbel<br>Craig Holden<br>Paula Campbel                                                                |
| 09:00        | Hope, Herman<br>Small, James<br>Wiley, Kimberly<br>Depena, Maximilian<br>Sarris, Anastasia<br>Francis, Kelly                                                               | Sex<br>M<br>M<br>F<br>M<br>F<br>F<br>M                     | Age<br>23<br>52<br>34<br>21<br>53<br>55                   | Reason for visit<br>Scheduled checkup<br>Scheduled checkup<br>Scheduled checkup<br>Scheduled checkup<br>Scheduled checkup                                                                | Last vst<br>8/04/08<br>3/15/08<br>11/12/08<br>2/08/08<br>10/17/08<br>4/17/08                       | Sev.<br>M<br>M<br>M<br>M<br>M                | HgbA1c<br>7.8 1/08<br>7.0 12/08<br>5.5 12/08<br>7.8 12/08<br>5.6 12/08<br>6.0 12/08                                                               | Home BGM<br>160<br>152<br>147<br>123<br>147                             | LDL<br>12/08<br>74 12/08<br>80 12/08<br>90 12/08<br>72 12/08<br>93 12/08             | 121/73 12/08<br>119/70 12/08<br>120 75 12/08<br>123 79 12/08<br>121/82 12/08<br>113/71 12/08                                                 | 0.5         2/08           1.2         12/08           1.4         12/08           1.3         12/08           1.2         12/08           1.2         12/08                                                                                                    | Test LDL<br>Review SBGM<br>Schedule exams<br>Schedule exams<br>Schedule dietician co<br>Schedule exams                                              | <ul> <li>1</li> <li>0</li> <li>0</li> <li>0</li> <li>0</li> </ul> <ul> <li>6</li> <li>0</li> <li>0</li> <li>0</li> </ul> <ul> <li>6</li> <li>0</li> <li>0</li> <li>0</li> </ul> <ul> <li>4</li> <li>0</li> <li>0</li> <li>0</li> <li>0</li> <li>0</li> <li>0</li> <li>0</li> </ul> <ul> <li>2</li> <li>1</li> <li>0</li> </ul>                                                                                                    | Jane Clark<br>Paula Campbel<br>Derek Finlayson<br>Paula Campbel<br>Craig Holden<br>Paula Campbel                                                                |
| 09:00        | Hope, Herman<br>Small, James<br>Wiley, Kimberly<br>Depena, Maximilian<br>Sarris, Anastasia<br>Francis, Kelly<br>Gibson, Marvin                                             | Sex<br>M<br>M<br>F<br>M<br>F<br>F<br>M                     | Age<br>23<br>52<br>34<br>21<br>53<br>55<br>48             | Reason for visit<br>Scheduled checkup<br>Scheduled checkup<br>Scheduled checkup<br>Scheduled checkup<br>Scheduled checkup<br>Scheduled checkup                                           | Last vst<br>8/04/08<br>3/15/08<br>11/12/08<br>2/08/08<br>10/17/08<br>4/17/08<br>2/04/08            | Sev.<br>M<br>M<br>H<br>M<br>M                | HgbA1c<br>7.8 1/08<br>7.0 12/08<br>5.5 12/08<br>5.5 12/08<br>5.6 12/08<br>6.0 12/08<br>6.9 12/08                                                  | Home BGM<br>160<br>152<br>147<br>123<br>147<br>149                      | LDL<br>12/08<br>74 12/08<br>80 12/08<br>90 12/08<br>72 12/08<br>93 12/08<br>75 12/08 | 121/73 12/08<br>119/70 12/08<br>120 75 12/08<br>123 79 12/08<br>121/82 12/08<br>113/71 12/08<br>114/85 12/08                                 | 0.5         2/08           1.2         12/08           1.4         12/08           1.3         12/08           1.2         12/08           1.2         12/08           1.4         12/08           1.2         12/08           1.4         12/08           0.7         12/08                             | Test LDL<br>Review SBGM<br>Schedule exams<br>Schedule exams<br>Schedule dietician co<br>Schedule exams<br>Test Hb1aC                                | <ul> <li>             1</li> <li>             0</li> <li>             0</li> <li>             1</li>             0 <li>             0</li> <li>             1</li>             0 <li>             0</li> <li>             1</li>             0 <li>             0</li>             1             0             1             0             1             0             1             0             1             0             1             0             1             0             1             0             1             0             1             0             1             0             1             0             1             0             1             0             1             0             1             0             1             1             1             1             1             1             1             1             1             1</ul> | Jane Clark<br>Paula Campbel<br>Derek Finlayson<br>Paula Campbel<br>Craig Holden<br>Paula Campbel<br>Paula Campbel                                               |
| 09:00        | Hope, Herman<br>Small, James<br>Wiley, Kimberly<br>Depena, Maximilian<br>Sarris, Anastasia<br>Francis, Kelly<br>Gibson, Marvin<br>Cartwright, Michelle                     | Sex<br>M<br>F<br>M<br>F<br>F<br>F<br>M                     | Age<br>23<br>52<br>34<br>21<br>53<br>55<br>48<br>89       | Reason for visit<br>Scheduled checkup<br>Scheduled checkup<br>Scheduled checkup<br>Scheduled checkup<br>Scheduled checkup<br>Scheduled checkup<br>Scheduled checkup                      | Last vst<br>8/04/08<br>3/15/08<br>11/12/08<br>2/08/08<br>10/17/08<br>2/04/08<br>1/22/08            | Sev.<br>M<br>M<br>M<br>M<br>M<br>M<br>M      | HgbA1c<br>7.8 1/08<br>7.0 12/08<br>5.5 12/08<br>5.6 12/08<br>6.0 12/08<br>6.0 12/08<br>6.9 12/08<br>9.7 12/08                                     | Home BGM<br>160<br>152<br>147<br>123<br>147<br>149<br>152               | LDL<br>12/08<br>74 12/08<br>80 12/08<br>90 12/08<br>72 12/08<br>75 12/08<br>98 12/08 | 121/73 12/08<br>119/70 12/08<br>120 75 12/08<br>123 79 12/08<br>121/82 12/08<br>113/71 12/08<br>114/85 12/08<br>115/73 12/08                 | 0.5         2/08           1.2         12/08           1.4         12/08           1.3         12/08           1.2         12/08           1.2         12/08           1.4         12/08           1.2         12/08           1.4         12/08           0.7         12/08                             | Test LDL<br>Review SBGM<br>Schedule exams<br>Schedule exams<br>Schedule dietician co<br>Schedule exams<br>Test Hb1aC                                | 1       0       0       0         1       0       0       0         4       0       0       0         4       0       0       0         4       0       0       0         4       0       0       0         4       0       0       0         4       0       0       0         4       0       0       0         4       3       0       1       0         4       8       0       0       0                                                                                                    | Jane Clark<br>Paula Campbel<br>Derek Finlaysor<br>Paula Campbel<br>Craig Holden<br>Paula Campbel<br>Paula Campbel<br>Jane Clark                                 |
| 09:00        | Hope, Herman<br>Small, James<br>Wiley, Kimberly<br>Depena, Maximillian<br>Sarris, Anastasia<br>Francis, Kelly<br>Gibson, Marvin<br>Cartwright, Michelle<br>Hout, Marilette | Sex<br>M<br>M<br>F<br>M<br>F<br>F<br>M<br>M<br>F<br>F<br>F | Age<br>23<br>52<br>34<br>21<br>53<br>55<br>48<br>89<br>45 | Reason for visit<br>Scheduled checkup<br>Scheduled checkup<br>Scheduled checkup<br>Scheduled checkup<br>Scheduled checkup<br>Scheduled checkup<br>Scheduled checkup<br>Scheduled checkup | Lost vst<br>8/04/08<br>3/15/08<br>11/12/08<br>2/08/08<br>10/17/08<br>2/04/08<br>1/22/08<br>1/30/08 | Sev.<br>M<br>M<br>M<br>M<br>M<br>M<br>M<br>M | HgbA1c<br>7.8 1/08<br>7.0 12/08<br>5.5 12/08<br>5.6 12/08<br>6.0 12/08<br>6.9 12/08<br>6.9 12/08                                                  | Home BGM<br>160<br>152<br>147<br>123<br>147<br>149<br>149<br>152<br>152 | LDL<br>12/08<br>74 12/08<br>80 12/08<br>90 12/08<br>72 12/08<br>75 12/08<br>75 12/08 | 121/73 12/08<br>119/70 12/08<br>120 75 12/08<br>123 79 12/08<br>121/82 12/08<br>113/71 12/08<br>114/85 12/08<br>115/73 12/08<br>122/89 12/08 | 0.5         2/08           1.2         12/08           1.4         12/08           1.3         12/08           1.2         12/08           1.2         12/08           1.4         12/08           1.7         12/08           1.8         12/08           0.9         12/08           1.5         12/08 | Test LDL<br>Review SBGM<br>Schedule exams<br>Schedule dietician co<br>Schedule dietician co<br>Schedule exams<br>Test Hb1aC<br>Discuss out of range | <ul> <li>1</li> <li>0</li> <li>0</li> <li0< li=""> <li0< li=""> <li>0</li></li0<></li0<></ul>                                                                                                    | Jane Clark<br>Paula Campbel<br>Derek Finlaysor<br>Paula Campbel<br>Paula Campbel<br>Paula Campbel<br>Paula Campbel<br>Paula Campbel<br>Jane Clark<br>Jane Clark |

## Dr. Campbell creates a new list

**18** The **HgbAlc** column is updated in the list to display no visualization. It now takes up less space, leaving more room for the **Physician** column.

Dr. Campbell decides to move the **HgbAlc** column to the right of the **Home BGM** column, so she holds down her mouse key...

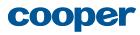

| æ            | ) Patient List                                                                                                    | s                                                   |                                                          | Charts                                                                                                    | Referer                                                                                                    | nce                                       | 是 3 🖻 1                                                                                                    | 14 🤋 2                                                                                                    | 2 🖻 9 s                                                                                                    | earch Pc                                                                                                    | itients 👻                                                                                                    | ٩                                                                                                    | Welcome Dr Campb<br>Preferences   Log O                                                                                                    |
|--------------|----------------------------------------------------------------------------------------------------|-----------------------------------------------------|----------------------------------------------------------|----------------------------------------------------------------------------------------------------|----------------------------------------------------------------------------------------------------|-------------------------------------------|----------------------------------------------------------------------------------------------------|----------------------------------------------------------------------------------------------------|----------------------------------------------------------------------------------------------------|----------------------------------------------------------------------------------------------------|----------------------------------------------------------------------------------------------------|----------------------------------------------------------------------------------------------------|----------------------------------------------------------------------------------------------------|
| • (          | Upcoming pts                                                                                                    |                                                     | No                                                       | tifications                                                                                                    | Miss                                                                                                    | sing Labs                                 | Study                                                                                                    | 1                                                                                                    | Мут                                                                                                    | asks                                                                                                    | Clinic A                                                                                                    | ppts                                                                                                    | new list                                                                                                    |
| Clin         | ic Appts                                                                                                    |                                                     |                                                          |                                                                                                    |                                                                                                    |                                           |                                                                                                    |                                                                                                    |                                                                                                    |                                                                                                    | Appointment: Today                                                                                                    | Customize                                                                                                    | list 🛛 Actions 🗧                                                                                                    |
|              | ngs 🕨<br>e list name, style                                                                                                    | С                                                   | olur                                                     | mns                                                                                                    |                                                                                                    |                                           |                                                                                                    |                                                                                                    |                                                                                                    |                                                                                                    | Advanced p                                                                                                    | atient list editor                                                                                                    | Close                                                                                                    |
| and ac       |                                                                                                    | Тс                                                  | adjust                                                   | t column settings, select                                                                                                    | by clicking                                                                                                  | the column header in                      | the list below.                                                                                                    |                                                                                                    |                                                                                                    |                                                                                                    | Add                                                                                                    | l column 📼                                                                                                    | Save                                                                                                    |
| Chang        | ents<br>e which patients<br>r in the list                                                                                                    | н                                                   | gbA1d                                                    | c (clinical data > labs)                                                                                                    | Selected of                                                                                                  | olumn. Adjust what is:                    | displayed and I                                                                                                    | how it looks                                                                                                    | here.                                                                                                    |                                                                                                    | De                                                                                                    | elete column                                                                                                    | Clear changes                                                                                                    |
|              | e what information<br>layed for each patient                                                                                                    |                                                     | <b>IgbA1</b><br>Condi                                    | c Most re                                                                                                    |                                                                                                    | Value Value Date                          |                                                                                                    | None                                                                                                    | •                                                                                                    | All time<br>Override<br>change in Li                                                                                                    | st Settings                                                                                                    |                                                                                                    | customization                                                                                                    |
|              |                                                                                                    |                                                     |                                                          |                                                                                                    |                                                                                                    |                                           | 9                                                                                                    |                                                                                                    |                                                                                                    |                                                                                                    |                                                                                                    |                                                                                                    |                                                                                                    |
| ïme          | Patient                                                                                                    | Sex                                                 | Age                                                      | Reason for visit                                                                                                    | Last vst                                                                                                    | Sev.                                      | Home BGM                                                                                                    | LDL                                                                                                    | BP                                                                                                    | Cr.                                                                                                    | Tasks for today's                                                                                                    | Notifications                                                                                                    | Physician                                                                                                    |
| ime<br>09:00 | Patient<br>Hope, Herman                                                                                                    | Sex<br>M                                            | Age<br>23                                                | Reason for visit<br>Scheduled checkup                                                                                                    | Last vst<br>8/04/08                                                                                          | Sev.                                      | Home BGM                                                                                                    | LDL<br>12/08                                                                                                    | BP<br>121/73 12/08                                                                                                    | Cr.<br>0.5 2/08                                                                                                    | Tasks for today's<br>Test LDL                                                                                                    | Notifications                                                                                                    |                                                                                                    |
| -            |                                                                                                    | _                                                   |                                                          | ·                                                                                                    |                                                                                                    |                                           |                                                                                                    |                                                                                                    |                                                                                                    | 0.5 2/08                                                                                                    |                                                                                                    |                                                                                                    | 0 Jane Clark                                                                                                    |
| -            | Hope, Herman                                                                                                    | м                                                   | 23                                                       | Scheduled checkup                                                                                                    | 8/04/08                                                                                                    | M                                         | 160                                                                                                    | 12/08                                                                                                    | 121/73 12/08                                                                                                    | 0.5 2/08                                                                                                    | Test LDL                                                                                                    | <b>≜</b> 1 ₽ 0 9                                                                                                    | 0 Jane Clark<br>0 Paula Campbel                                                                                                    |
| -            | Hope, Herman<br>Small, James                                                                                                    | M<br>M<br>F                                         | 23<br>52                                                 | Scheduled checkup<br>Scheduled checkup                                                                                                    | 8/04/08<br>3/15/08                                                                                           | M                                         | 160<br>HgbA1c                                                                                                    | 12/08<br>74 12/08<br>80 12/08                                                                                                 | 121 / 73 12/08<br>119 / 70 12/08                                                                                                    | 0.5         2/08           1.2         12/08           1.4         12/08                                                                                                    | Test LDL<br>Review SBGM                                                                                                    |                                                                                                    | 0 Jane Clark<br>0 Paula Campbel<br>0 Derek Finlayso                                                                                                    |
| -            | Hope, Herman<br>Small, James<br>Wiley, Kimberly                                                                                                    | M<br>M<br>F                                         | 23<br>52<br>34                                           | Scheduled checkup<br>Scheduled checkup<br>Scheduled checkup                                                                                                    | 8/04/08<br>3/15/08<br>11/12/08                                                                               | M<br>M<br>M<br>H                          | 160<br>HgbÅ1c<br>7.8 <sup>147</sup> / <sub>108</sub>                                                                                                    | 12/08<br>74 12/08<br>80 12/08                                                                                                 | 121 / 73 12/08<br>119 / 70 12/08<br>120 75 12/08                                                                                                    | 0.5         2/08           1.2         12/08           1.4         12/08                                                                                                    | Test LDL<br>Review SBGM<br>Schedule exams                                                                                                    |                                                                                                    | <ul> <li>Jane Clark</li> <li>Paula Campbel</li> <li>Derek Finlayson</li> <li>Paula Campbel</li> </ul>                                                                                                    |
| -            | Hope, Herman<br>Small, James<br>Wiley, Kimberly<br>Depena, Maximillian                                                                                                    | M<br>M<br>F<br>M                                    | 23<br>52<br>34<br>21                                     | Scheduled checkup<br>Scheduled checkup<br>Scheduled checkup<br>Scheduled checkup                                                                                     | 8/04/08<br>3/15/08<br>11/12/08<br>2/08/08                                                                    | M<br>M<br>M<br>H                          | 160<br>HgbÅ1c<br>7.8 <sup>147</sup> / <sub>1708</sub><br>7.0 <sup>123</sup> / <sub>1208</sub>                                                                                                    | 12/08<br>74 12/08<br>80 12/08<br>90 12/08<br>72 12/08<br>92 13/08                                                             | 121 / 73 12/08<br>119 / 70 12/08<br>120 75 12/08<br>123 79 12/08                                                                                           | 0.5         2/08           1.2         12/08           1.4         12/08           1.3         12/08                                                                                                    | Test LDL<br>Review SBGM<br>Schedule exams<br>Schedule exams                                                                                                    |                                                                                                    | <ul> <li>Jane Clark</li> <li>Paula Campbel</li> <li>Derek Finlayson</li> <li>Paula Campbel</li> <li>Craig Holden</li> </ul>                                                                                                    |
| 09:00        | Hope, Herman<br>Small, James<br>Wiley, Kimberly<br>Depena, Maximillian<br>Sarris, Anastasia                                                                                                | M<br>F<br>M<br>F                                    | 23<br>52<br>34<br>21<br>53                               | Scheduled checkup<br>Scheduled checkup<br>Scheduled checkup<br>Scheduled checkup<br>Scheduled checkup                                                                | 8/04/08<br>3/15/08<br>11/12/08<br>2/08/08<br>10/17/08                                                        | M<br>M<br>H<br>M                          | 160<br>HgbA1c<br>7.8 <sup>147</sup><br>7.0 <sup>123</sup><br>5.5 <sup>147</sup><br>5.5 <sup>147</sup>                                                                                                    | 12/08<br>74 12/08<br>80 12/08<br>90 12/08<br>72 12/08<br>93 12/08                                                             | 121/73 12/08<br>119/70 12/08<br>120 75 12/08<br>123 79 12/08<br>121/82 12/08                                                                               | 0.5         2/08           1.2         12/08           1.4         12/08           1.3         12/08           1.2         12/08                                                                                                    | Test LDL<br>Review SBGM<br>Schedule exams<br>Schedule exams<br>Schedule dietician co                                                                            | ▲ 1 ♀ 0 ♀<br>▲ 1 ♀ 0 ♀<br>▲ 6 ♀ 0 ♀<br>▲ 0 ♀ 0 ♀<br>                                                                                                    | <ul> <li>Jane Clark</li> <li>Jane Clark</li> <li>Paula Campbel</li> <li>Derek Finlayso</li> <li>Paula Campbel</li> <li>Craig Holden</li> <li>Paula Campbel</li> </ul>                                                                                         |
| 09:00        | Hope, Herman<br>Small, James<br>Wiley, Kimberly<br>Depena, Maximilian<br>Sarris, Anastasia<br>Francis, Kelly                                                                               | M<br>F<br>M<br>F<br>F<br>M                          | 23<br>52<br>34<br>21<br>53<br>55                         | Scheduled checkup<br>Scheduled checkup<br>Scheduled checkup<br>Scheduled checkup<br>Scheduled checkup                                                                | 8/04/08<br>3/15/08<br>11/12/08<br>2/08/08<br>10/17/08<br>4/17/08                                             | M<br>M<br>H<br>M                          | 160<br>HgbÅić<br>7.8 <sup>147</sup><br>7.0 <sup>123</sup><br>5.5 <sup>147</sup><br>7.8 <sup>1208</sup><br>7.8 <sup>1208</sup>                                                                                                    | 12/08<br>74 12/08<br>80 12/08<br>90 12/08<br>90 12/08<br>72 12/08<br>93 12/08<br>93 12/08<br>93 12/08                         | 121 /73 12/08<br>119 /70 12/08<br>120 75 12/08<br>123 79 12/08<br>121 /82 12/08<br>113 /71 12/08                                                           | 0.5         2/08           1.2         12/08           1.4         12/08           1.3         12/08           1.2         12/08           1.2         12/08           1.2         12/08                                                                                                    | Test LDL<br>Review SBGM<br>Schedule exams<br>Schedule exams<br>Schedule dietician co<br>Schedule exams                                                          | ▲ 1 0 0 0<br>▲ 1 0 0 0<br>▲ 6 0 0 0<br>▲ 0 0 0 0<br>                                                                                                    | <ul> <li>Jane Clark</li> <li>Paula Campbel</li> <li>Derek Finlayson</li> <li>Paula Campbel</li> <li>Craig Holden</li> <li>Paula Campbel</li> <li>Paula Campbel</li> </ul>                                                                                     |
| 09:00        | Hope, Herman<br>Small, James<br>Wiley, Kimberly<br>Depena, Maximilian<br>Sarris, Anastasia<br>Francis, Kelly<br>Gibson, Marvin                                                             | M<br>F<br>M<br>F<br>F<br>M                          | 23<br>52<br>34<br>21<br>53<br>55<br>48                   | Scheduled checkup<br>Scheduled checkup<br>Scheduled checkup<br>Scheduled checkup<br>Scheduled checkup<br>Scheduled checkup                                           | 8/04/08<br>3/15/08<br>11/12/08<br>2/08/08<br>10/17/08<br>4/17/08<br>2/04/08                                  | M<br>M<br>H<br>M<br>M                     | 160<br>HgbÅ1c<br>7.8 <sup>147</sup> / <sub>108</sub><br>7.0 <sup>123</sup> / <sub>1208</sub><br>5.5 <sup>147</sup> / <sub>1208</sub><br>7.8 1208<br>5.6 <sup>149</sup> / <sub>1208</sub>                                             | 12/08<br>74 12/08<br>80 12/08<br>90 12/08<br>90 12/08<br>72 12/08<br>93 12/08<br>93 12/08<br>93 12/08                         | 121 /73 12/08<br>119 /70 12/08<br>120 75 12/08<br>123 79 12/08<br>121 /82 12/08<br>113 /71 12/08<br>114 /85 12/08                                          | 0.5         2/08           1.2         12/08           1.4         12/08           1.3         12/08           1.2         12/08           1.2         12/08           1.4         12/08           1.2         12/08           1.4         12/08                                                                                     | Test LDL<br>Review SBGM<br>Schedule exams<br>Schedule dietician co<br>Schedule dietician co<br>Schedule exams<br>Test Hb1aC                                     | ▲ 1 0 0 0<br>▲ 1 0 0 0<br>▲ 6 0 0 0<br>▲ 0 0 0 0<br><br>▲ 2 0 1 0<br>▲ 3 0 1 0                                                                                                    | Jane Clark       Jane Clark       Paula Campbel       Derek Finlayson       Paula Campbel       Craig Holden       Paula Campbel       Paula Campbel       Paula Campbel       Jane Clark                                                                     |
| 09:00        | Hope, Herman<br>Small, James<br>Wiley, Kimberly<br>Depena, Maximilian<br>Sarris, Anastasia<br>Francis, Kelly<br>Gibson, Marvin<br>Cartwright, Michelle                                     | M<br>M<br>F<br>M<br>F<br>M<br>M                     | 23<br>52<br>34<br>21<br>53<br>55<br>48<br>89             | Scheduled checkup<br>Scheduled checkup<br>Scheduled checkup<br>Scheduled checkup<br>Scheduled checkup<br>Scheduled checkup<br>Scheduled checkup                      | 8/04/08<br>3/15/08<br>11/12/08<br>2/08/08<br>10/17/08<br>4/17/08<br>2/04/08<br>1/22/08                       | M<br>M<br>H<br>M<br>M<br>M<br>M           | 160<br>HgbÅlc<br>7.8 <sup>147</sup> / <sub>1208</sub><br>7.0 <sup>123</sup> / <sub>1208</sub><br>7.8 <sup>12708</sup><br>7.8 <sup>12708</sup><br>5.6 <sup>149</sup> / <sub>12708</sub><br>6.0 <sup>1</sup> 2708                      | 12/08<br>74 12/08<br>80 12/08<br>90 12/08<br>90 12/08<br>72 12/08<br>93 12/08<br>93 12/08<br>75 12/08<br>98 12/08             | 121 /73 12/08<br>119 /70 12/08<br>120 75 12/08<br>123 79 12/08<br>121 /82 12/08<br>113 /71 12/08<br>114 /85 12/08<br>115 /73 12/08                         | 0.5         2/08           1.2         12/08           1.4         12/08           1.3         12/08           1.2         12/08           1.2         12/08           1.2         12/08           1.2         12/08           1.4         12/08           1.7         12/08                                                         | Test LDL<br>Review SBGM<br>Schedule exams<br>Schedule dietician co<br>Schedule dietician co<br>Schedule exams<br>Test Hb1aC                                     | ▲ 1 0 0 0<br>▲ 1 0 0 0<br>▲ 6 0 0 0<br>▲ 0 0 0 0<br>▲ 2 0 1 0<br>▲ 3 0 1 0<br>▲ 3 0 1 0                                                                                                    | Jane Clark       Jane Clark       Paula Campbel       Derek Finlayson       Paula Campbel       Craig Holden       Paula Campbel       Paula Campbel       Paula Campbel       Jane Clark       Jane Clark                                                    |
| 09:00        | Hope, Herman<br>Small, James<br>Wiley, Kimberly<br>Depena, Maximilian<br>Sarris, Anastasia<br>Francis, Kelly<br>Gibson, Marvin<br>Cartwright, Michelle<br>Hout, Marilette                  | M<br>M<br>F<br>M<br>F<br>M<br>M<br>M                | 23<br>52<br>34<br>21<br>53<br>55<br>48<br>89<br>45       | Scheduled checkup<br>Scheduled checkup<br>Scheduled checkup<br>Scheduled checkup<br>Scheduled checkup<br>Scheduled checkup<br>Scheduled checkup<br>Scheduled checkup | 8/04/08<br>3/15/08<br>11/12/08<br>2/08/08<br>10/17/08<br>4/17/08<br>2/04/08<br>1/22/08<br>1/30/08            | M<br>M<br>H<br>M<br>M<br>M<br>M<br>M<br>M | 160<br>HgbÅić<br>7.8 <sup>1</sup> / <sub>1</sub> /08<br>7.0 <sup>1</sup> / <sub>2</sub> /08<br>5.5 <sup>1</sup> / <sub>2</sub> /08<br>7.8 12/08<br>5.6 <sup>1</sup> / <sub>2</sub> /08<br>6.0 <sup>1</sup> / <sub>2</sub> /08<br>179 | 12/08<br>74 12/08<br>80 12/08<br>90 12/08<br>90 12/08<br>72 12/08<br>93 12/08<br>93 12/08<br>75 12/08<br>75 12/08             | 121 / 73 12/08<br>119 / 70 12/08<br>120 75 12/08<br>123 79 12/08<br>121 / 82 12/08<br>113 / 71 12/08<br>114 / 85 12/08<br>115 / 73 12/08<br>122 / 89 12/08 | 0.5         2/08           1.2         12/08           1.4         12/08           1.3         12/08           1.4         12/08           1.2         12/08           1.4         12/08           1.7         12/08           1.4         12/08           0.7         12/08           0.9         12/08                             | Test LDL<br>Review SBGM<br>Schedule exams<br>Schedule dietician co<br>Schedule dietician co<br>Schedule exams<br>Test Hb1aC<br>Discuss out of range             | <ul> <li></li></ul>                                                                                                    | <ul> <li>Jane Clark</li> <li>Jane Clark</li> <li>Paula Campbel</li> <li>Derek Finlayson</li> <li>Paula Campbel</li> <li>Craig Holden</li> <li>Paula Campbel</li> <li>Paula Campbel</li> <li>Jane Clark</li> <li>Jane Clark</li> <li>Steven Dreyfus</li> </ul> |
| 09:00        | Hope, Herman<br>Small, James<br>Wiley, Kimberly<br>Depena, Maximilian<br>Sarris, Anastasia<br>Francis, Kelly<br>Gibson, Marvin<br>Cartwright, Michelle<br>Hout, Marilette<br>Travis, Janet | M<br>M<br>F<br>M<br>F<br>M<br>M<br>F<br>M<br>F<br>F | 23<br>52<br>34<br>21<br>53<br>55<br>48<br>89<br>45<br>32 | Scheduled checkup<br>Scheduled checkup<br>Scheduled checkup<br>Scheduled checkup<br>Scheduled checkup<br>Scheduled checkup<br>Scheduled checkup<br>Scheduled checkup | 8/04/08<br>3/15/08<br>11/12/08<br>2/08/08<br>10/17/08<br>4/17/08<br>2/04/08<br>1/22/08<br>1/22/08<br>1/30/08 | M<br>M<br>H<br>M<br>M<br>M<br>M<br>M<br>M | 160<br>HgbÅić<br>7.8 <sup>1</sup> / <sub>1</sub> /08<br>7.0 <sup>1</sup> / <sub>2</sub> /08<br>5.5 <sup>1</sup> / <sub>2</sub> /08<br>7.8 12/08<br>5.6 <sup>1</sup> / <sub>2</sub> /08<br>6.0 <sup>1</sup> / <sub>2</sub> /08<br>179 | 12/08<br>74 12/08<br>80 12/08<br>90 12/08<br>72 12/08<br>93 12/08<br>93 12/08<br>75 12/08<br>98 12/08<br>75 12/08<br>83 12/08 | 121 /73 12/08<br>119 /70 12/08<br>120 75 12/08<br>123 79 12/08<br>121 /82 12/08<br>113 /71 12/08<br>114 /85 12/08<br>115 /73 12/08<br>115 /75 12/08        | 0.5         2/08           1.2         12/08           1.4         12/08           1.3         12/08           1.2         12/08           1.2         12/08           1.4         12/08           1.7         12/08           1.8         12/08           1.9         12/08           1.4         12/08           1.5         12/08 | Test LDL<br>Review SBGM<br>Schedule exams<br>Schedule dietician co<br>Schedule dietician co<br>Schedule exams<br>Test Hb1aC<br>Discuss out of range<br>Test LDL | <ul> <li>1</li> <li>0</li> <li>2</li> <li>4</li> <li>6</li> <li>0</li> <li>2</li> <li>4</li> <li>0</li> <li>2</li> <li>1</li> <li>2</li> <li>1</li> <li>2</li> <li>2</li> <li>1</li> <li>2</li> <li>1</li> <li>2</li> <li>1</li> <li>2</li> <li>2</li> <li>1</li> <li>2</li> <li>2</li> <li>2</li> <li>2</li> <li>2</li> <li>2</li> <li>2</li> <li>2</li> <li>2</li> <li>2</li></ul> | Jane Clark       Jane Clark       Paula Campbel       Derek Finlaysor       Paula Campbel       Craig Holden       Paula Campbel       Paula Campbel       Jane Clark       Jane Clark       Steven Dreyfus       Steven Dreyfus                              |

## Dr. Campbell creates a new list

19 ...drags the column to the desired location...

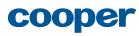

| •                      | Upcoming pts                                                                                                    |                                                     | No                                                       | tifications                                                                                                    | Miss                                                                                                    | sing                            | Labs                                                               | Study                                                                                                    | / 1                                                                                                    | My T                                                                                                    | asks                                                                                                    | Clinic Ap                                                                                                    | pts                                                                                                    | new list hid                                                                                                    |
|------------------------|----------------------------------------------------------------------------------------------------|-----------------------------------------------------|----------------------------------------------------------|----------------------------------------------------------------------------------------------------|----------------------------------------------------------------------------------------------------|---------------------------------|--------------------------------------------------------------------|----------------------------------------------------------------------------------------------------|----------------------------------------------------------------------------------------------------|----------------------------------------------------------------------------------------------------|----------------------------------------------------------------------------------------------------|----------------------------------------------------------------------------------------------------|----------------------------------------------------------------------------------------------------|----------------------------------------------------------------------------------------------------|
| Clin                   | ic Appts                                                                                                    | _                                                   |                                                          |                                                                                                    |                                                                                                    | _                               |                                                                    |                                                                                                    |                                                                                                    |                                                                                                    |                                                                                                    | Appointment: Today                                                                                                    | Customize list                                                                                                    |                                                                                                    |
|                        | ngs 🕨<br>e list name, style                                                                                                    | С                                                   | olur                                                     | nns                                                                                                    |                                                                                                    |                                 |                                                                    |                                                                                                    |                                                                                                    |                                                                                                    |                                                                                                    | Advanced pat                                                                                                    | tient list editor                                                                                                    | Close 🔉                                                                                                    |
| and ad                 |                                                                                                    | То                                                  | adjust                                                   | column settings, select                                                                                                    | by clicking                                                                                                   | the col                         | lumn header in                                                     | the list below                                                                                                    |                                                                                                    |                                                                                                    |                                                                                                    | Add o                                                                                                    | olumn 👻                                                                                                    | Save                                                                                                    |
| Chang                  | ents<br>e which patients<br>r in the list                                                                                                    | н                                                   | gbA10                                                    | clinical data > labs)                                                                                                    | Selected c                                                                                                    | olumn                           | n. Adjust what is                                                  | displayed an                                                                                                    | d how it looks                                                                                                    | here.                                                                                                    |                                                                                                    | Dele                                                                                                    |                                                                                                    | Clear changes<br>Revert to before<br>customization                                                                                                    |
| is disp                | ayed for each patient                                                                                                    | • (                                                 | Condi                                                    | tional formatting                                                                                                    | Currently                                                                                                    | set to                          | Mayo 2008 def                                                      | aults, open to                                                                                                    | customize                                                                                                    | 0                                                                                                    | Override<br>change in Li                                                                                                    | st Settings                                                                                                    |                                                                                                    |                                                                                                    |
|                        |                                                                                                    |                                                     |                                                          |                                                                                                    |                                                                                                    | Carr                            | LIST BOM                                                           | Linh Ada                                                                                                    | 1.01                                                                                                    |                                                                                                    | Τ                                                                                                    |                                                                                                    | T                                                                                                    |                                                                                                    |
| Гime                   | Patient                                                                                                    | Sex                                                 | Age                                                      | Reason for visit                                                                                                    | Last vst                                                                                                    | Sev.                            | Home BGM                                                           | HgbA1c                                                                                                    | LDL                                                                                                    | BP                                                                                                    | Cr.                                                                                                    | Tasks for today's                                                                                                    | Notifications                                                                                                    | Physician                                                                                                    |
| •                      | Patient<br>Hope, Herman                                                                                                    | Sex<br>M                                            | Age<br>23                                                | Reason for visit<br>Scheduled checkup                                                                                                    | Last vst<br>8/04/08                                                                                           | M                               | 160 Internet                                                       | 7.8 1/08                                                                                                    | 12/08                                                                                                    | BP<br>121/73 12/08                                                                                                    | Cr.<br>0.5 2/08                                                                                                    | Tasks for today's<br>Test LDL                                                                                                    | Notifications                                                                                                    | Physician<br>Jane Clark                                                                                                    |
| •                      |                                                                                                    | _                                                   |                                                          |                                                                                                    |                                                                                                    |                                 |                                                                    | 7.8 1/08                                                                                                    |                                                                                                    |                                                                                                    | 0.5 2/08                                                                                                    |                                                                                                    |                                                                                                    | Jane Clark                                                                                                    |
| •                      | Hope, Herman                                                                                                    | м                                                   | 23                                                       | Scheduled checkup                                                                                                    | 8/04/08                                                                                                    | м                               | 160                                                                | 7.8 1/08                                                                                                    | 12/08                                                                                                    | 121/73 12/08                                                                                                    | 0.5 2/08                                                                                                    | Test LDL                                                                                                    | <b>≜ 1 9</b> 0 9 0                                                                                                    | Jane Clark<br>Paula Campbel                                                                                                    |
| •                      | Hope, Herman<br>Small, James                                                                                                    | M<br>M<br>F                                         | 23<br>52                                                 | Scheduled checkup<br>Scheduled checkup                                                                                                    | 8/04/08<br>3/15/08                                                                                            | M                               | 160<br>152<br>147                                                  | 7.8 1/08<br>7.0 12/08                                                                                                    | 12/08<br>74 12/08                                                                                                    | 121/73 12/08<br>119/70 12/08                                                                                                    | 0.5         2/08           1.2         12/08           1.4         12/08                                                                                                    | Test LDL<br>Review SBGM                                                                                                    | ▲ 1 ♀ 0 ♀ 0 ▲ 1 ♀ 0 ♀ 0                                                                                                    | Jane Clark<br>Paula Campbel<br>Derek Finlayson                                                                                                    |
| •                      | Hope, Herman<br>Small, James<br>Wiley, Kimberly                                                                                                    | M<br>M<br>F                                         | 23<br>52<br>34                                           | Scheduled checkup<br>Scheduled checkup<br>Scheduled checkup                                                                                                    | 8/04/08<br>3/15/08<br>11/12/08                                                                                | M<br>M<br>M                     | 160<br>152<br>147                                                  | 7.8         1/08           7.0         12/08           5.5         12/08           7.8         12/08                                                                                                    | 12/08<br>74 12/08<br>80 12/08                                                                                                    | 121 / 73 12/08<br>119 / 70 12/08<br>120 75 12/08                                                                                                    | 0.5         2/08           1.2         12/08           1.4         12/08                                                                                                    | Test LDL<br>Review SBGM<br>Schedule exams                                                                                                    | ▲ 1 ♀ 0 ♀ 0 ▲ 1 ♀ 0 ♀ 0 ▲ 1 ♀ 0 ♀ 0 ▲ 6 ♀ 0 ♀ 0                                                                                                    | Jane Clark<br>Paula Campbel<br>Derek Finlayson                                                                                                    |
| 09:00                  | Hope, Herman<br>Small, James<br>Wiley, Kimberly<br>Depena, Maximillian                                                                                                    | M<br>M<br>F<br>M                                    | 23<br>52<br>34<br>21                                     | Scheduled checkup<br>Scheduled checkup<br>Scheduled checkup<br>Scheduled checkup                                                                                     | 8/04/08<br>3/15/08<br>11/12/08<br>2/08/08                                                                     | M<br>M<br>M                     | 160<br>152<br>147<br>123                                           | 7.8         1/08           7.0         12/08           5.5         12/08           7.8         12/08                                                                                                    | 12/08<br>74 12/08<br>80 12/08<br>90 12/08                                                                                                    | 121/73 12/08<br>119/70 12/08<br>120 75 12/08<br>123 79 12/08                                                                                                    | 0.5         2/08           1.2         12/08           1.4         12/08           1.3         12/08           1.2         12/08                                                                                                    | Test LDL<br>Review SBGM<br>Schedule exams<br>Schedule exams                                                                                                    | ▲ 1 ○ 0 ○ 0 ▲ 1 ○ 0 ○ 0 ▲ 1 ○ 0 ○ 0 ▲ 6 ○ 0 ○ 0 ▲ 0 ○ 0 ○ 0                                                                                                    | Jane Clark<br>Paula Campbel<br>Derek Finlayson<br>Paula Campbel                                                                                                    |
| 09:00                  | Hope, Herman<br>Small, James<br>Wiley, Kimberly<br>Depena, Maximillian<br>Sarris, Anastasia                                                                                                | M<br>M<br>F<br>M                                    | 23<br>52<br>34<br>21<br>53                               | Scheduled checkup<br>Scheduled checkup<br>Scheduled checkup<br>Scheduled checkup                                                                                     | 8/04/08<br>3/15/08<br>11/12/08<br>2/08/08<br>10/17/08                                                         | M<br>M<br>H<br>M                | 160<br>152<br>147<br>123                                           | 7.8         1/08           7.0         12/08           5.5         12/08           7.8         12/08           5.6         12/08                                                                                                    | 12/08<br>74 12/08<br>80 12/08<br>90 12/08<br>72 12/08                                                                                                    | 121/73 12/08<br>119/70 12/08<br>120 75 12/08<br>123 79 12/08<br>121/82 12/08                                                                                                    | 0.5         2/08           1.2         12/08           1.4         12/08           1.3         12/08           1.2         12/08           1.2         12/08                                                                                                    | Test LDL<br>Review SBGM<br>Schedule exams<br>Schedule exams<br>Schedule dietician co                                                                                    | <ul> <li>I</li> <li>O</li> <li>Q</li> <li>I</li> <li>O</li> <li>Q</li> <li>I</li> <li>O</li> <li>Q</li> <li>I</li> <li>O</li> <li>Q</li> <li>I</li> <li>O</li> <li>Q</li> <li>I</li> <li>O</li> <li>Q</li> <li>I</li> <li>O</li> <li>Q</li> <li>I</li> <li>I</li> <li>O</li> <li>Q</li> <li>I</li> <li>O</li> <li>Q</li> <li>I</li> <li>O</li> <li>Q</li> <li>I</li> <li>I</li> <li>O</li> <li>Q</li> <li>I</li> <li>I</li> <li>O</li> <li>Q</li> <li>I</li> <li>I</li> <li>I</li> <li>O</li> <li>I</li> <li>O</li> <li>I</li> <li>I</li></ul>                                                                                                    | Jane Clark<br>Paula Campbel<br>Derek Finlayson<br>Paula Campbel<br>Craig Holden                                                                                                    |
| 09:00                  | Hope, Herman<br>Small, James<br>Wiley, Kimberly<br>Depena, Maximilian<br>Sarris, Anastasia<br>Francis, Kelly                                                                               | M<br>F<br>M<br>F<br>F<br>M                          | 23<br>52<br>34<br>21<br>53<br>55                         | Scheduled checkup<br>Scheduled checkup<br>Scheduled checkup<br>Scheduled checkup<br>Scheduled checkup                                                                | 8/04/08<br>3/15/08<br>11/12/08<br>2/08/08<br>10/17/08<br>4/17/08                                              | M<br>M<br>H<br>M                | 160<br>152<br>147<br>123<br>147                                    | 7.8         1/08           7.0         12/08           5.5         12/08           7.8         12/08           5.6         12/08           6.0         12/08           6.9         12/08                                                                                     | 12/08<br>74 12/08<br>80 12/08<br>90 12/08<br>90 12/08<br>72 12/08<br>93 12/08                                                                                                    | 121/73         12/08           119/70         12/08           120         75         12/08           123         79         12/08           121/82         12/08           113/71         12/08 | 0.5         2/08           1.2         12/08           1.4         12/08           1.3         12/08           1.2         12/08           1.2         12/08                                                                                                    | Test LDL<br>Review SBGM<br>Schedule exams<br>Schedule exams<br>Schedule dietician co<br>Schedule exams<br>Test Hb1aC                                                    | <ul> <li>1</li> <li>0</li> <li>0</li> <li>0</li> </ul> <ul> <li>6</li> <li>0</li> <li>0</li> <li>0</li> </ul> <ul> <li>6</li> <li>0</li> <li>0</li> <li>0</li> </ul> <ul> <li>4</li> <li>0</li> <li>0</li> <li>0</li> <li>0</li> </ul> <ul> <li>4</li> <li>0</li> <li>0</li> <li>0</li> </ul> <ul> <li>4</li> <li>0</li> <li>0</li> <li>0</li> </ul> <ul> <li>2</li> <li>1</li> <li>0</li> </ul>                                                                                                    | Jane Clark<br>Paula Campbel<br>Derek Finlayso<br>Paula Campbel<br>Craig Holden<br>Paula Campbel                                                                                                    |
| 09:00                  | Hope, Herman<br>Small, James<br>Wiley, Kimberly<br>Depena, Maximilian<br>Sarris, Anastasia<br>Francis, Kelly<br>Gibson, Marvin                                                             | M<br>F<br>M<br>F<br>F<br>M                          | 23<br>52<br>34<br>21<br>53<br>55<br>48                   | Scheduled checkup<br>Scheduled checkup<br>Scheduled checkup<br>Scheduled checkup<br>Scheduled checkup<br>Scheduled checkup                                           | 8/04/08<br>3/15/08<br>11/12/08<br>2/08/08<br>10/17/08<br>4/17/08<br>2/04/08                                   | M<br>M<br>H<br>M<br>M           | 160<br>152<br>147<br>123<br>147<br>147<br>149                      | 7.8         1/08           7.0         12/08           5.5         12/08           7.8         12/08           5.6         12/08           6.0         12/08           6.9         12/08           9.7         12/08                                                         | 12/08<br>74 12/08<br>80 12/08<br>90 12/08<br>72 12/08<br>93 12/08<br>75 12/08                                                                                                    | 121/73 12/08<br>119/70 12/08<br>120 75 12/08<br>123 79 12/08<br>121/82 12/08<br>113/71 12/08<br>114/85 12/08                                                                                    | 0.5         2/08           1.2         12/08           1.4         12/08           1.3         12/08           1.2         12/08           1.2         12/08           1.4         12/08           1.2         12/08           1.4         12/08           1.7         12/08           1.8         12/08                             | Test LDL<br>Review SBGM<br>Schedule exams<br>Schedule exams<br>Schedule dietician co<br>Schedule exams<br>Test Hb1aC                                                    | <ul> <li>             1</li> <li>             0</li> <li>             0</li> <li>             1</li>             0 <li>             0</li> <li>             1</li>             0 <li>             0</li> <li>             1</li>             0 <li>             0</li>             1             0             0             1             0             1             0             1             0             1             0             1             0             1             0             1             0             1             1             0             1             1             1             1             1             1             1             1             1             1             1             1             1             1             1             1             1             1             1             1             1             1</ul> | Jane Clark       Paula Campbel       Derek Finlayso       Paula Campbel       Craig Holden       Paula Campbel       Paula Campbel       Paula Campbel                                                                    |
| 09:00                  | Hope, Herman<br>Small, James<br>Wiley, Kimberly<br>Depena, Maximillian<br>Sarris, Anastasia<br>Francis, Kelly<br>Gibson, Marvin<br>Cartwright, Michelle                                    | M<br>F<br>M<br>F<br>M<br>M<br>M                     | 23<br>52<br>34<br>21<br>53<br>55<br>48<br>89             | Scheduled checkup<br>Scheduled checkup<br>Scheduled checkup<br>Scheduled checkup<br>Scheduled checkup<br>Scheduled checkup<br>Scheduled checkup                      | 8/04/08<br>3/15/08<br>11/12/08<br>2/08/08<br>10/17/08<br>4/17/08<br>2/04/08<br>1/22/08                        | M<br>M<br>H<br>M<br>M<br>M      | 160<br>152<br>147<br>123<br>147<br>147<br>149<br>152               | 7.8         1/08           7.0         12/08           5.5         12/08           7.8         12/08           5.6         12/08           6.0         12/08           6.9         12/08           9.7         12/08                                                         | 12/08<br>74 12/08<br>80 12/08<br>90 12/08<br>72 12/08<br>93 12/08<br>75 12/08<br>98 12/08                                                                                                    | 121/73 12/08<br>119/70 12/08<br>120 75 12/08<br>123 79 12/08<br>121/82 12/08<br>113/71 12/08<br>114/85 12/08<br>115/73 12/08                                                                    | 0.5         2/08           1.2         12/08           1.4         12/08           1.3         12/08           1.2         12/08           1.2         12/08           1.4         12/08           1.2         12/08           1.4         12/08           1.7         12/08           1.8         12/08                             | Test LDL<br>Review SBGM<br>Schedule exams<br>Schedule exams<br>Schedule dietician co<br>Schedule exams<br>Test Hb1aC                                                    | <ul> <li>1</li> <li>0</li> <li>0</li> <li>0</li> </ul> <ul> <li>1</li> <li>0</li> <li>0</li> <li>0</li> </ul> <ul> <li>4</li> <li>0</li> <li>0</li> <li0< li=""></li0<></ul>                                                                                                    | Jane Clark       Jane Clark       Paula Campbel       Derek Finlayson       Paula Campbel       Craig Holden       Paula Campbel       Paula Campbel       Paula Campbel       Jane Clark       Jane Clark                |
| 09:00                  | Hope, Herman<br>Small, James<br>Wiley, Kimberly<br>Depena, Maximillian<br>Sarris, Anastasia<br>Francis, Kelly<br>Gibson, Marvin<br>Cartwright, Michelle<br>Hout, Marilette                 | M<br>M<br>F<br>M<br>F<br>M<br>M<br>M                | 23<br>52<br>34<br>21<br>53<br>55<br>48<br>89<br>45       | Scheduled checkup<br>Scheduled checkup<br>Scheduled checkup<br>Scheduled checkup<br>Scheduled checkup<br>Scheduled checkup<br>Scheduled checkup<br>Scheduled checkup | 8/04/08<br>3/15/08<br>11/12/08<br>2/08/08<br>10/17/08<br>4/17/08<br>2/04/08<br>1/22/08<br>1/30/08             | M<br>M<br>H<br>M<br>M<br>M<br>M | 160<br>152<br>147<br>123<br>147<br>149<br>149<br>152<br>152<br>179 | 7.8         1/08           7.0         12/08           7.0         12/08           5.5         12/08           7.8         12/08           5.6         12/08           6.0         12/08           6.9         12/08           9.7         12/08           6.9         12/08 | 12/08<br>74 12/08<br>80 12/08<br>90 12/08<br>72 12/08<br>93 12/08<br>75 12/08<br>98 12/08<br>75 12/08                                                                                                    | 121/73 12/08<br>119/70 12/08<br>120 75 12/08<br>123 79 12/08<br>121/82 12/08<br>113/71 12/08<br>115/73 12/08<br>122/89 12/08                                                                    | 0.5         2/08           1.2         12/08           1.4         12/08           1.3         12/08           1.2         12/08           1.2         12/08           1.4         12/08           1.7         12/08           1.8         12/08           0.9         12/08           1.7         12/08           1.8         12/08 | Test LDL<br>Review SBGM<br>Schedule exams<br>Schedule dietician co<br>Schedule dietician co<br>Schedule exams<br>Test Hb1aC<br>Discuss out of range                     | <ul> <li>1</li> <li>0</li> <li>0</li> </ul> <ul> <li>1</li> <li>0</li> <li>0</li> </ul> <ul> <li>4</li> <li>0</li> <li>0</li> <li>0</li> </ul> <ul> <li>0</li> <li>0</li> <li0< li=""> <li0< li=""> <li0< li=""> <!--</td--><td>Jane Clark       Jane Clark       Paula Campbel       Derek Finlayso       Paula Campbel       Craig Holden       Paula Campbel       Paula Campbel       Jane Clark</td></li0<></li0<></li0<></ul>                                                                                                    | Jane Clark       Jane Clark       Paula Campbel       Derek Finlayso       Paula Campbel       Craig Holden       Paula Campbel       Paula Campbel       Jane Clark                                                      |
| Time<br>09:00<br>09:30 | Hope, Herman<br>Small, James<br>Wiley, Kimberly<br>Depena, Maximilian<br>Sarris, Anastasia<br>Francis, Kelly<br>Gibson, Marvin<br>Cartwright, Michelle<br>Hout, Marilette<br>Travis, Janet | M<br>M<br>F<br>M<br>F<br>F<br>M<br>M<br>F<br>F<br>F | 23<br>52<br>34<br>21<br>53<br>55<br>48<br>89<br>45<br>32 | Scheduled checkup<br>Scheduled checkup<br>Scheduled checkup<br>Scheduled checkup<br>Scheduled checkup<br>Scheduled checkup<br>Scheduled checkup<br>Scheduled checkup | 8/04/08<br>3/15/08<br>11/12/08<br>2/08/08<br>10/17/08<br>4/17/08<br>2/04/08<br>1/22/08<br>1/30/08<br>11/12/08 | M<br>M<br>H<br>M<br>M<br>M<br>M | 160<br>152<br>147<br>123<br>147<br>149<br>149<br>152<br>152<br>179 | 7.8         1/08           7.0         12/08           5.5         12/08           5.6         12/08           6.0         12/08           9.7         12/08           6.9         12/08           6.2         12/08                                                         | 12/08           12/08           74         12/08           80         12/08           90         12/08           93         12/08           93         12/08           93         12/08           93         12/08           93         12/08           93         12/08           95         12/08           96         12/08           75         12/08           83         12/08 | 121/73 12/08<br>119/70 12/08<br>120 75 12/08<br>123 79 12/08<br>121/82 12/08<br>113/71 12/08<br>113/71 12/08<br>115/73 12/08<br>122/89 12/08                                                    | 0.5         2/08           1.2         12/08           1.4         12/08           1.3         12/08           1.2         12/08           1.2         12/08           1.4         12/08           1.7         12/08           1.8         12/08           0.9         12/08           1.7         12/08           1.8         12/08 | Test LDL<br>Review SBGM<br>Schedule exams<br>Schedule exams<br>Schedule dietician co<br>Schedule exams<br>Test Hb1aC<br>Discuss out of range<br>Test LDL<br>Review SBGM | <ul> <li>1</li> <li>0</li> <li>0</li> <li>0</li> </ul> <ul> <li>6</li> <li>0</li> <li>0</li> <li>0</li> </ul> <ul> <li>4</li> <li>0</li> <li>0</li> <li0< li=""> <li>0</li> <li0< td=""><td>Jane Clark       Jane Clark       Paula Campbe       Derek Finlayso       Paula Campbe       Craig Holden       Paula Campbe       Paula Campbe       Paula Campbe       Jane Clark       Jane Clark       Steven Dreyfus</td></li0<></li0<></ul>                                                                                                    | Jane Clark       Jane Clark       Paula Campbe       Derek Finlayso       Paula Campbe       Craig Holden       Paula Campbe       Paula Campbe       Paula Campbe       Jane Clark       Jane Clark       Steven Dreyfus |

## Dr. Campbell creates a new list

20 ...and drops it in place.

She clicks **Save** to commit the column move.

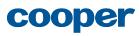

| •             | Upcoming pts                                                                                                    |                                           | No                                                       | tifications                                                                                                    | Miss                                                                                                    | ing l                                     | _abs                                                        | Study                                                                                                    | 1                                                                                                    | Му Т                                                                                                    | asks                                                                                                    | Clinic App                                                                                                    | pts                                                                                                    | new list hid                                                                                                    |
|---------------|----------------------------------------------------------------------------------------------------|-------------------------------------------|----------------------------------------------------------|----------------------------------------------------------------------------------------------------|----------------------------------------------------------------------------------------------------|-------------------------------------------|-------------------------------------------------------------|----------------------------------------------------------------------------------------------------|----------------------------------------------------------------------------------------------------|----------------------------------------------------------------------------------------------------|----------------------------------------------------------------------------------------------------|----------------------------------------------------------------------------------------------------|----------------------------------------------------------------------------------------------------|----------------------------------------------------------------------------------------------------|
| Clin          | ic Appts                                                                                                    |                                           |                                                          |                                                                                                    |                                                                                                    |                                           |                                                             |                                                                                                    |                                                                                                    |                                                                                                    |                                                                                                    | Appointment: Today                                                                                                    | Customize lis                                                                                                    |                                                                                                    |
|               | ngs 🕨                                                                                                    | С                                         | olur                                                     | nns                                                                                                    |                                                                                                    |                                           |                                                             |                                                                                                    |                                                                                                    |                                                                                                    |                                                                                                    | Advanced pati                                                                                                    | ient list editor                                                                                                    | Close                                                                                                    |
| and ad        | e list name, style<br>tions                                                                                                    | То                                        | adiust                                                   | column settings, select                                                                                                    | by clicking t                                                                                                 | he col                                    | umn header in                                               | the list below.                                                                                                    |                                                                                                    |                                                                                                    |                                                                                                    | Add co                                                                                                    | olumn 👻                                                                                                    | Save                                                                                                    |
| Patie         | ents 🕨                                                                                                    | 10                                        | uujust                                                   | column settings, select                                                                                                    | by clicking t                                                                                                 |                                           | unin neuder in                                              | ule list below.                                                                                                    |                                                                                                    |                                                                                                    |                                                                                                    | Addit                                                                                                    |                                                                                                    | Clear changes                                                                                                    |
| appea<br>Colu | e which patients<br>r in the list<br>mns ►<br>e what information                                                                                                    | He<br>lat                                 | -                                                        | (clinical data > labs)                                                                                                    |                                                                                                    |                                           | . Adjust what is<br>bout it?                                | displayed and                                                                                                    | how it looks<br>visualiza                                                                             |                                                                                                    | mn timefram                                                                                                    |                                                                                                    |                                                                                                    | Saved. Undo or<br>Revert to before<br>customization                                                                                                    |
|               |                                                                                                    |                                           | onu                                                      | tional formatting                                                                                                    | currentity                                                                                                    | 301 10                                    | Mayo 2008 def                                               | ounts, open to                                                                                                    | custonnize                                                                                            |                                                                                                    |                                                                                                    |                                                                                                    |                                                                                                    |                                                                                                    |
|               |                                                                                                    |                                           |                                                          |                                                                                                    | 1                                                                                                    |                                           |                                                             |                                                                                                    |                                                                                                    |                                                                                                    | 1.                                                                                                    | Ĩ <b>-</b>                                                                                                    | Ter an                                                                                                    | Tet it                                                                                                    |
| ĩme           | Patient                                                                                                    | Sex                                       | Age                                                      | Reason for visit                                                                                                    | Last vst                                                                                                    | Sev.                                      | Home BGM                                                    | HgbA1c                                                                                                    | LDL                                                                                                   | BP                                                                                                    | Cr.                                                                                                    | Tasks for today's                                                                                                    | Notifications                                                                                                    | Physician                                                                                                    |
| -             | Patient<br>Hope, Herman                                                                                                    | Sex<br>M                                  | Age<br>23                                                | Reason for visit<br>Scheduled checkup                                                                                                    | Last vst<br>8/04/08                                                                                           | Sev.<br>M                                 |                                                             | HgbA1c<br>7.8 1/08                                                                                                    | LDL<br>12/08                                                                                          | BP<br>121/73 12/08                                                                                                    |                                                                                                    | Tasks for today's<br>Test LDL                                                                                                    | Notifications                                                                                                    |                                                                                                    |
| -             |                                                                                                    | -                                         |                                                          |                                                                                                    |                                                                                                    |                                           |                                                             | 7.8 1/08                                                                                                    |                                                                                                    |                                                                                                    |                                                                                                    |                                                                                                    |                                                                                                    | Jane Clark                                                                                                    |
| -             | Hope, Herman                                                                                                    | м                                         | 23                                                       | Scheduled checkup                                                                                                    | 8/04/08                                                                                                    | М                                         | 160                                                         | 7.8 1/08                                                                                                    | 12/08                                                                                                 | 121/73 12/08                                                                                                    | 0.5 2/08                                                                                                    | Test LDL                                                                                                    | 💄 1 🗭 0 💡 0                                                                                                    | Jane Clark<br>Paula Campbell                                                                                                    |
| ime<br>09:00  | Hope, Herman<br>Small, James                                                                                                    | M<br>M<br>F                               | 23<br>52                                                 | Scheduled checkup<br>Scheduled checkup                                                                                                    | 8/04/08<br>3/15/08                                                                                            | M                                         | 160<br>152<br>147                                           | 7.8 1/08<br>7.0 12/08                                                                                                    | 12/08<br>74 12/08                                                                                     | 121/73 12/08<br>119/70 12/08                                                                                                    | <ul> <li>0.5 2/08</li> <li>1.2 12/08</li> <li>1.4 12/08</li> </ul>                                                                                                    | Test LDL<br>Review SBGM                                                                                                    | <b>≜</b> 1 <b>♀</b> 0 ♀ 0<br><b>♣</b> 1 <b>♀</b> 0 ♀ 0                                                                                                    |                                                                                                    |
| 09:00         | Hope, Herman<br>Small, James<br>Wiley, Kimberly<br>Depena, Maximillian<br>Sarris, Anastasia                                                                                                | M<br>M<br>F<br>M<br>F                     | 23<br>52<br>34                                           | Scheduled checkup<br>Scheduled checkup<br>Scheduled checkup<br>Scheduled checkup                                                                                     | 8/04/08<br>3/15/08<br>11/12/08<br>2/08/08<br>10/17/08                                                         | M<br>M<br>M                               | 160<br>152<br>147                                           | 7.8         1/08           7.0         12/08           5.5         12/08           7.8         12/08           5.6         12/08                                                                                                    | 12/08<br>74 12/08<br>80 12/08<br>90 12/08<br>72 12/08                                                 | 121/73 12/08<br>119/70 12/08<br>120 75 12/08<br>123 79 12/08<br>121/82 12/08                                                                 | 0.5         2/08           1.2         12/08           1.4         12/08           1.3         12/08           1.2         12/08                                                                                                    | Test LDL<br>Review SBGM<br>Schedule exams<br>Schedule exams<br>Schedule dietician co                                                                     | ▲ 1 ♀ 0 ♀ 0 ▲ 1 ♀ 0 ♀ 0 ▲ 6 ♀ 0 ♀ 0                                                                                                    | Jane Clark<br>Paula Campbell<br>Derek Finlayson<br>Paula Campbell<br>Craig Holden                                                                                    |
| -             | Hope, Herman<br>Small, James<br>Wiley, Kimberly<br>Depena, Maximilian<br>Sarris, Anastasia<br>Francis, Kelly                                                                               | M<br>F<br>M<br>F                          | 23<br>52<br>34<br>21<br>53<br>55                         | Scheduled checkup<br>Scheduled checkup<br>Scheduled checkup<br>Scheduled checkup<br>Scheduled checkup                                                                | 8/04/08<br>3/15/08<br>11/12/08<br>2/08/08<br>10/17/08<br>4/17/08                                              | M<br>M<br>M<br>H<br>M                     | 160<br>152<br>147<br>123<br>147                             | 7.8         1/08           7.0         12/08           5.5         12/08           7.8         12/08           5.6         12/08           6.0         12/08                                                                                                    | 12/08<br>74 12/08<br>80 12/08<br>90 12/08<br>72 12/08<br>93 12/08                                     | 121/73 12/08<br>119/70 12/08<br>120 75 12/08<br>123 79 12/08<br>121/82 12/08<br>113/71 12/08                                                 | 0.5         2/08           1.2         12/08           1.4         12/08           1.3         12/08           1.2         12/08           1.2         12/08           1.2         12/08                                                                                                    | Test LDL<br>Review SBGM<br>Schedule exams<br>Schedule exams<br>Schedule dietician co<br>Schedule exams                                                   | 1       0       0         1       0       0         6       0       0         4       0       0       0                                                                                                    | Jane Clark<br>Paula Campbell<br>Derek Finlayson<br>Paula Campbell<br>Craig Holden<br>Paula Campbell                                                                  |
| 09:00         | Hope, Herman<br>Small, James<br>Wiley, Kimberly<br>Depena, Maximilian<br>Sarris, Anastasia<br>Francis, Kelly<br>Gibson, Marvin                                                             | M<br>M<br>F<br>M<br>F<br>F<br>M           | 23<br>52<br>34<br>21<br>53<br>55<br>48                   | Scheduled checkup<br>Scheduled checkup<br>Scheduled checkup<br>Scheduled checkup<br>Scheduled checkup<br>Scheduled checkup                                           | 8/04/08<br>3/15/08<br>11/12/08<br>2/08/08<br>10/17/08<br>4/17/08<br>2/04/08                                   | M<br>M<br>M<br>M<br>M<br>M                | 160<br>152<br>147<br>123<br>147<br>147<br>149               | 7.8         1/08           7.0         12/08           5.5         12/08           7.8         12/08           5.6         12/08           6.0         12/08           6.9         12/08                                                                                     | 12/08<br>74 12/08<br>80 12/08<br>90 12/08<br>72 12/08<br>93 12/08<br>75 12/08                         | 121/73 12/08<br>119/70 12/08<br>120 75 12/08<br>123 79 12/08<br>121/82 12/08<br>113/71 12/08<br>114/85 12/08                                 | 0.5         2/08           1.2         12/08           1.4         12/08           1.3         12/08           1.2         12/08           1.2         12/08           1.4         12/08                                                                                                    | Test LDL<br>Review SBGM<br>Schedule exams<br>Schedule exams<br>Schedule dietician co<br>Schedule exams<br>Test Hb1aC                                     | <ul> <li>1</li> <li>0</li> <li>0</li></ul>                                                                                                    | Jane Clark<br>Paula Campbell<br>Derek Finlaysor<br>Paula Campbell<br>Craig Holden<br>Paula Campbell<br>Paula Campbell                                                |
| 19:00         | Hope, Herman<br>Small, James<br>Wiley, Kimberly<br>Depena, Maximilian<br>Sarris, Anastasia<br>Francis, Kelly<br>Gibson, Marvin<br>Cartwright, Michelle                                     | M<br>F<br>M<br>F<br>M<br>M<br>M           | 23<br>52<br>34<br>21<br>53<br>55<br>48<br>89             | Scheduled checkup<br>Scheduled checkup<br>Scheduled checkup<br>Scheduled checkup<br>Scheduled checkup<br>Scheduled checkup<br>Scheduled checkup                      | 8/04/08<br>3/15/08<br>11/12/08<br>2/08/08<br>10/17/08<br>4/17/08<br>2/04/08<br>1/22/08                        | M<br>M<br>M<br>M<br>M<br>M<br>M           | 160<br>152<br>147<br>123<br>147<br>147<br>149<br>152        | 7.8         1/08           7.0         12/08           5.5         12/08           7.8         12/08           5.6         12/08           6.0         12/08           6.9         12/08           9.7         12/08                                                         | 12/08<br>74 12/08<br>80 12/08<br>90 12/08<br>72 12/08<br>93 12/08<br>75 12/08<br>98 12/08             | 121/73 12/08<br>119/70 12/08<br>120 75 12/08<br>123 79 12/08<br>121/82 12/08<br>113/71 12/08<br>114/85 12/08<br>115/73 12/08                 | 0.5         2/08           1.2         12/08           1.4         12/08           1.3         12/08           1.2         12/08           1.2         12/08           1.4         12/08           1.2         12/08           1.4         12/08           1.7         12/08           1.8         12/08                             | Test LDL<br>Review SBGM<br>Schedule exams<br>Schedule exams<br>Schedule dietician co<br>Schedule exams<br>Test Hb1aC                                     | <ul> <li>1</li> <li>0</li> <li>0</li> <li0< li=""> <li0< li=""> <li>0</li></li0<></li0<></ul>                                                                                                    | Jane Clark<br>Paula Campbell<br>Derek Finlaysor<br>Paula Campbell<br>Craig Holden<br>Paula Campbell<br>Paula Campbell<br>Jane Clark                                  |
| 9:00          | Hope, Herman<br>Small, James<br>Wiley, Kimberly<br>Depena, Maximilian<br>Sarris, Anastasia<br>Francis, Kelly<br>Gibson, Marvin<br>Cartwright, Michelle<br>Hout, Marilette                  | M<br>M<br>F<br>M<br>F<br>F<br>M<br>M<br>F | 23<br>52<br>34<br>21<br>53<br>55<br>48<br>89<br>45       | Scheduled checkup<br>Scheduled checkup<br>Scheduled checkup<br>Scheduled checkup<br>Scheduled checkup<br>Scheduled checkup<br>Scheduled checkup<br>Scheduled checkup | 8/04/08<br>3/15/08<br>11/12/08<br>2/08/08<br>10/17/08<br>4/17/08<br>2/04/08<br>1/22/08<br>1/30/08             | M<br>M<br>M<br>H<br>M<br>M<br>M<br>M<br>M | 160<br>152<br>147<br>147<br>147<br>149<br>149<br>152<br>152 | 7.8         1/08           7.0         12/08           7.0         12/08           5.5         12/08           5.6         12/08           6.0         12/08           6.9         12/08           9.7         12/08           6.9         12/08                             | 12/08<br>74 12/08<br>80 12/08<br>90 12/08<br>90 12/08<br>93 12/08<br>93 12/08<br>98 12/08<br>98 12/08 | 121/73 12/08<br>119/70 12/08<br>120 75 12/08<br>123 79 12/08<br>121/82 12/08<br>113/71 12/08<br>114/85 12/08<br>115/73 12/08<br>122/89 12/08 | 0.5         2/08           1.2         12/08           1.4         12/08           1.3         12/08           1.4         12/08           1.2         12/08           1.4         12/08           1.7         12/08           1.4         12/08           0.7         12/08           0.9         12/08                             | Test LDL<br>Review SBGM<br>Schedule exams<br>Schedule dietician co<br>Schedule dietician co<br>Schedule exams<br>Test Hb1aC<br>Discuss out of range      | <ul> <li>                 1</li> <li>                0</li> <li>                0</li>                0               0               0               0              0 <li>               0</li>               0               0              0              0              0              0              0              0              0              0              0              0              0              0              0              0              0              0              0              0              0              0              0              0              0              0              0              0              0              0              0              0              0              0              0              0              0             0             0             0             0             0             0             0</ul> | Jane Clark<br>Paula Campbell<br>Derek Finlaysor<br>Paula Campbell<br>Craig Holden<br>Paula Campbell<br>Paula Campbell<br>Jane Clark<br>Jane Clark                    |
| 19:00         | Hope, Herman<br>Small, James<br>Wiley, Kimberly<br>Depena, Maximilian<br>Sarris, Anastasia<br>Francis, Kelly<br>Gibson, Marvin<br>Cartwright, Michelle<br>Hout, Marilette<br>Travis, Janet | M<br>M<br>F<br>M<br>F<br>M<br>M<br>F<br>F | 23<br>52<br>34<br>21<br>53<br>55<br>48<br>89<br>45<br>32 | Scheduled checkup<br>Scheduled checkup<br>Scheduled checkup<br>Scheduled checkup<br>Scheduled checkup<br>Scheduled checkup<br>Scheduled checkup<br>Scheduled checkup | 8/04/08<br>3/15/08<br>11/12/08<br>2/08/08<br>10/17/08<br>4/17/08<br>2/04/08<br>1/22/08<br>1/30/08<br>11/12/08 | M<br>M<br>H<br>M<br>M<br>M<br>M<br>M      | 160<br>152<br>147<br>147<br>147<br>149<br>149<br>152<br>152 | 7.8         1/08           7.0         12/08           7.0         12/08           5.5         12/08           5.6         12/08           6.0         12/08           9.7         12/08           6.9         12/08           6.9         12/08           6.2         12/08 | 12/08<br>74 12/08<br>80 12/08<br>90 12/08<br>93 12/08<br>93 12/08<br>98 12/08<br>75 12/08<br>98 12/08 | 121/73 12/08<br>119/70 12/08<br>120 75 12/08<br>122 79 12/08<br>121/82 12/08<br>113/71 12/08<br>114/85 12/08<br>115/73 12/08<br>122/89 12/08 | 0.5         2/08           1.2         12/08           1.4         12/08           1.3         12/08           1.2         12/08           1.2         12/08           1.4         12/08           1.7         12/08           1.8         12/08           1.9         12/08           1.4         12/08           1.5         12/08 | Test LDL<br>Review SBGM<br>Schedule exams<br>Schedule exams<br>Schedule dietician co<br>Schedule exams<br>Test Hb1aC<br>Discuss out of range<br>Test LDL | $\begin{array}{c ccccccccccccccccccccccccccccccccccc$                                                                                                    | Jane Clark<br>Paula Campbell<br>Derek Finlaysor<br>Paula Campbell<br>Craig Holden<br>Paula Campbell<br>Paula Campbell<br>Jane Clark<br>Jane Clark<br>Steven Dreyfuss |
| 09:00         | Hope, Herman<br>Small, James<br>Wiley, Kimberly<br>Depena, Maximilian<br>Sarris, Anastasia<br>Francis, Kelly<br>Gibson, Marvin<br>Cartwright, Michelle<br>Hout, Marilette                  | M<br>M<br>F<br>M<br>F<br>F<br>M<br>M<br>F | 23<br>52<br>34<br>21<br>53<br>55<br>48<br>89<br>45       | Scheduled checkup<br>Scheduled checkup<br>Scheduled checkup<br>Scheduled checkup<br>Scheduled checkup<br>Scheduled checkup<br>Scheduled checkup<br>Scheduled checkup | 8/04/08<br>3/15/08<br>11/12/08<br>2/08/08<br>10/17/08<br>4/17/08<br>2/04/08<br>1/22/08<br>1/30/08             | M<br>M<br>M<br>H<br>M<br>M<br>M<br>M<br>M | 160<br>152<br>147<br>147<br>147<br>149<br>149<br>152<br>152 | 7.8         1/08           7.0         12/08           7.0         12/08           5.5         12/08           5.6         12/08           6.0         12/08           6.9         12/08           9.7         12/08           6.9         12/08                             | 12/08<br>74 12/08<br>80 12/08<br>90 12/08<br>90 12/08<br>93 12/08<br>93 12/08<br>98 12/08<br>98 12/08 | 121/73 12/08<br>119/70 12/08<br>120 75 12/08<br>123 79 12/08<br>121/82 12/08<br>113/71 12/08<br>114/85 12/08<br>115/73 12/08<br>122/89 12/08 | 0.5         2/08           1.2         12/08           1.4         12/08           1.3         12/08           1.2         12/08           1.2         12/08           1.4         12/08           1.7         12/08           1.8         12/08           1.9         12/08           1.4         12/08           1.5         12/08 | Test LDL<br>Review SBGM<br>Schedule exams<br>Schedule dietician co<br>Schedule dietician co<br>Schedule exams<br>Test Hb1aC<br>Discuss out of range      | <ul> <li>                 1</li> <li>                0</li> <li>                0</li>                0                0               0               0               0 <li>               0</li>              0              0              0              0              0              0              0              0              0              0              0              0              0              0              0              0              0              0              0              0              0              0              0              0              0              0              0              0              0              0              0              0              0              0              0              0              0             0             0             0             0             0             0             0</ul> | Jane Clark<br>Paula Campbell<br>Derek Finlaysor<br>Paula Campbell<br>Craig Holden<br>Paula Campbell<br>Paula Campbell<br>Jane Clark<br>Jane Clark                    |

# Dr. Campbell creates a new list

21 Dr. Campbell is now happy with her new list, so she clicks **Close** to close the **Customize list** panel.

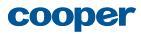

Dr. Campbell creates a new list

22 Dr. Campbell can now use her new Clinic Appointments list.

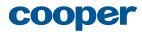